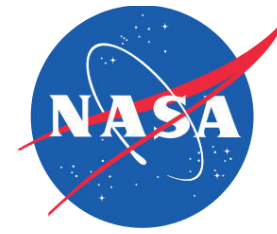

# Efficient Trajectory Options Allocation for the Collaborative Trajectory Options Program

Presenter: O. Rodionova

Co-authors: A. Evans, H. Arneson, and B. Sridhar

DASC 2017

September 19<sup>th</sup>

# Traffic Flow Management (TFM)

- Main function: balancing demand and capacity
- Severe (convective) weather:
	- Reduces the airspace capacity
	- Major cause of disruptions and delays in the National Airspace System (NAS)

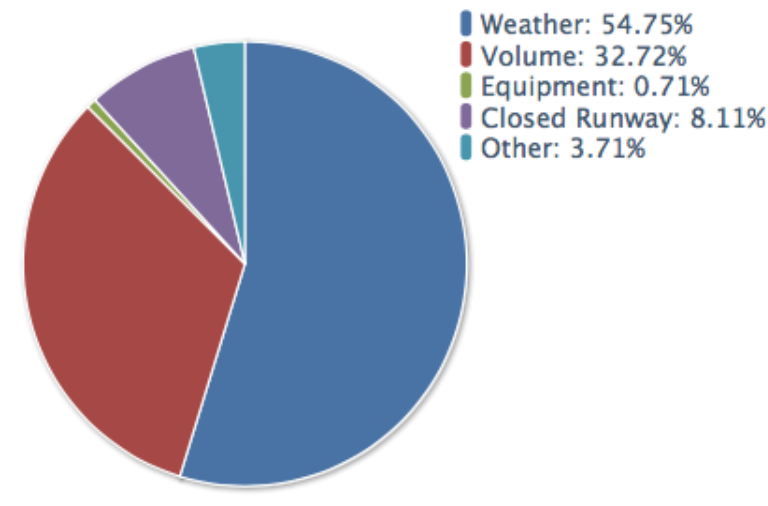

Bureau of Transportation Statistics: Causes of National Aviation System Delays. May, 2012 – May, 2017

# Traffic Flow Management (TFM)

- Main function: balancing demand and capacity
- Severe (convective) weather:
	- Reduces the airspace capacity
	- Major cause of disruptions and delays in the National Airspace System (NAS)
- Traffic Management Initiatives (TMIs):
	- Ground Delay Program (GDP)
	- Airspace Flow Program (AFP)
	- Collaborative Trajectory Options Program (CTOP)

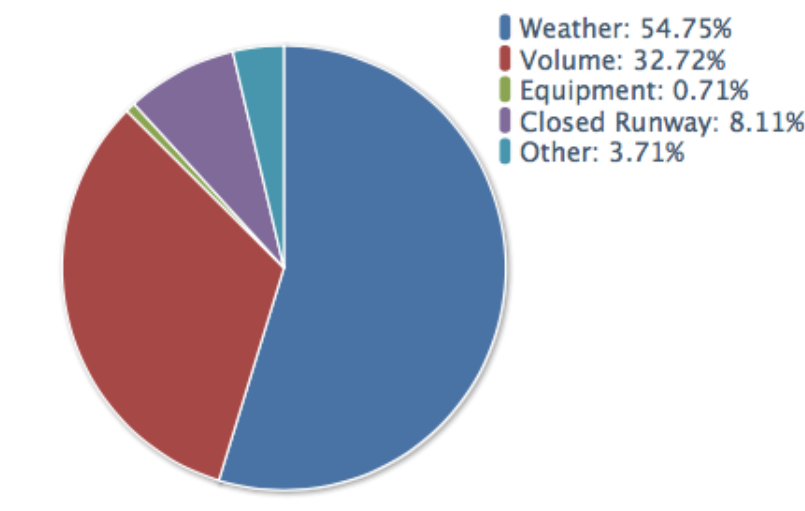

Bureau of Transportation Statistics: Causes of National Aviation System Delays. May, 2012 – May, 2017

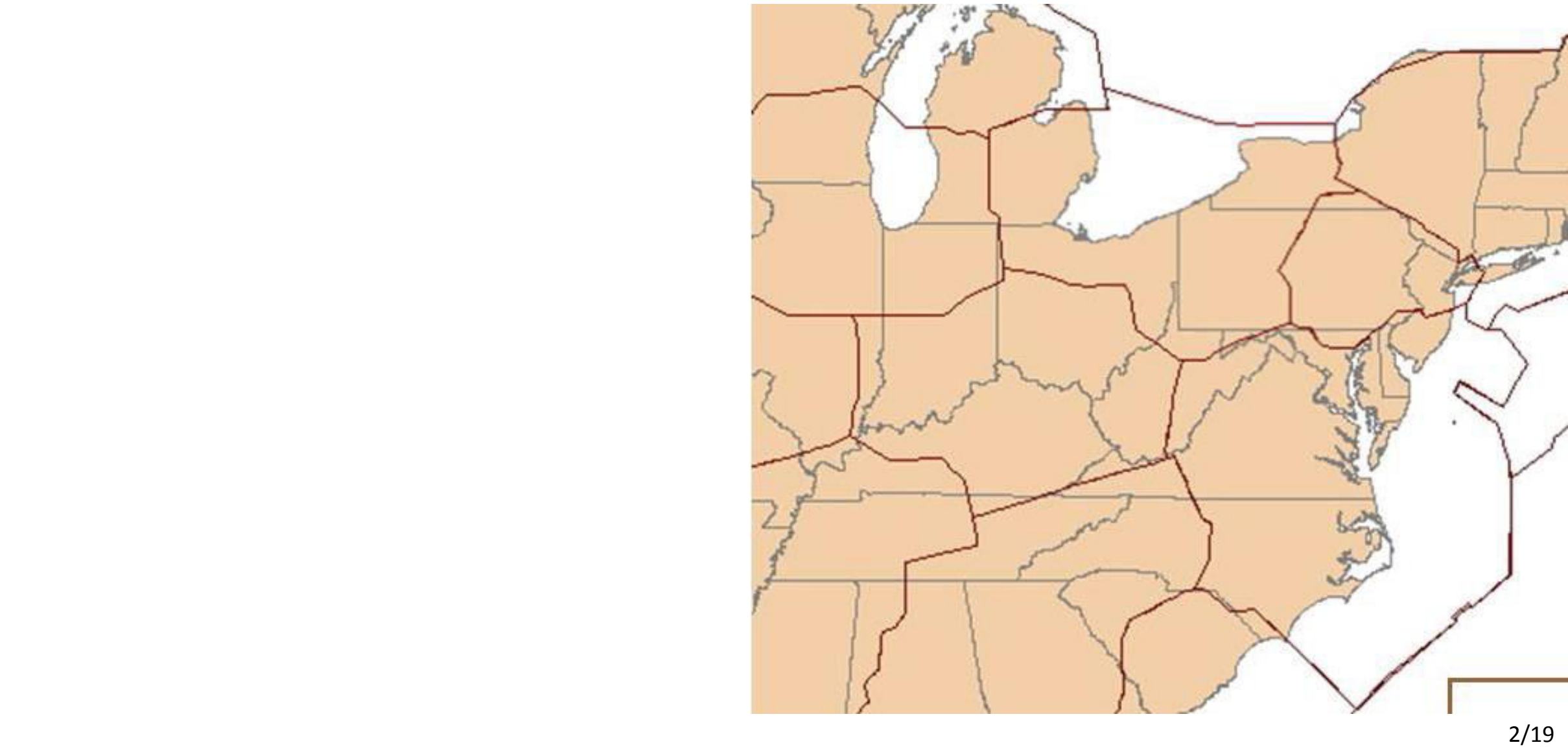

- 1. TFM identifies areas with reduced capacities
	- Weather forecast
	- Demand

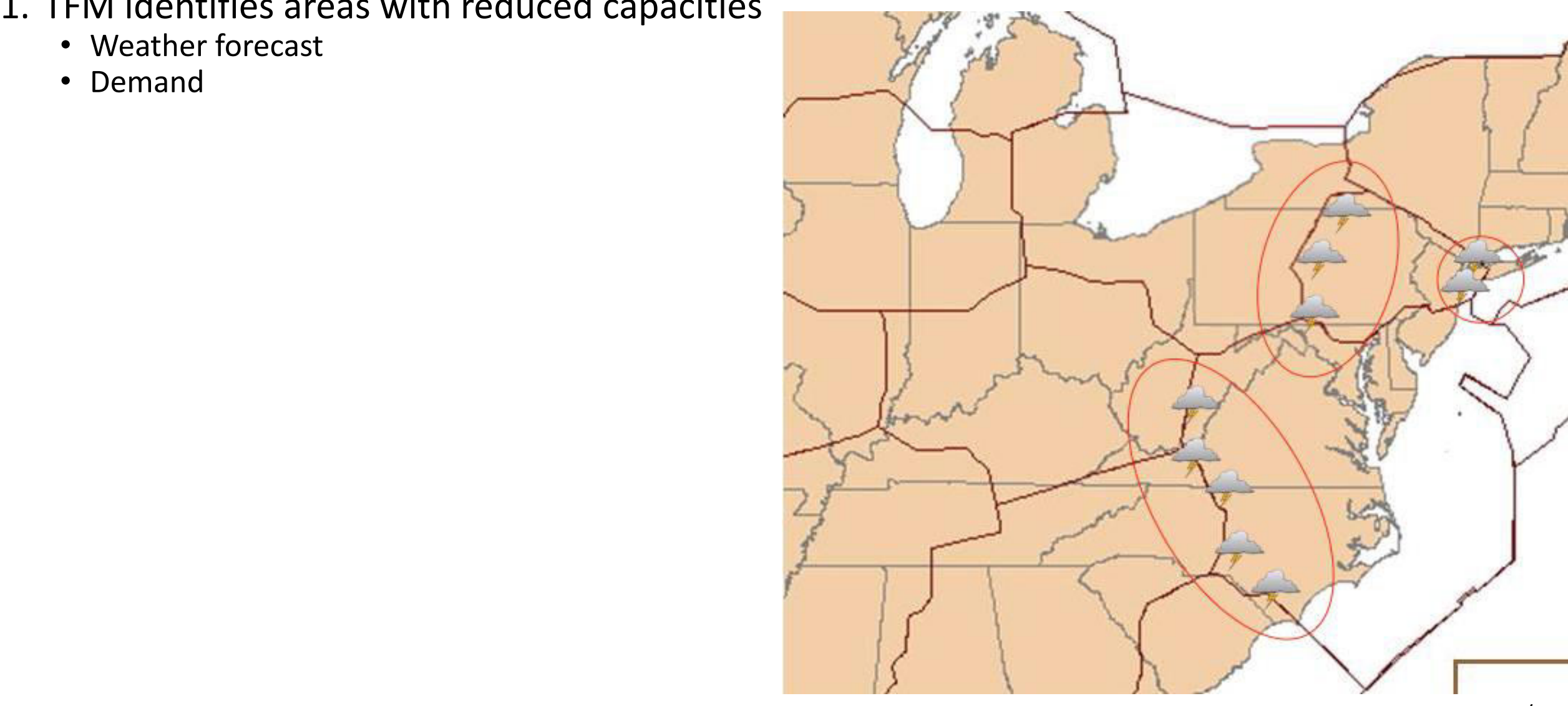

- 1. TFM identifies areas with reduced capacities
	- Weather forecast
	- Demand
- 2. TFM sets Flow Constrained Areas (FCAs)
	- Position
	- Start and end times
	- Capacity

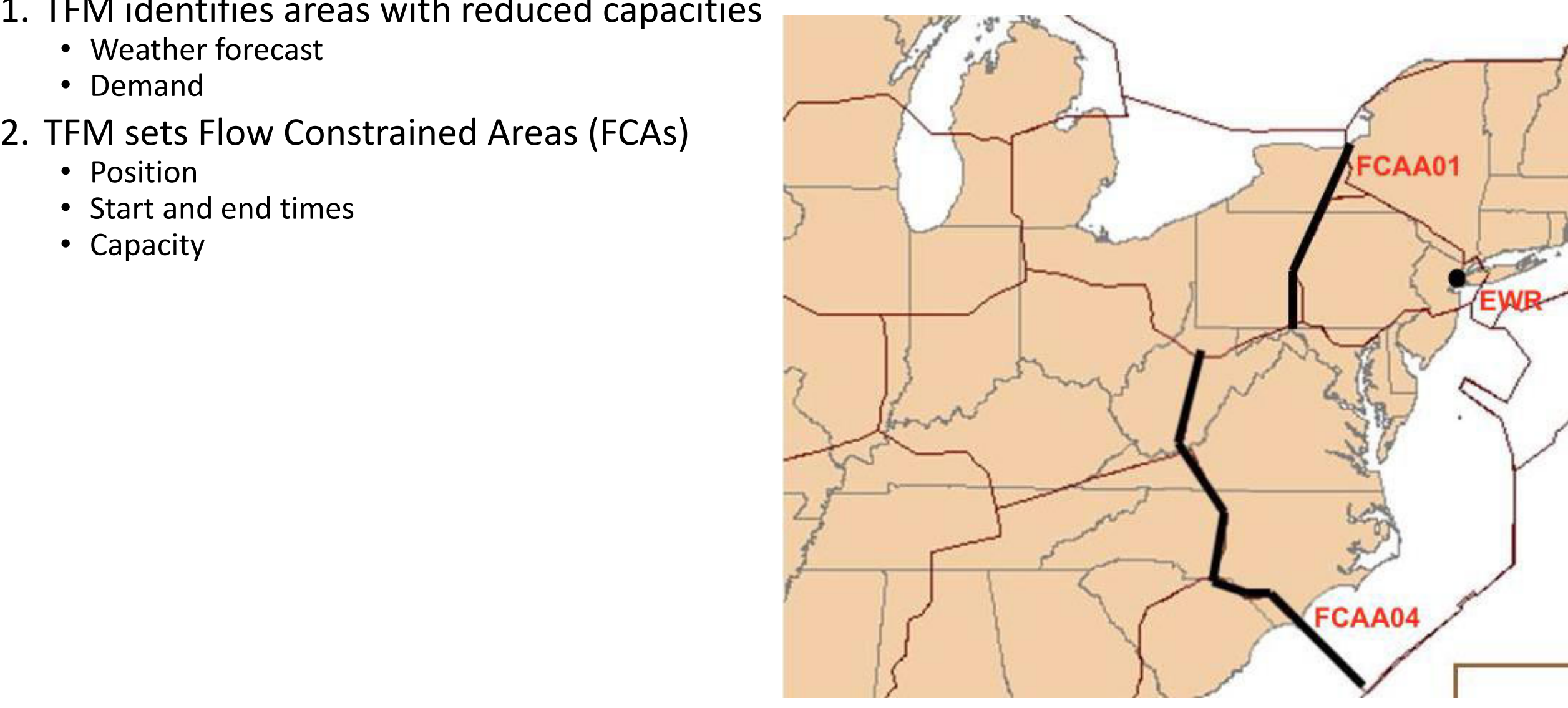

- 1. TFM identifies areas with reduced capacities
	- Weather forecast
	- Demand
- 2. TFM sets Flow Constrained Areas (FCAs)
	- Position
	- Start and end times
	- Capacity
- 3. TFM identifies affected flights
	- Exempted flights
	- Non-exempted flights

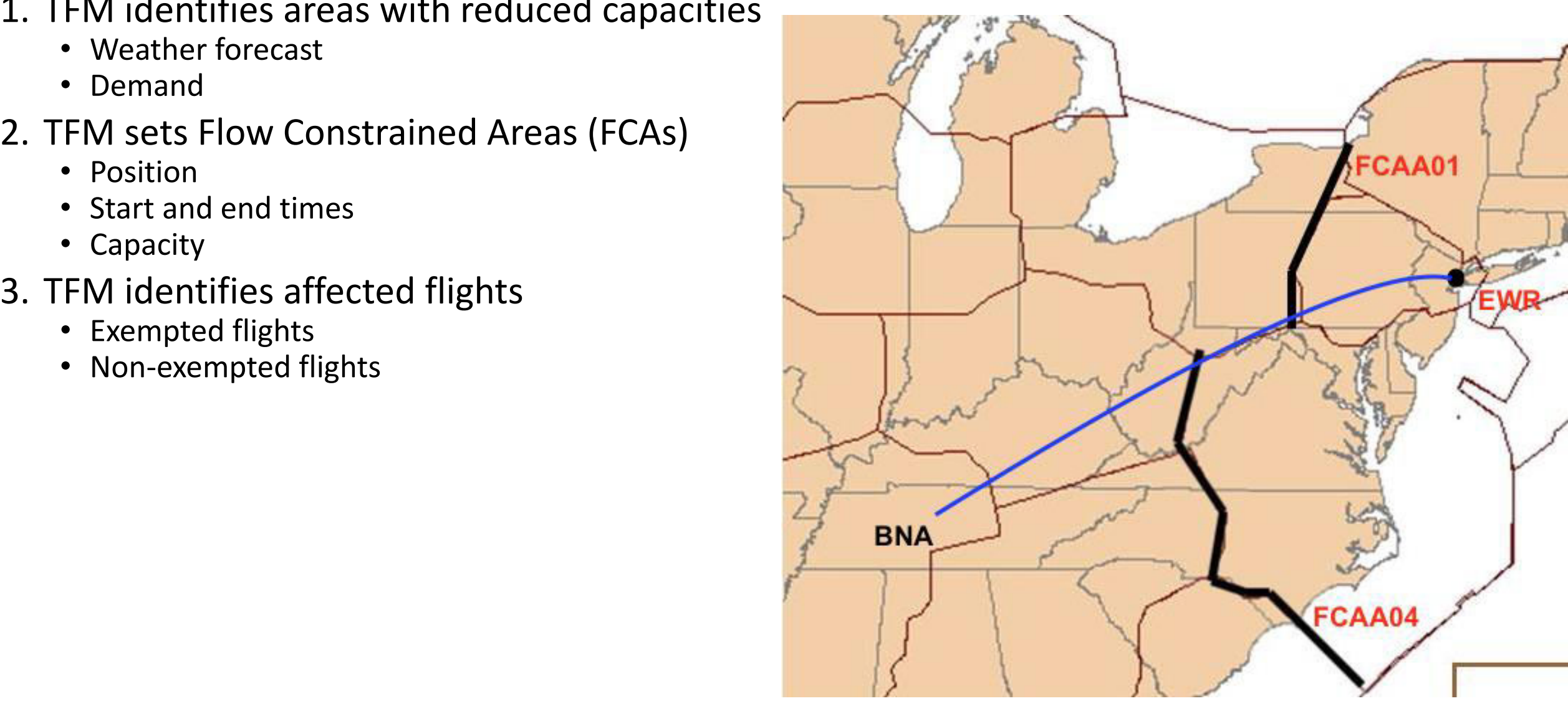

- 1. TFM identifies areas with reduced capacities
	- Weather forecast
	- Demand
- 2. TFM sets Flow Constrained Areas (FCAs)
	- Position
	- Start and end times
	- Capacity
- 3. TFM identifies affected flights
	- Exempted flights
	- Non-exempted flights
- 4. Airlines submit Trajectory Options Sets (TOSs)
	- Relative Trajectory Cost (RTC) for each option

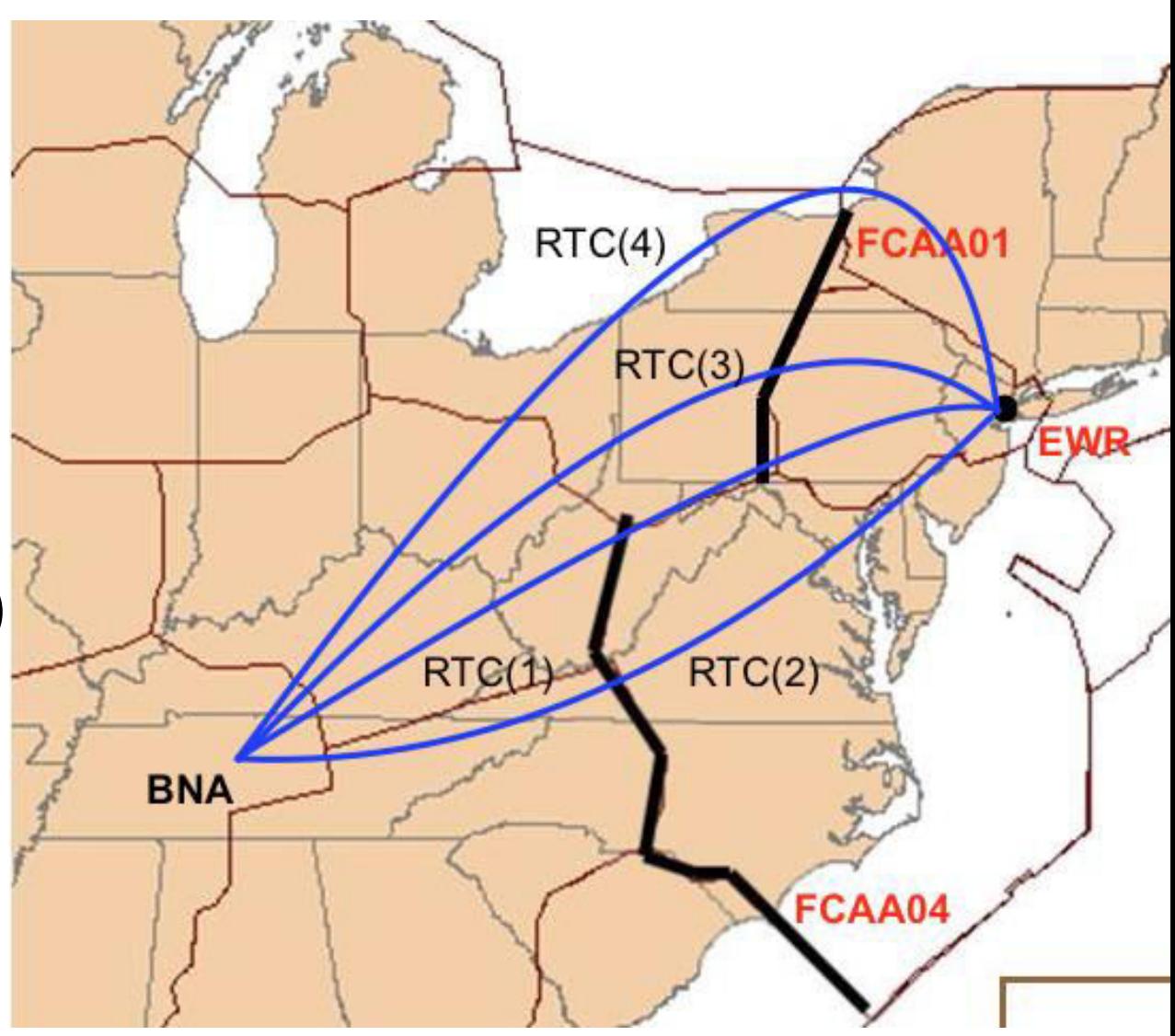

- 1. TFM identifies areas with reduced capacities
	- Weather forecast
	- Demand
- 2. TFM sets Flow Constrained Areas (FCAs)
	- Position
	- Start and end times
	- Capacity
- 3. TFM identifies affected flights
	- Exempted flights
	- Non-exempted flights
- 4. Airlines submit Trajectory Options Sets (TOSs)
	- Relative Trajectory Cost (RTC) for each option
- 5. TFM schedules flights satisfying FCA capacity
	- Assign routes from TOSs
	- Assign ground delays (transform into EDCTs)

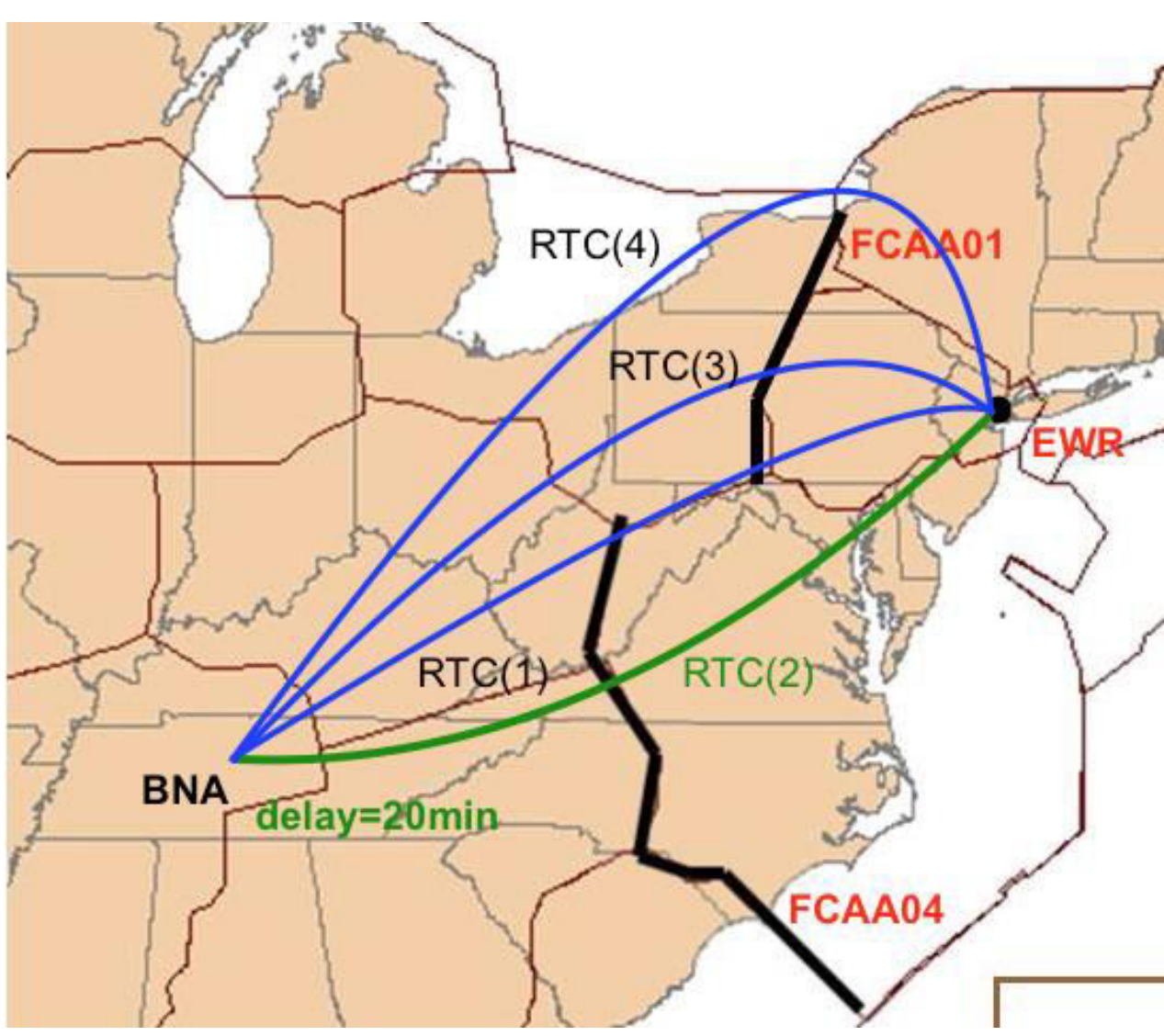

- 1. TFM identifies areas with reduced capacities
	- Weather forecast
	- Demand
- 2. TFM sets Flow Constrained Areas (FCAs)
	- Position
	- Start and end times
	- Capacity
- 3. TFM identifies affected flights
	- Exempted flights
	- Non-exempted flights
- 4. Airlines submit Trajectory Options Sets (TOSs)
	- Relative Trajectory Cost (RTC) for each option
- 5. TFM schedules flights satisfying FCA capacity
	- Assign routes from TOSs
	- Assign ground delays (transform into EDCTs)
- 6. Schedule is adjusted
	- Airlines perform cancellations and substitutions
	- TFM runs compression

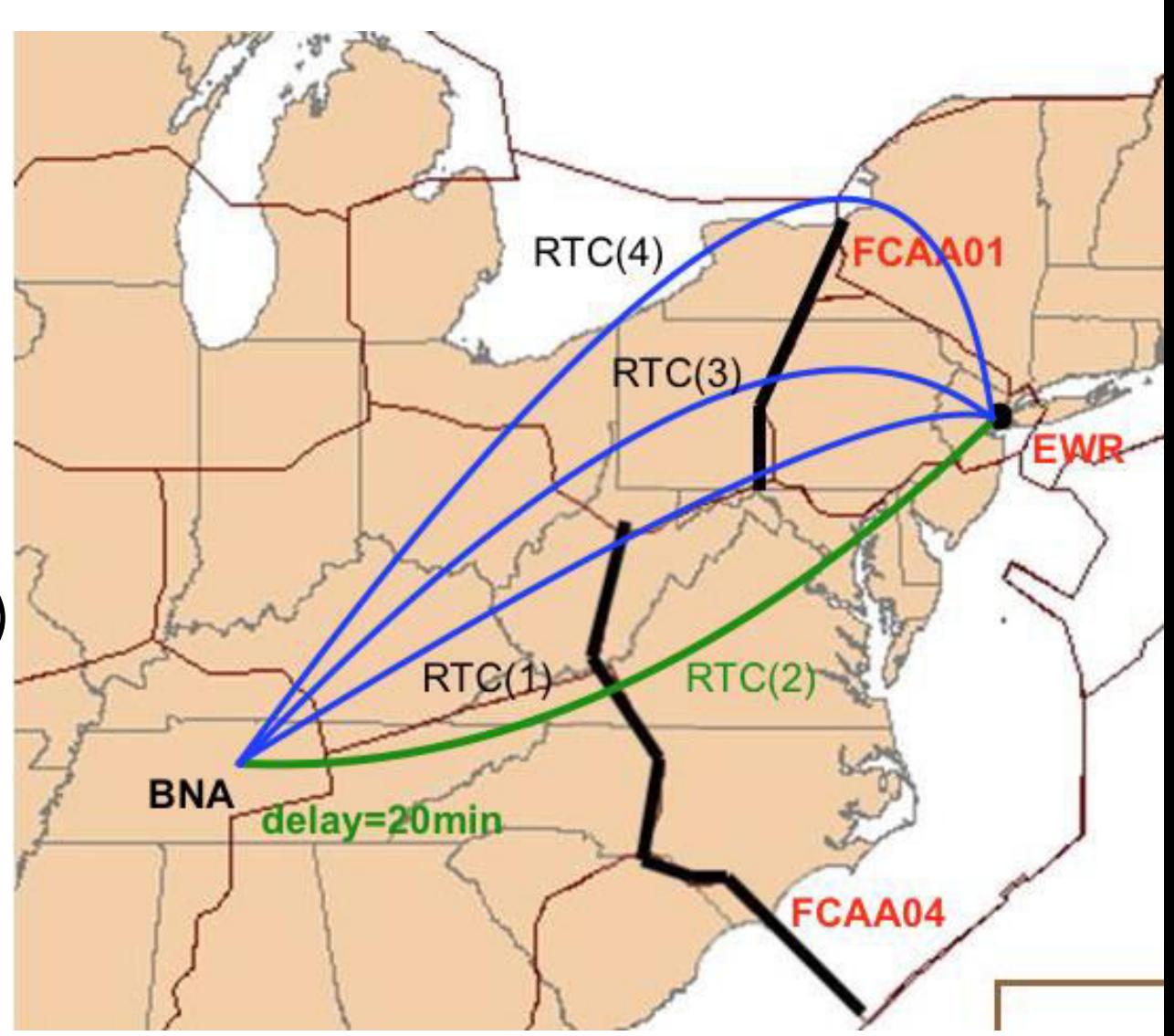

- 1. TFM identifies areas with reduced capacities
	- Weather forecast
	- Demand
- 2. TFM sets Flow Constrained Areas (FCAs)
	- Position
	- Start and end times
	- Capacity
- 3. TFM identifies affected flights
	- Exempted flights
	- Non-exempted flights
- 4. Airlines submit Trajectory Options Sets (TOSs)
	- Relative Trajectory Cost (RTC) for each option
- 5. TFM schedules flights satisfying FCA capacity
	- Assign routes from TOSs
	- Assign ground delays (transform into EDCTs)
- 6. Schedule is adjusted
	- Airlines perform cancellations and substitutions
	-

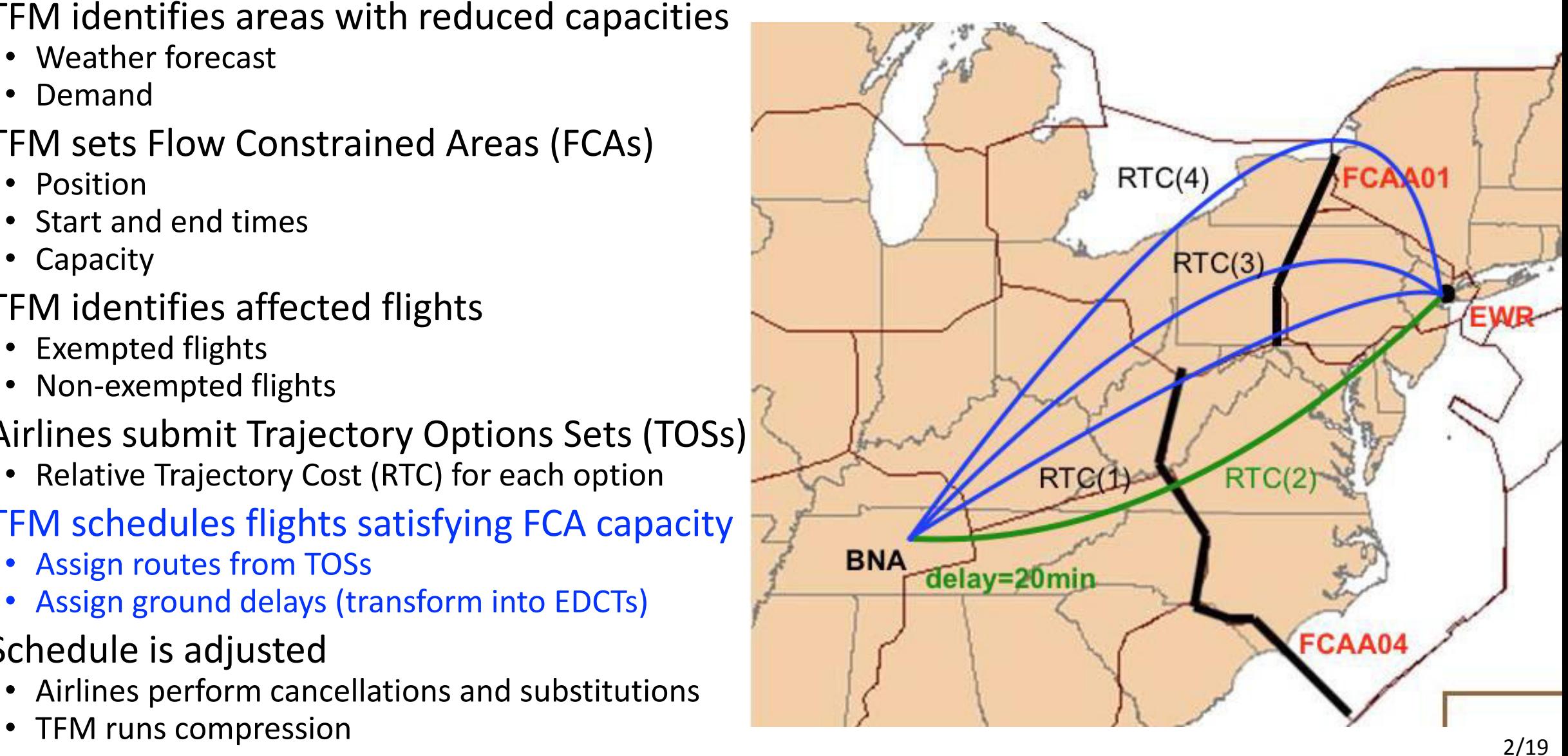

### Problem statement

#### • Given

- Flow Constrained Areas (FCAs)
- Airline Trajectory Option Sets (TOSs)
- For each flight, assign
	- Route from Trajectory Option Set (TOS)
	- Ground delay
- Subject to
	- Flow Constrained Area (FCA) capacity constraints

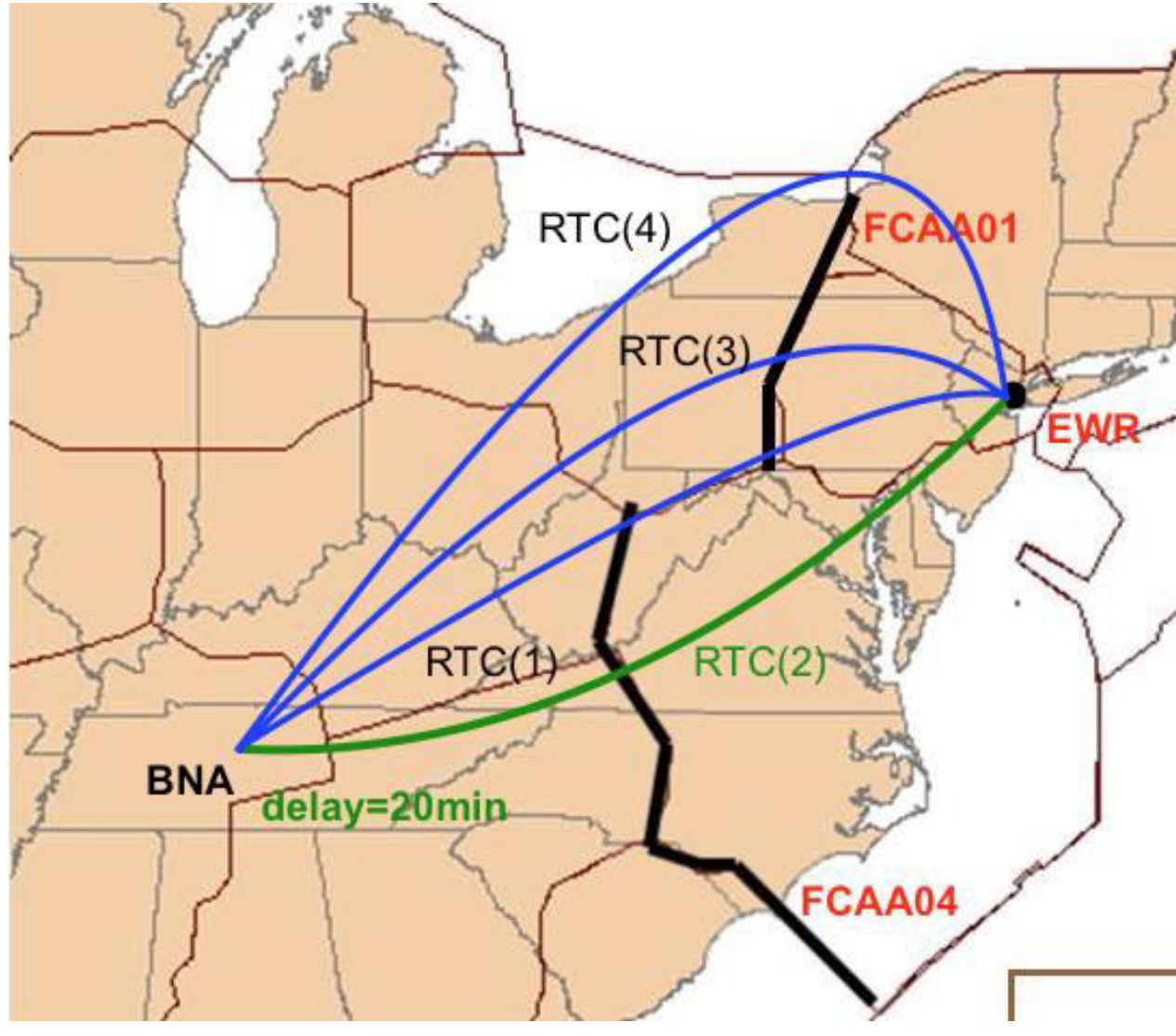

#### Comparison to current approach

- Current approach
	- Based on First Come First Served principle (perceived as equitable by airlines)
	- Consecutive FCAs not supported
	- Airborne delays not accounted for

#### Comparison to current approach

- Current approach
	- Based on First Come First Served principle (perceived as equitable by airlines)
	- Consecutive FCAs not supported
	- Airborne delays not accounted for
- Proposed approach
	- Global optimization
	- Constraints at multiple FCAs satisfied simultaneously
	- Airborne delay accounted for
	- Equity metric in optimization

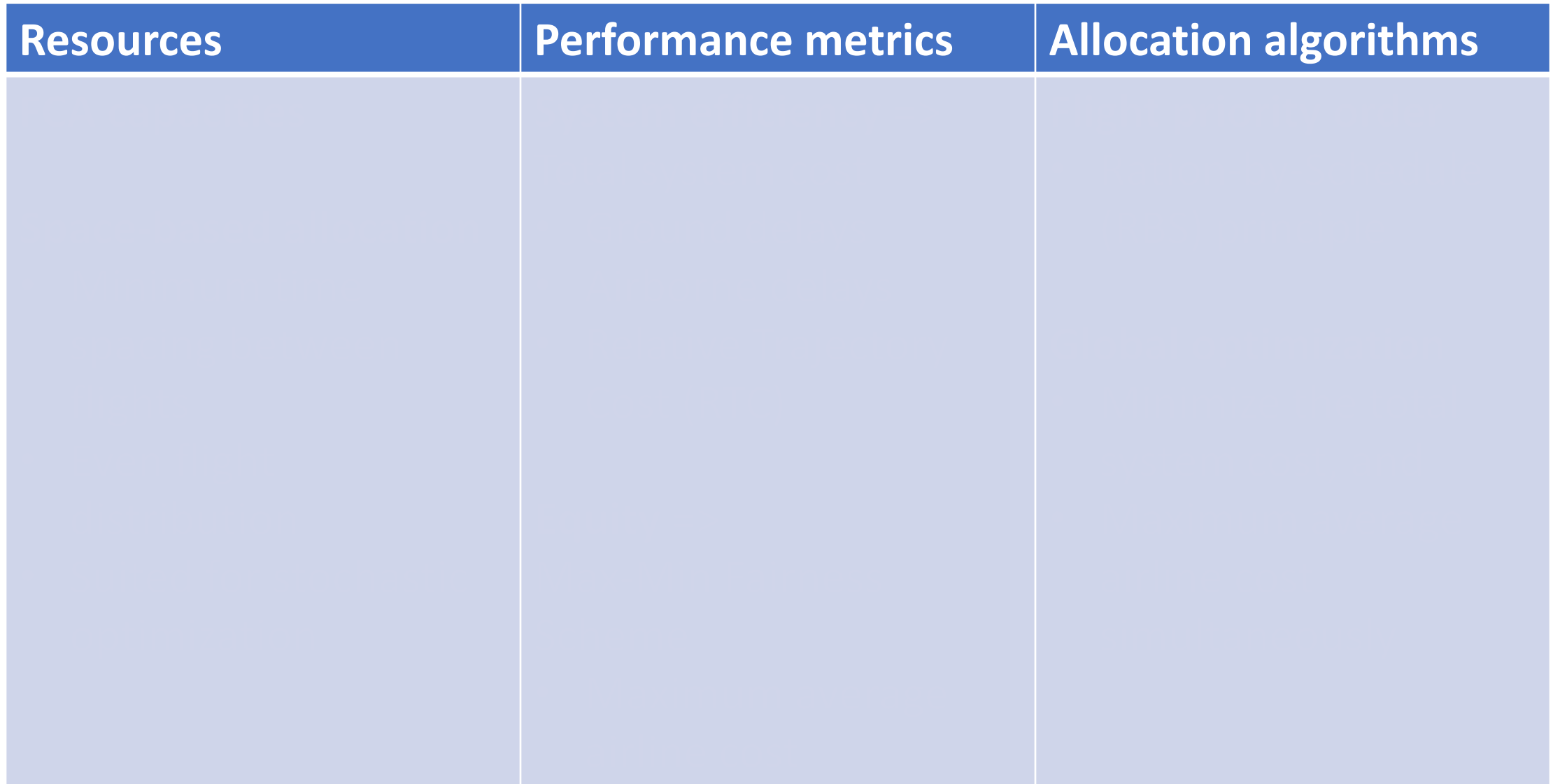

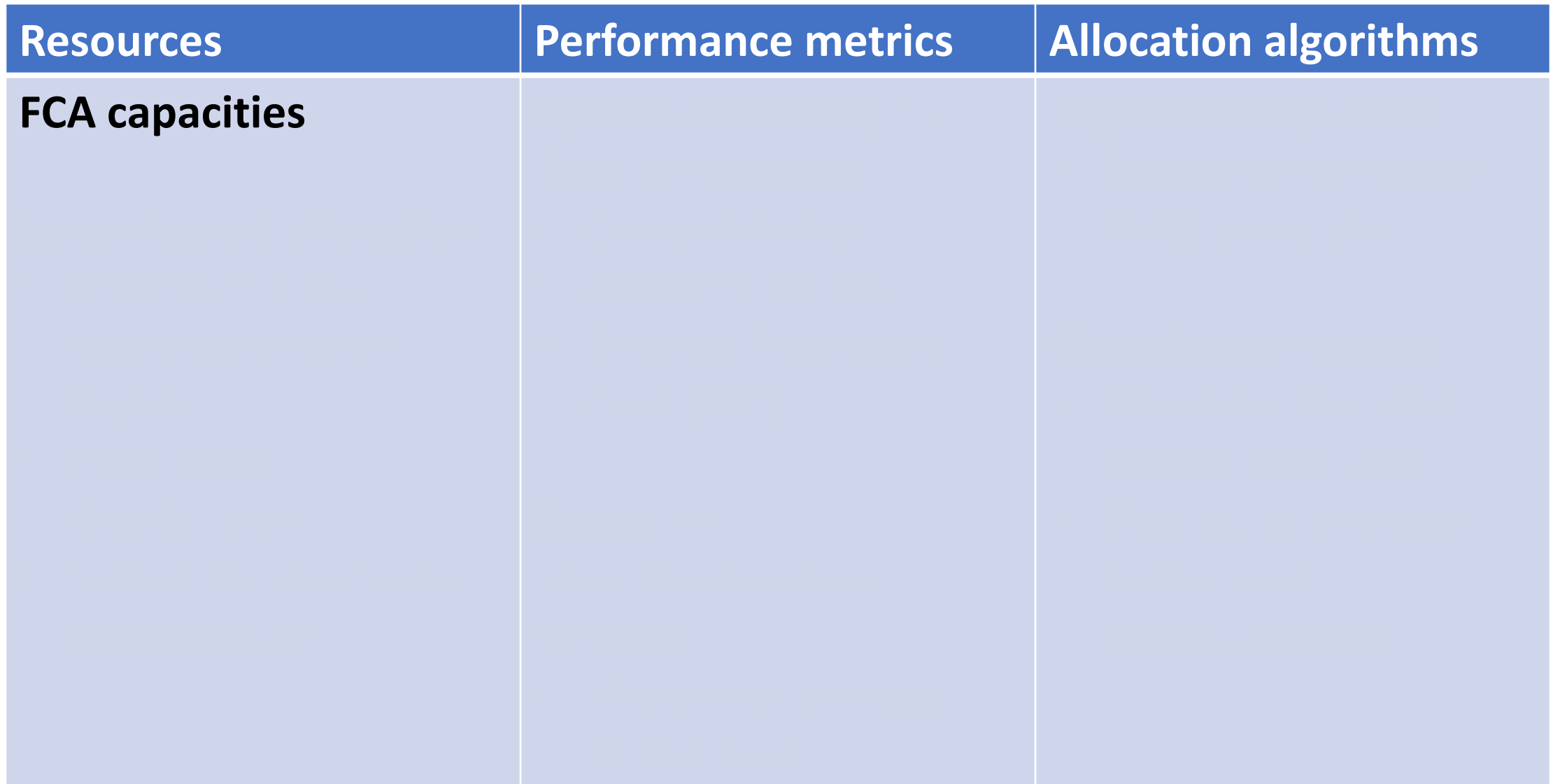

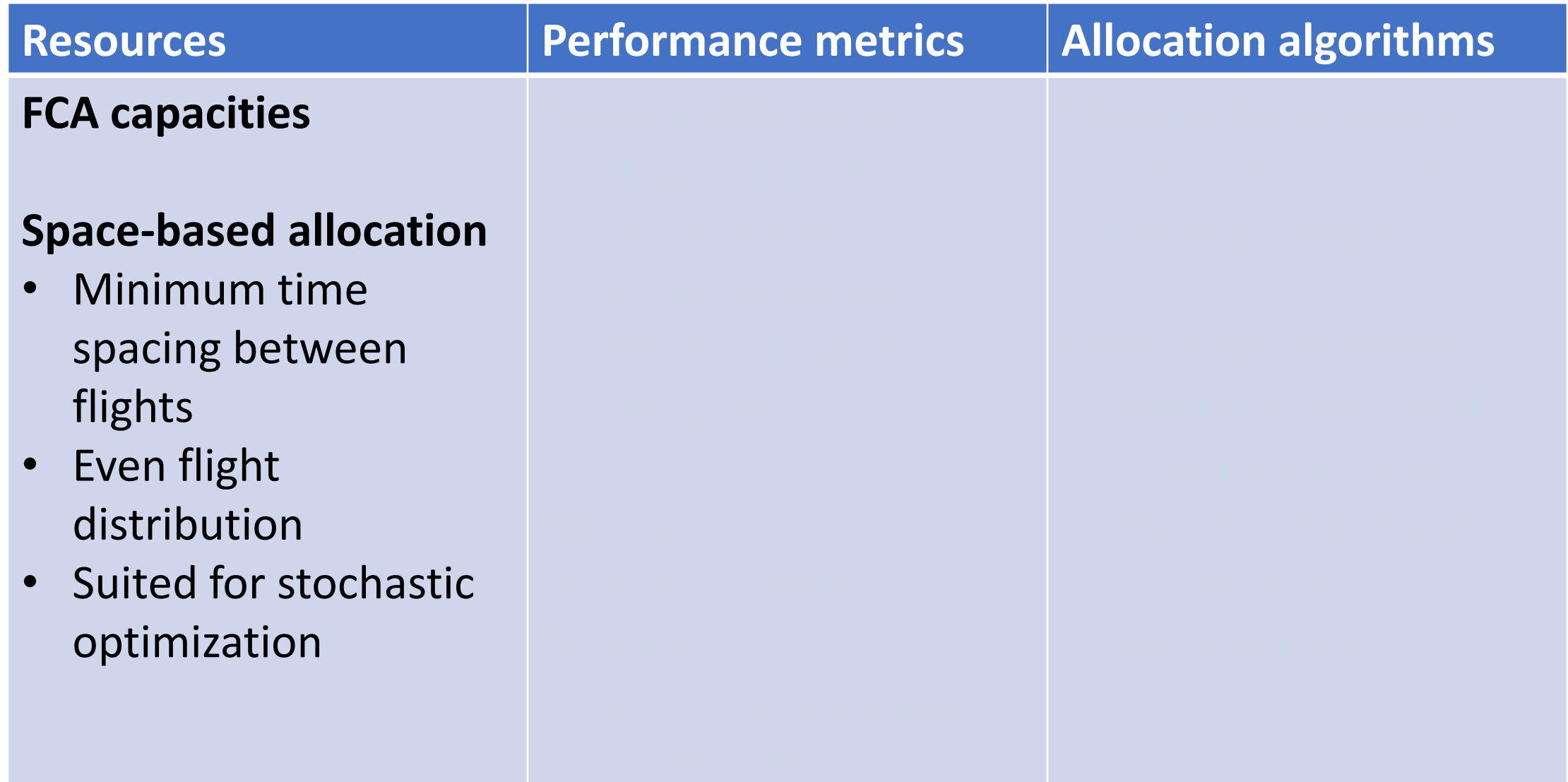

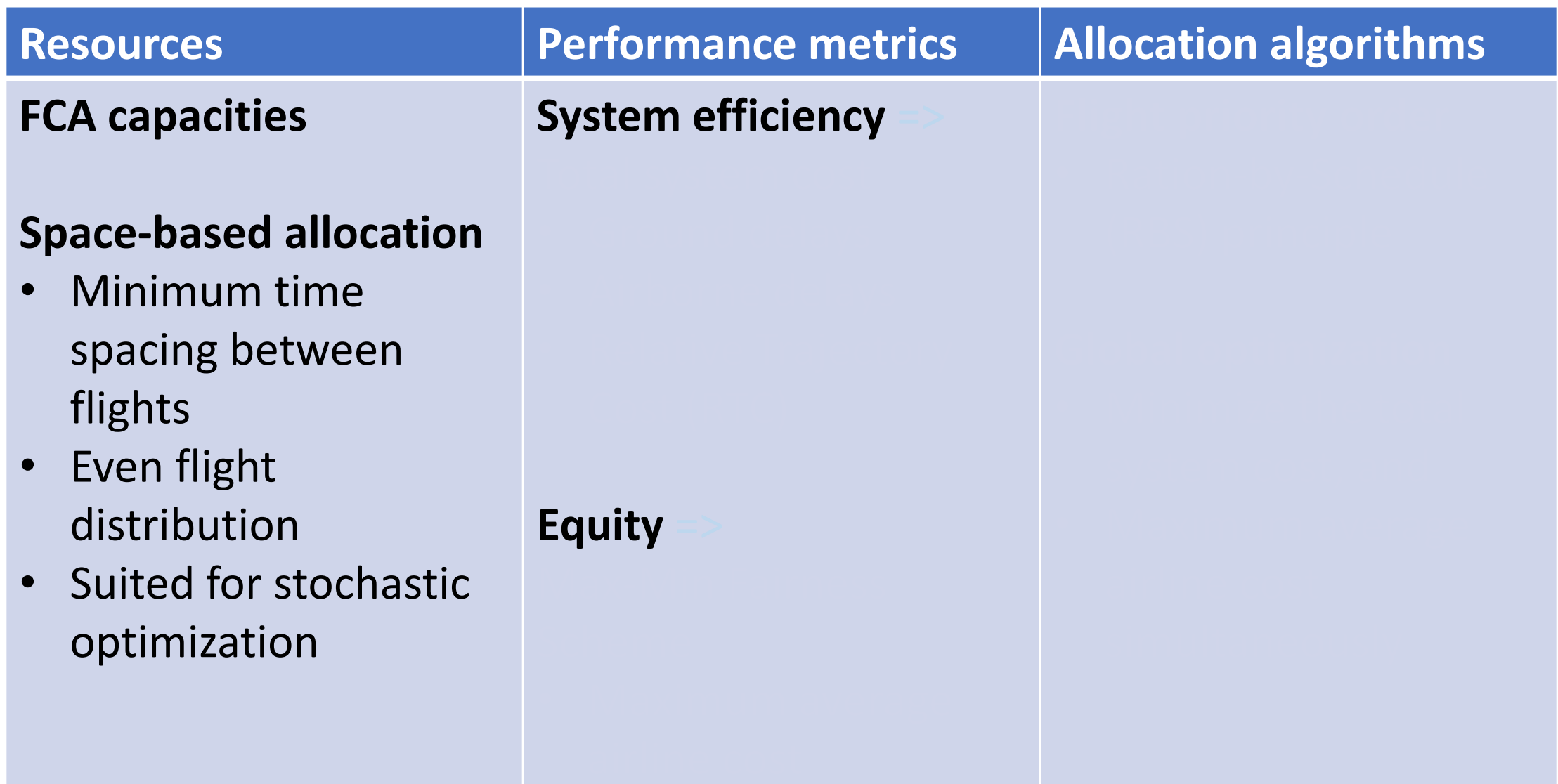

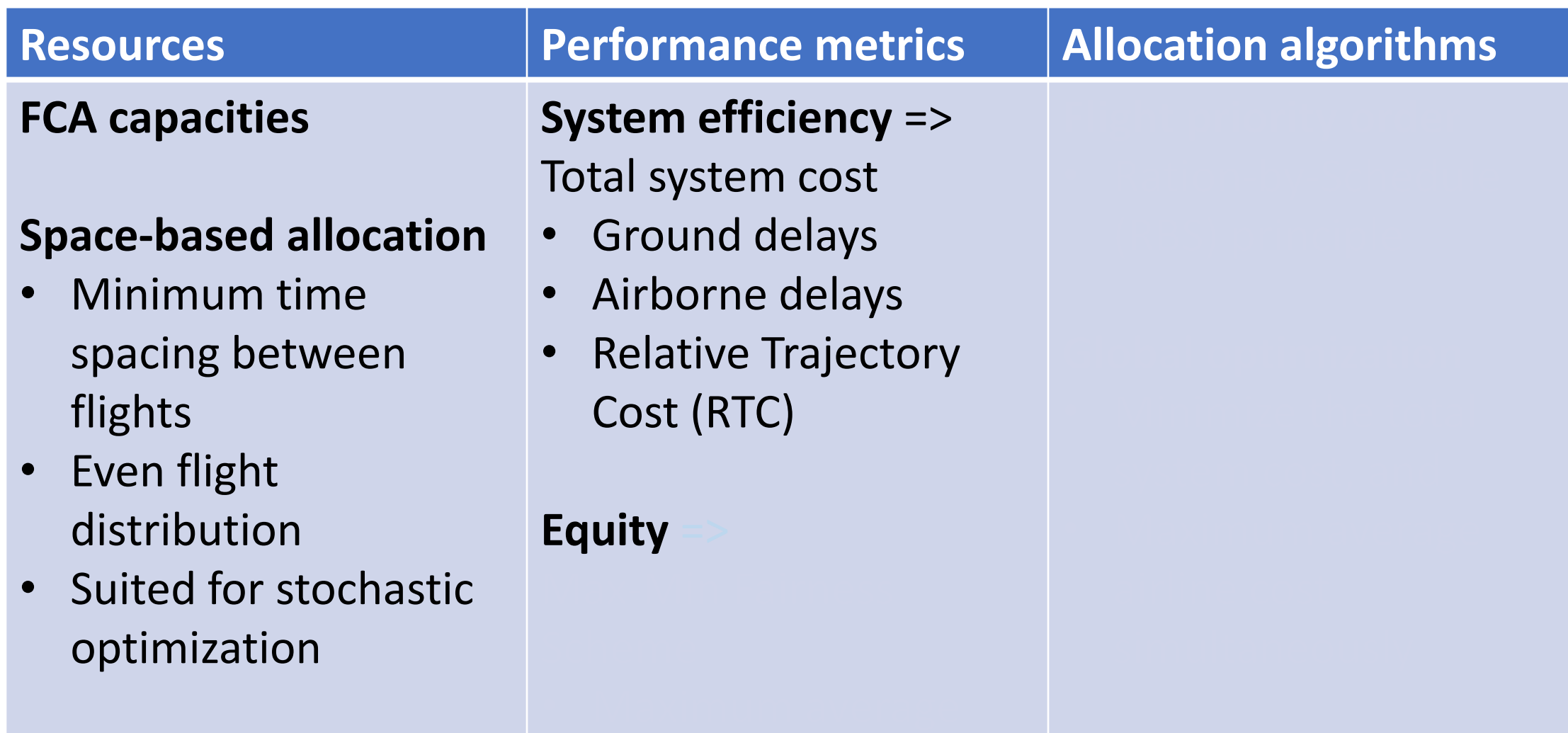

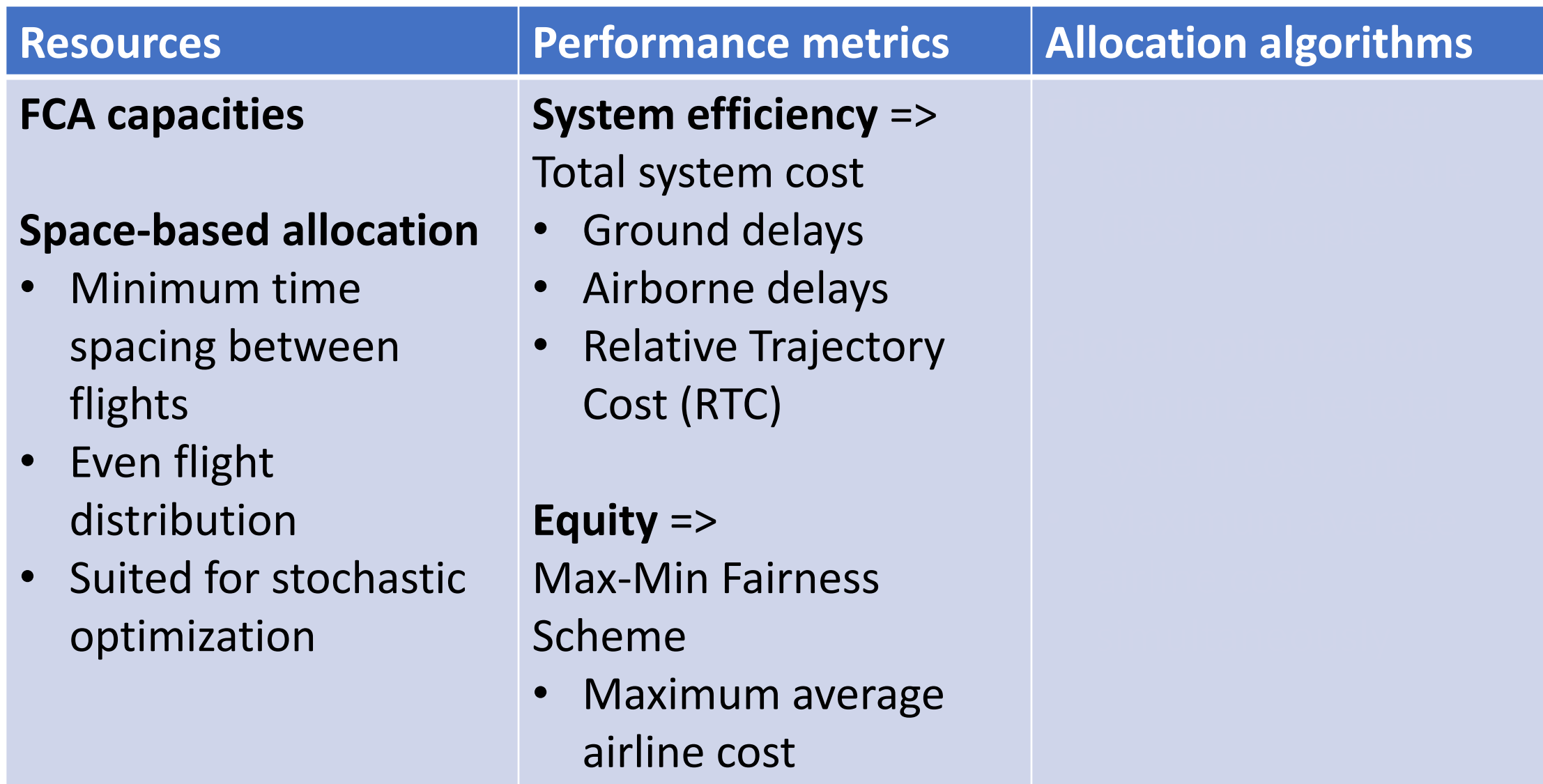

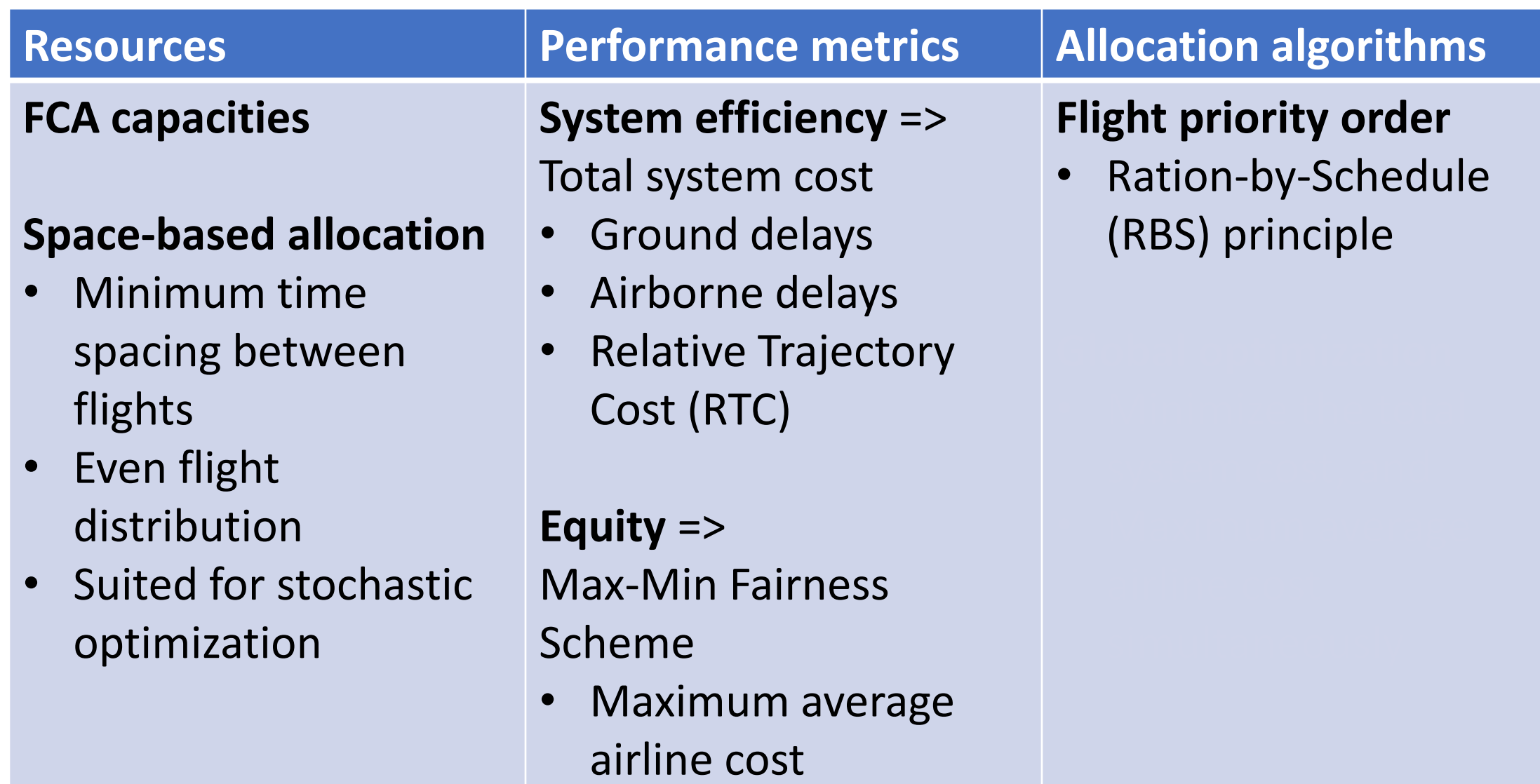

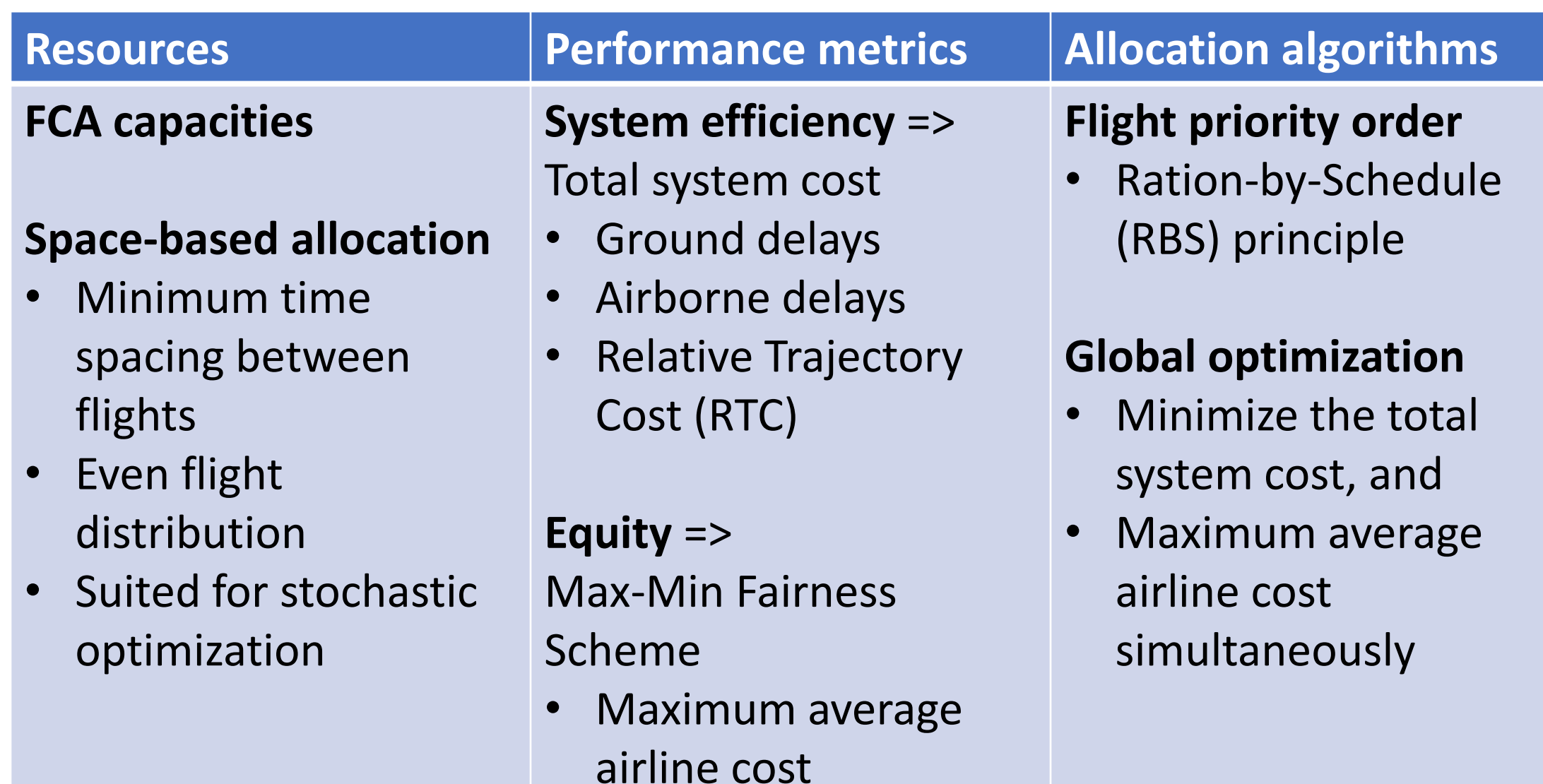

- For each flight, calculate its Initial Arrival Time (IAT)
	- For each route option from TOS, calculate the Estimated Arrival Time (ETA) at its first (primary) FCA
	- Choose the minimum among these Estimated Arrival Times (ETAs)

- For each flight, calculate its Initial Arrival Time (IAT)
	- For each route option from TOS, calculate the Estimated Arrival Time (ETA) at its first (primary) FCA
	- Choose the minimum among these Estimated Arrival Times (ETAs)
- Order flights based on their Initial Arrival Times (IATs) in a priority list

- For each flight, calculate its Initial Arrival Time (IAT)
	- For each route option from TOS, calculate the Estimated Arrival Time (ETA) at its first (primary) FCA
	- Choose the minimum among these Estimated Arrival Times (ETAs)
- Order flights based on their Initial Arrival Times (IATs) in a priority list
- For each flight from the priority list, find the best (minimum-cost) available route and delay allocation

- For each flight, calculate its Initial Arrival Time (IAT)
	- For each route option from TOS, calculate the Estimated Arrival Time (ETA) at its first (primary) FCA
	- Choose the minimum among these Estimated Arrival Times (ETAs)
- Order flights based on their Initial Arrival Times (IATs) in a priority list
- For each flight from the priority list, find the best (minimum-cost) available route and delay allocation
	- For each route option from TOS, find the best available arrival time at the first (primary) FCA satisfying the spacing constraints at this FCA
	- Calculate the total cost (RTC + ground delay) for each option

- For each flight, calculate its Initial Arrival Time (IAT)
	- For each route option from TOS, calculate the Estimated Arrival Time (ETA) at its first (primary) FCA
	- Choose the minimum among these Estimated Arrival Times (ETAs)
- Order flights based on their Initial Arrival Times (IATs) in a priority list
- For each flight from the priority list, find the best (minimum-cost) available route and delay allocation
	- For each route option from TOS, find the best available arrival time at the first (primary) FCA satisfying the spacing constraints at this FCA
	- Calculate the total cost (RTC + ground delay) for each option
	- Choose the option with the least total cost
	- Assign the selected route and the associated delay to flight

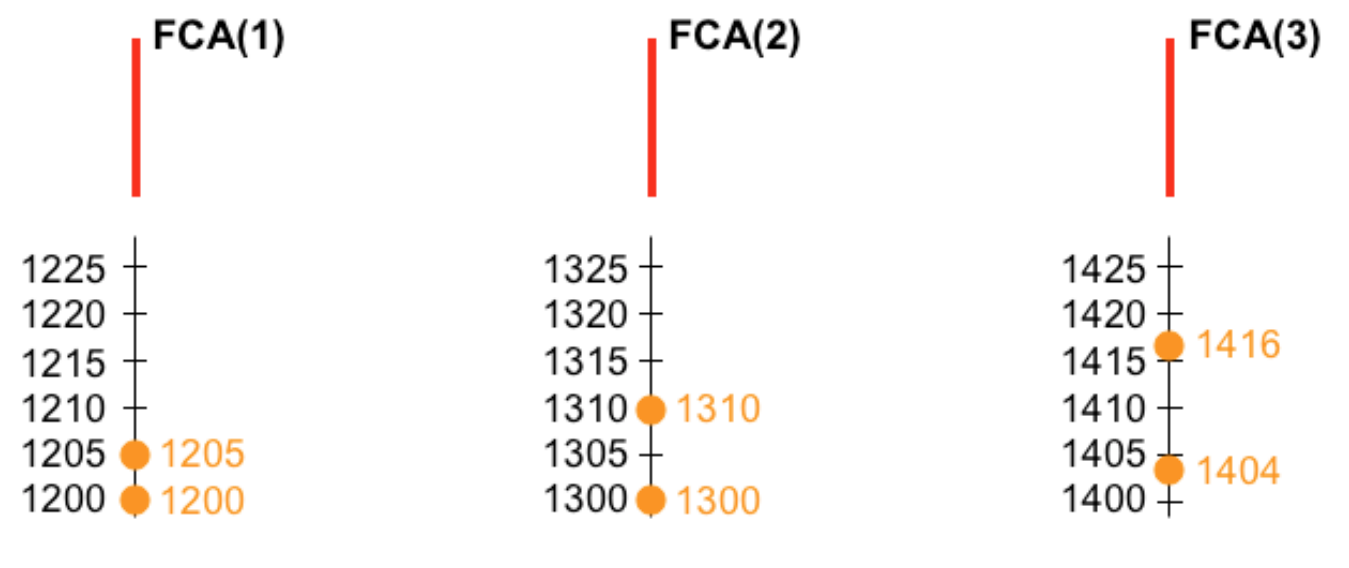

spacing  $= 5$  minutes

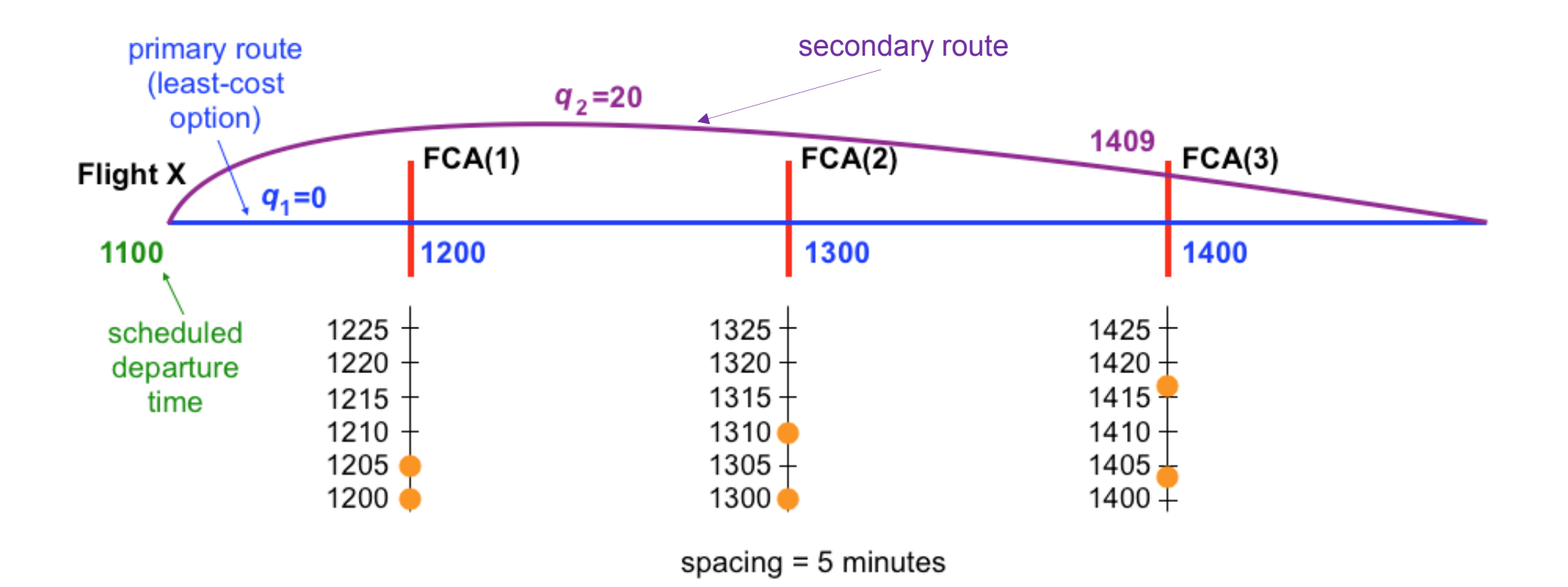

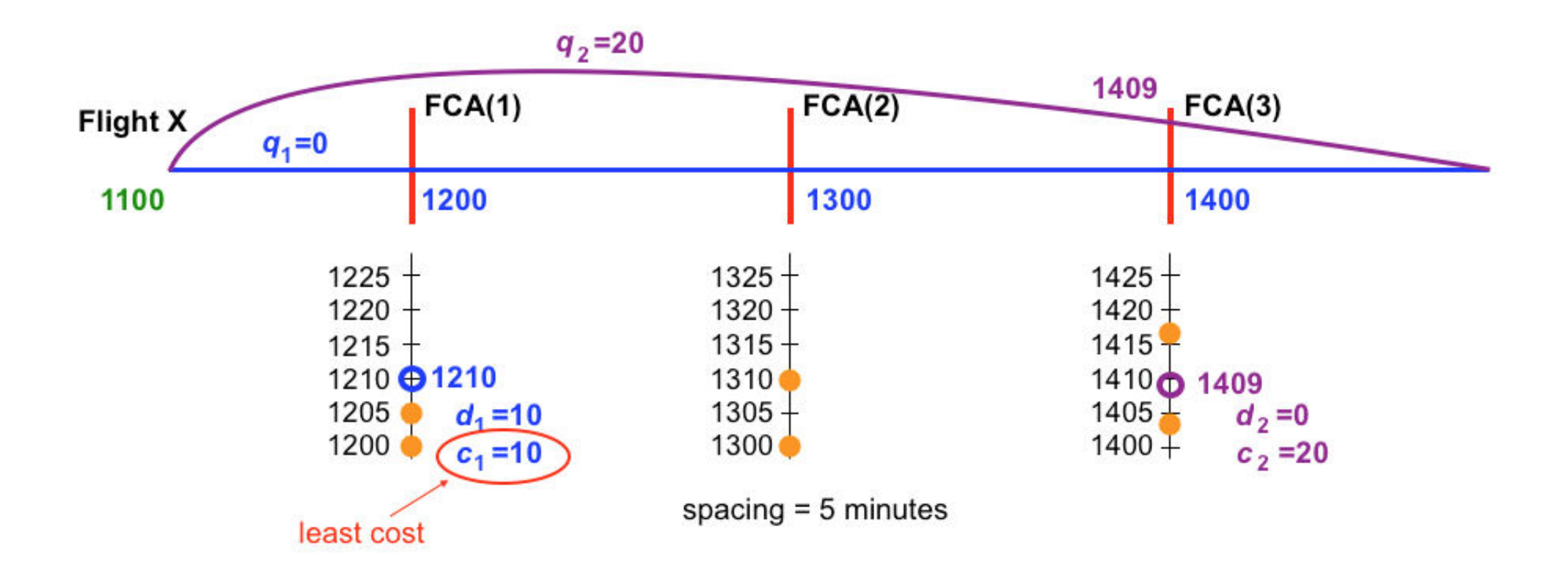

Relative Trajectory Cost (RTC) of route *j*   $q_i$ 

Total cost of route option *j*   $c_i$ 

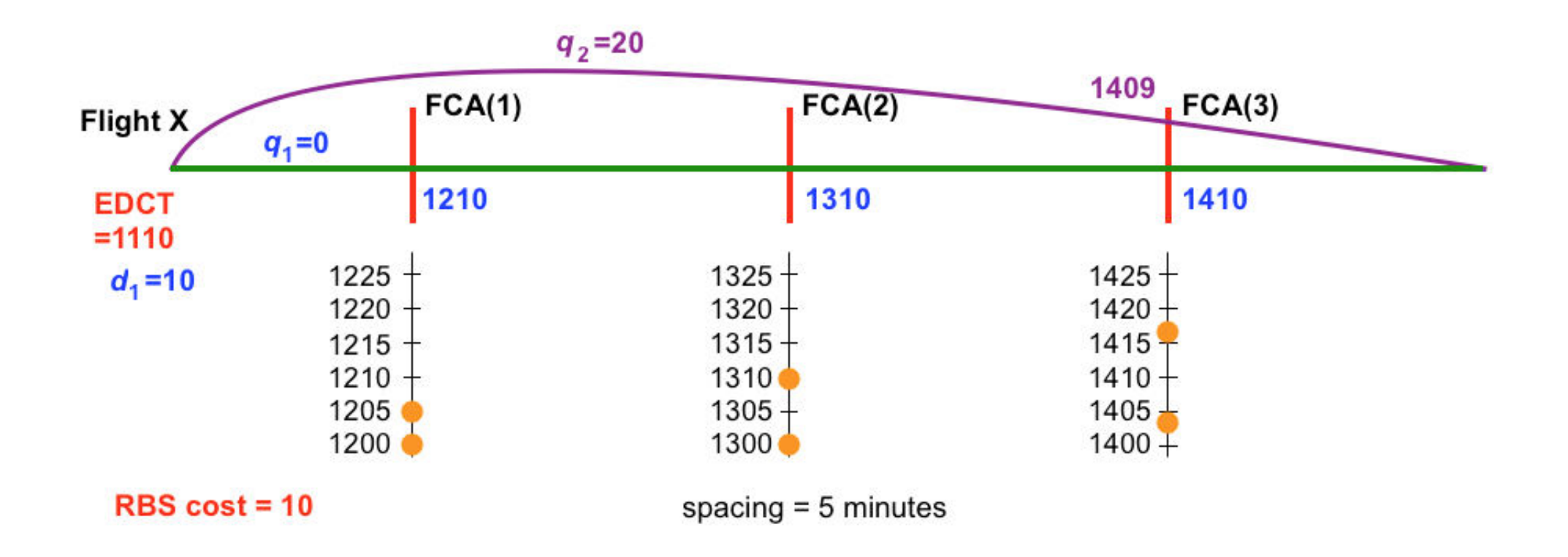

Relative Trajectory Cost (RTC) of route *j*   $q_i$ 

Total cost of route option *j*   $c_i$ 

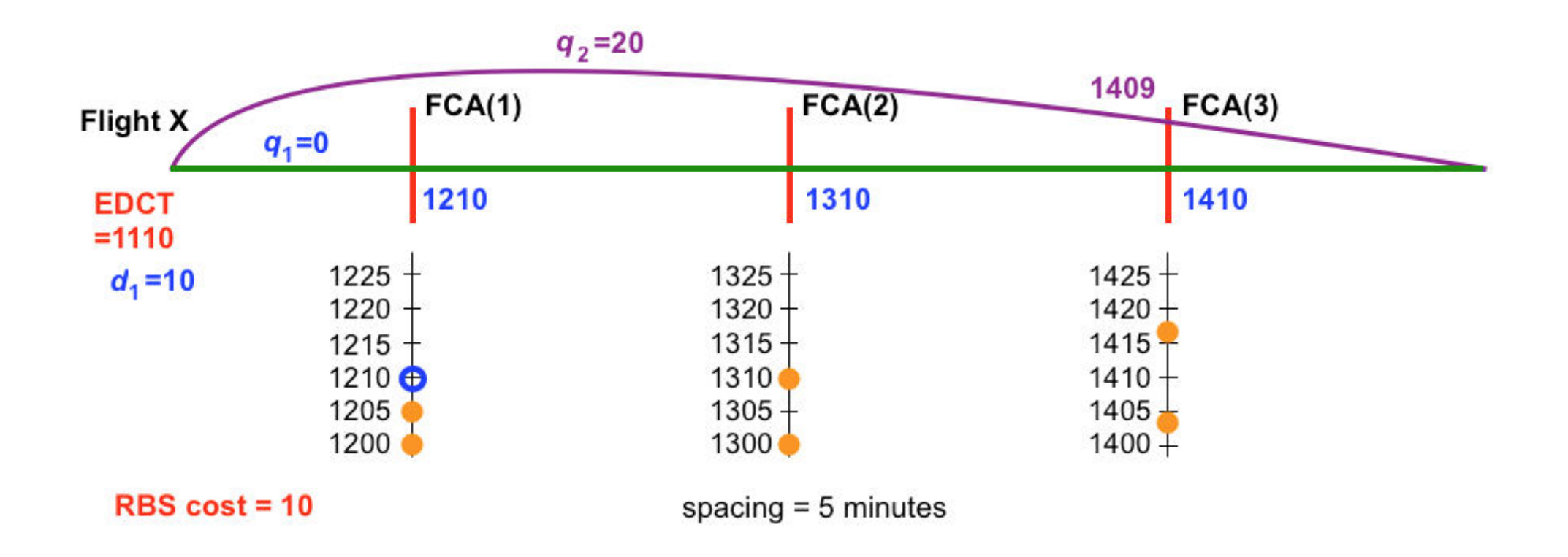

Relative Trajectory Cost (RTC) of route *j*   $q_i$ 

Total cost of route option *j*   $c_i$ 

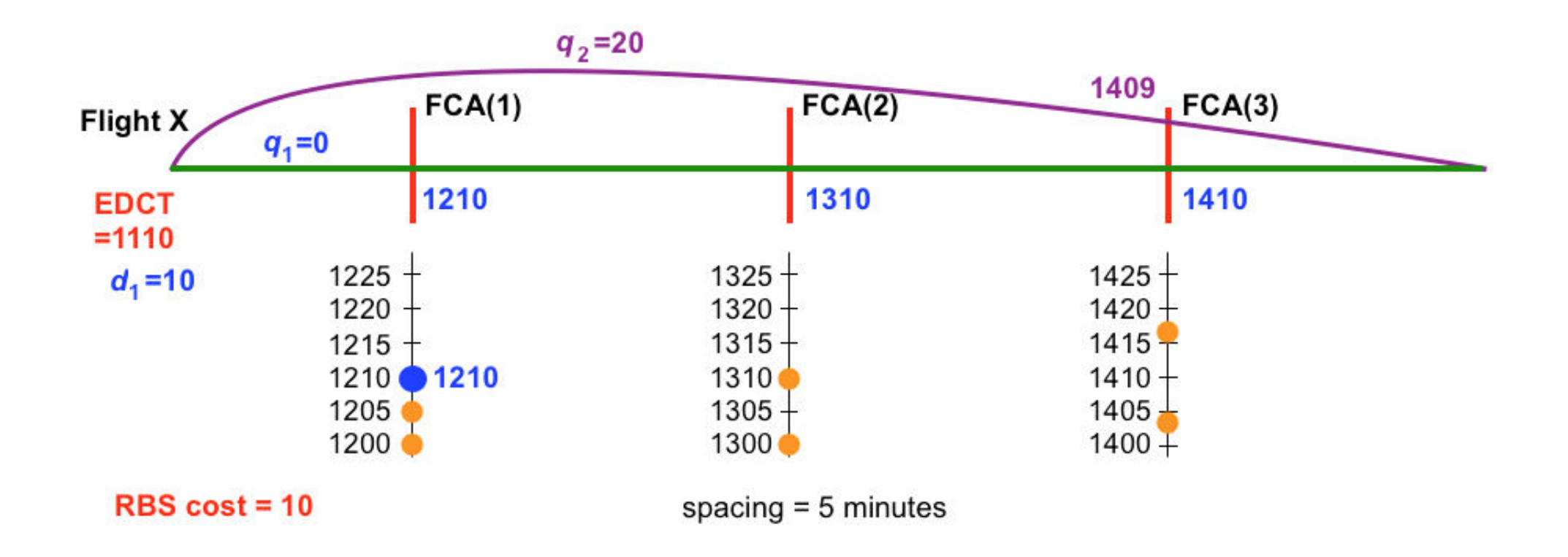

Relative Trajectory Cost (RTC) of route *j*   $q_i$ 

Total cost of route option *j*   $c_i$ 

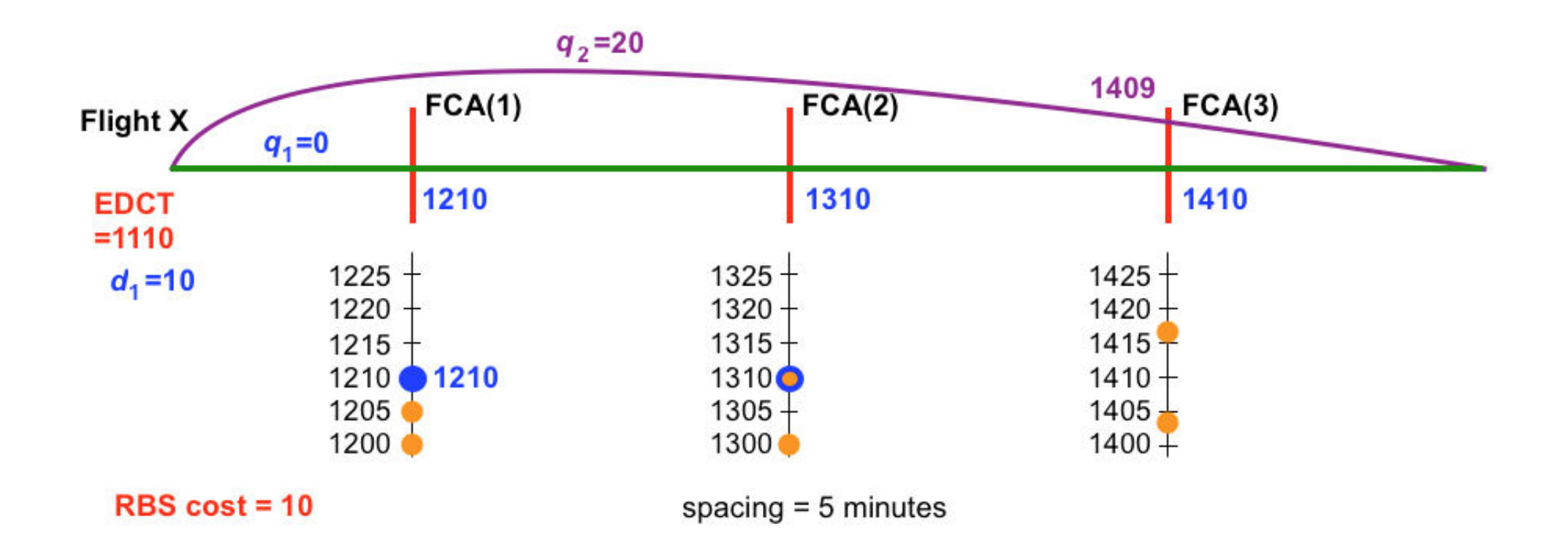

Relative Trajectory Cost (RTC) of route *j*   $q_i$ 

Total cost of route option *j*   $c_i$ 

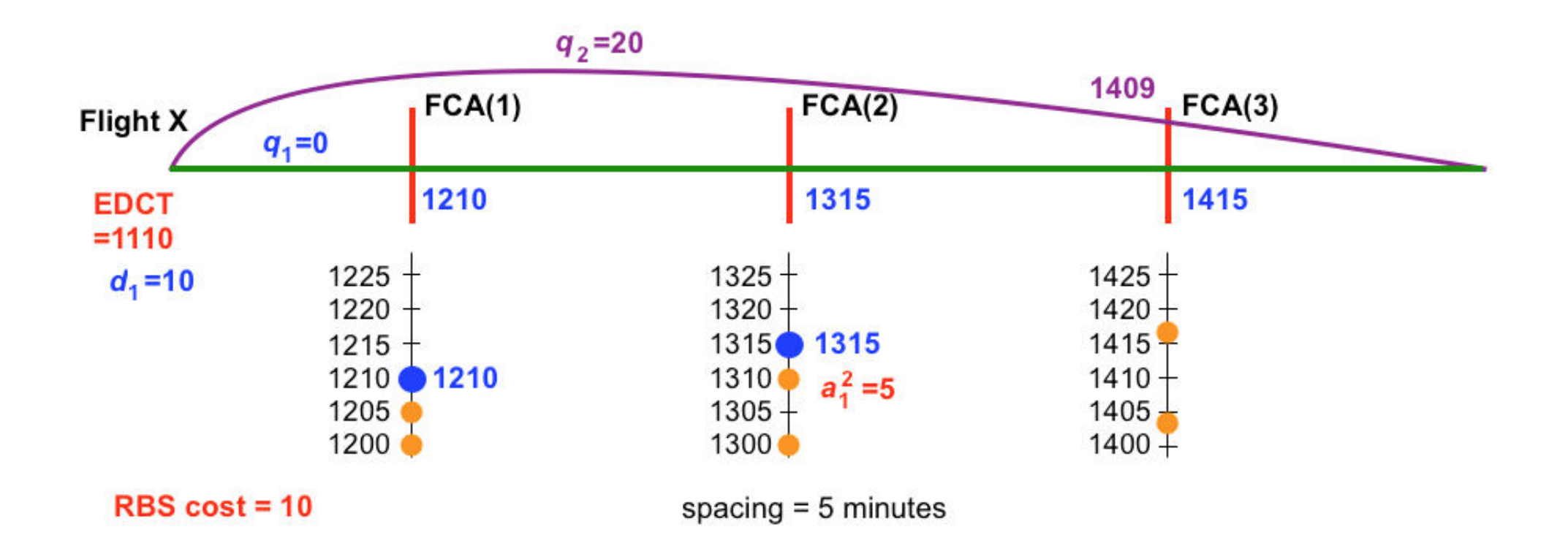

- Relative Trajectory Cost (RTC) of route *j*   $q_i$
- Ground delay on route *j*   $d_i$
- Total cost of route option *j*   $c_i$
- Airborne delay on route *j* before entering FCA *k*   $a_j^k$
# RBS scheduling example

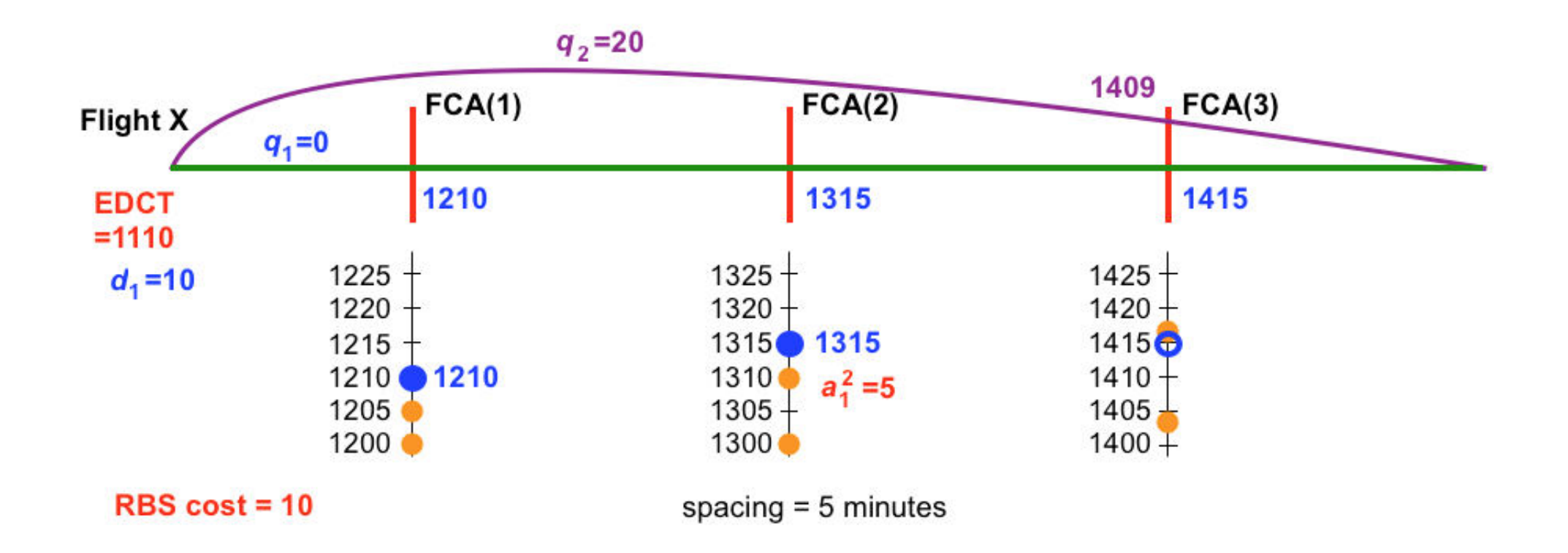

- Relative Trajectory Cost (RTC) of route *j*   $q_i$
- Ground delay on route *j*   $d_i$
- Total cost of route option *j*   $c_i$
- Airborne delay on route *j* before entering FCA *k*   $a_j^k$

# RBS scheduling example

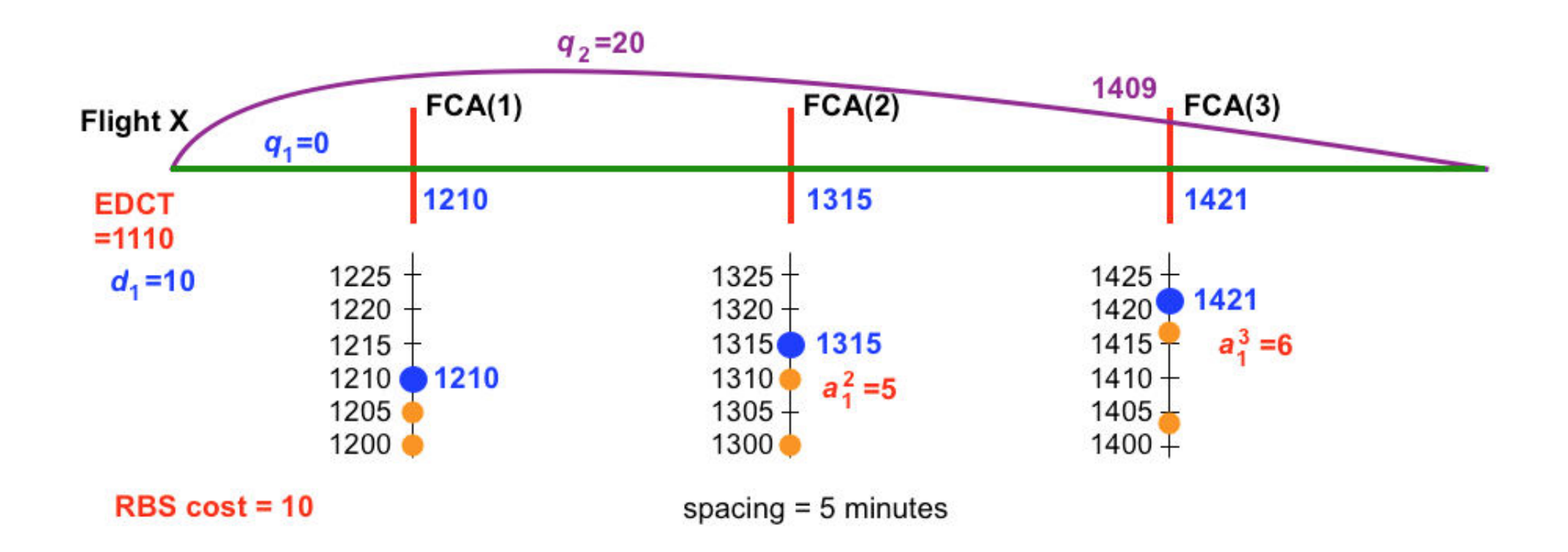

- Relative Trajectory Cost (RTC) of route *j*   $q_i$
- Ground delay on route *j*   $d_i$
- Total cost of route option *j*   $c_i$
- Airborne delay on route *j* before entering FCA *k*   $a_j^k$

# RBS scheduling example

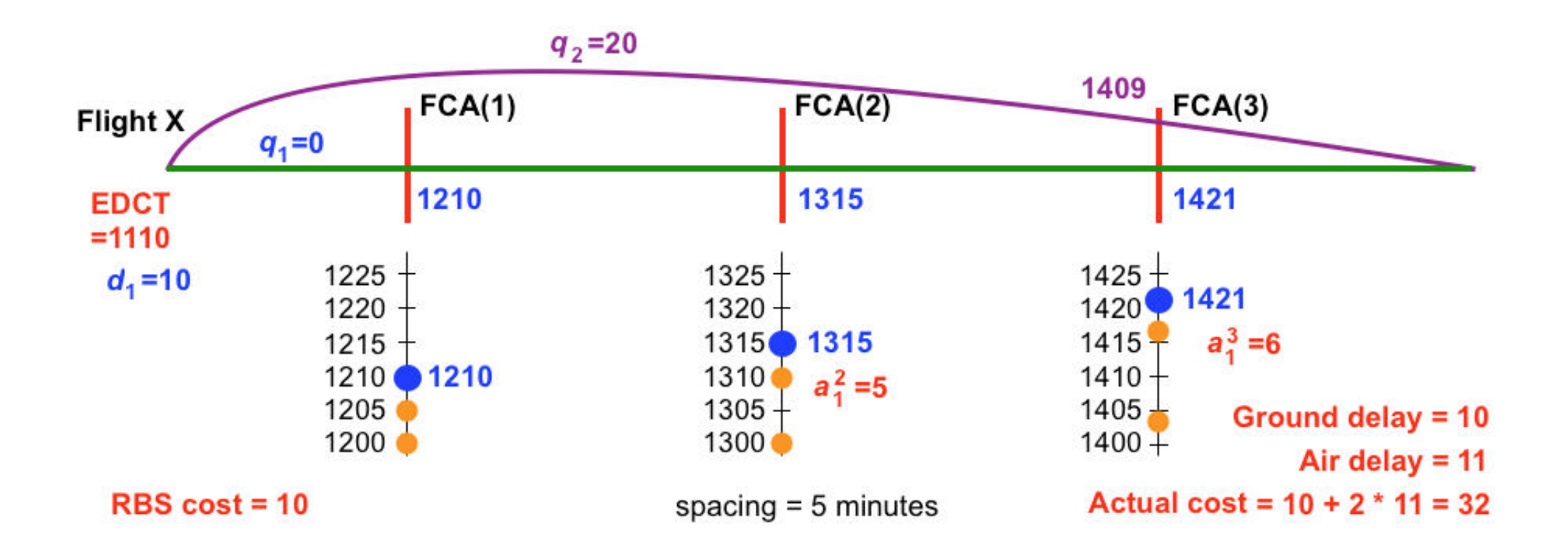

- Relative Trajectory Cost (RTC) of route *j*   $q_i$
- Ground delay on route *j*   $d_i$
- Total cost of route option *j*   $c_i$
- Airborne delay on route *j* before entering FCA *k*   $a_j^k$

$$
\min_{\delta, d, a, y} \alpha \sum_{i=1}^{N} c_i + \omega y
$$

#### **Input data**

- N number of flights
- $N^A$ number of airlines
- $\Lambda^{\mathcal{U}}$ set of flights of airline  $u$
- $N^u$ number of flights of airline  $u$ 
	- $N_i$  number of routes of flight i
- $q_{ij}$  RTC of route j of flight i
- $\Omega_{ij}$  set of FCAs along route *j* of flight *i*

### **Decision variables**

- $\delta_{ij}$  = 1 if route *j* is assigned to flight *i*
- ground delay of flight  $i$  on route  $j$
- $a_{ij}^k$ airborne delay of flight  $i$  on route  $j$  at FCA  $k$
- $c_i$ total cost of route and delay allocation for flight  $i$
- $y$  maximum average airline cost

$$
\min_{\delta, d, a, y} \alpha \sum_{i=1}^{N} c_i + \omega y
$$
  
s.t. 
$$
c_i = \sum_{j=1}^{N} \left( q_{ij} \delta_{ij} + d_{ij} + 2 \sum_{k \in \Omega_{ij}} a_{ij}^k \right), \qquad i = 1, ..., N
$$

**Input data** 

- N number of flights
- $N^A$ number of airlines
- $\Lambda^{\mathcal{U}}$ set of flights of airline  $u$
- $N^u$ number of flights of airline  $u$ 
	- $N_i$  number of routes of flight i
- $q_{ij}$  RTC of route j of flight i
- $\Omega_{ij}$  set of FCAs along route *j* of flight *i*

#### **Decision variables**

- $\delta_{ij}$  = 1 if route *j* is assigned to flight *i*
- ground delay of flight  $i$  on route  $j$
- $a_{ij}^k$ airborne delay of flight  $i$  on route  $j$  at FCA  $k$
- $C_i$ total cost of route and delay allocation for flight  $i$
- maximum average airline cost

$$
\min_{\delta, d, a, y} \alpha \sum_{i=1}^{N} c_i + \omega y
$$
\n
$$
\text{s.t.} \quad c_i = \sum_{j=1}^{N} \left( q_{ij} \delta_{ij} + d_{ij} + 2 \sum_{k \in \Omega_{ij}} a_{ij}^k \right), \qquad i = 1, \dots, N
$$

**Input data** 

- N number of flights
- $N^A$ number of airlines
- $\Lambda^{\mathcal{U}}$ set of flights of airline  $u$
- $N^u$ number of flights of airline  $u$ 
	- $N_i$  number of routes of flight i
- $q_{ij}$  RTC of route j of flight i
- $\Omega_{ij}$  set of FCAs along route *j* of flight *i*

#### **Decision variables**

- $\delta_{ij}$  = 1 if route *j* is assigned to flight *i*
- ground delay of flight  $i$  on route  $j$
- $a_{ij}^k$ airborne delay of flight  $i$  on route  $j$  at FCA  $k$
- $C_i$ total cost of route and delay allocation for flight  $i$
- $y$  maximum average airline cost

 $1, ..., N$ 

$$
\min_{\delta, d, a, y} \alpha \sum_{i=1}^{N} c_i + \omega y
$$
\n
$$
\text{s.t.} \quad c_i = \sum_{j=1}^{N} \left( q_{ij} \delta_{ij} + d_{ij} + 2 \sum_{k \in \Omega_{ij}} a_{ij}^k \right), \qquad i = 1, \dots, N
$$
\n
$$
y \ge \frac{1}{N^u} \sum_{i \in \Lambda^u} c_i, \qquad u = 1, \dots, N^A
$$

#### **Input data**

- N number of flights
- $N^A$ number of airlines
- $\Lambda^{\mathcal{U}}$ set of flights of airline  $u$
- $N^u$ number of flights of airline  $u$ 
	- $N_i$  number of routes of flight i
- $q_{ij}$  RTC of route j of flight i
- $\Omega_{ij}$  set of FCAs along route *j* of flight *i*

### **Decision variables**

- $\delta_{ij}$  = 1 if route *j* is assigned to flight *i*
- ground delay of flight  $i$  on route  $j$
- $a_{ij}^k$ airborne delay of flight  $i$  on route  $j$  at FCA  $k$ 
	- $c_i$ total cost of route and delay allocation for flight  $i$
	- maximum average airline cost

 $1, ..., N$ 

$$
\min_{\delta, d, a, y} \alpha \sum_{i=1}^{N} c_i + \omega y
$$
\n
$$
\text{s.t.} \quad c_i = \sum_{j=1}^{N} \left( q_{ij} \delta_{ij} + d_{ij} + 2 \sum_{k \in \Omega_{ij}} a_{ij}^k \right), \qquad i = 1, \dots, N
$$
\n
$$
y \ge \frac{1}{N^u} \sum_{i \in \Lambda^u} c_i, \qquad u = 1, \dots, N^A
$$

#### **Input data**

- N number of flights
- $N^A$ number of airlines
- $\Lambda^{\mathcal{U}}$ set of flights of airline  $u$
- $N^u$ number of flights of airline  $u$ 
	- $N_i$  number of routes of flight i
- $q_{ij}$  RTC of route j of flight i
- $\Omega_{ij}$  set of FCAs along route *j* of flight *i*

### **Decision variables**

- $\delta_{ij}$  = 1 if route *j* is assigned to flight *i*
- ground delay of flight  $i$  on route  $j$
- $a_{ij}^k$ airborne delay of flight  $i$  on route  $j$  at FCA  $k$ 
	- $c_i$ total cost of route and delay allocation for flight  $i$
- maximum average airline cost

 $1, \ldots, N^A$ 

$$
\min_{\delta, d, a, y} \alpha \sum_{i=1}^{N} c_i + \omega y
$$
\n
$$
\text{s.t.} \quad c_i = \sum_{j=1}^{N} \left( q_{ij} \delta_{ij} + d_{ij} + 2 \sum_{k \in \Omega_{ij}} a_{ij}^k \right), \qquad i = 1, \dots, N
$$
\n
$$
y \ge \frac{1}{N^u} \sum_{i \in \Lambda^u} c_i, \qquad u = 1, \dots, N^{\ell}
$$
\n
$$
\sum_{j=1}^{N_i} \delta_{ij} = 1, \qquad i = 1, \dots, N
$$

#### **Input data**

- N number of flights
- $N^A$ number of airlines
- $\Lambda^{\mathcal{U}}$ set of flights of airline  $u$
- $N^u$ number of flights of airline  $u$ 
	- $N_i$  number of routes of flight i
- $q_{ij}$  RTC of route j of flight i
- $\Omega_{ij}$  set of FCAs along route *j* of flight *i*

### **Decision variables**

- $\delta_{ij}$  = 1 if route *j* is assigned to flight *i*
- ground delay of flight  $i$  on route  $j$
- $a_{ij}^k$ airborne delay of flight  $i$  on route  $j$  at FCA  $k$
- $c_i$ total cost of route and delay allocation for flight  $i$
- maximum average airline cost

$$
\min_{\delta, d, a, y} \alpha \sum_{i=1}^{N} c_i + \omega y
$$
\n
$$
\text{s.t.} \quad c_i = \sum_{j=1}^{N} \left( q_{ij} \delta_{ij} + d_{ij} + 2 \sum_{k \in \Omega_{ij}} a_{ij}^k \right), \qquad i = 1, \dots, N
$$
\n
$$
y \ge \frac{1}{N^u} \sum_{i \in \Lambda^u} c_i, \qquad u = 1, \dots, N^A
$$
\n
$$
\sum_{j=1}^{N_i} \delta_{ij} = 1, \qquad i = 1, \dots, N
$$
\n
$$
d_{ij} + \sum_{k \in \Omega_{ij}} a_{ij}^k \le M \delta_{ij}, \qquad i = 1, \dots, N; j = 1, \dots, N_i
$$

#### **Input data**

- N number of flights
- $N^A$ number of airlines
- $\Lambda^{\mathcal{U}}$ set of flights of airline  $u$
- $N^u$ number of flights of airline  $u$ 
	- $N_i$  number of routes of flight i
- $q_{ij}$  RTC of route j of flight i
- $\Omega_{ij}$  set of FCAs along route *j* of flight *i*

### **Decision variables**

- $\delta_{ij}$  = 1 if route *j* is assigned to flight *i*
- ground delay of flight  $i$  on route  $j$
- $a_{ij}^k$ airborne delay of flight  $i$  on route  $j$  at FCA  $k$
- $c_i$ total cost of route and delay allocation for flight  $i$
- maximum average airline cost

$$
\min_{\delta, d, a, y} \alpha \sum_{i=1}^{N} c_i + \omega y
$$
\n
$$
\text{s.t.} \quad c_i = \sum_{j=1}^{N} \left( q_{ij} \delta_{ij} + d_{ij} + 2 \sum_{k \in \Omega_{ij}} a_{ij}^k \right), \qquad i = 1, \dots, N
$$
\n
$$
y \ge \frac{1}{N^u} \sum_{i \in \Lambda^u} c_i, \qquad u = 1, \dots, N^A
$$
\n
$$
\sum_{j=1}^{N_i} \delta_{ij} = 1, \qquad i = 1, \dots, N
$$
\n
$$
d_{ij} + \sum_{k \in \Omega_{ij}} a_{ij}^k \le M \delta_{ij}, \qquad i = 1, \dots, N; j = 1, \dots, N_i
$$

If flights i and f cross FCA  $k$  within its period of activity, then their ETAs should be separated by at least minimum spacing.

#### **Input data**

- N number of flights
- $N^A$ number of airlines
- $\Lambda^{\mathcal{U}}$ set of flights of airline  $u$
- $N^u$ number of flights of airline  $u$ 
	- $N_i$  number of routes of flight i
- $q_{ij}$  RTC of route *j* of flight *i*
- $\Omega_{ij}$  set of FCAs along route *j* of flight *i*

### **Decision variables**

- $\delta_{ij}$  = 1 if route *j* is assigned to flight *i*
- ground delay of flight  $i$  on route  $j$
- $a_{ij}^k$ airborne delay of flight  $i$  on route  $j$  at FCA  $k$
- $C_i$ total cost of route and delay allocation for flight  $i$
- $y$  maximum average airline cost

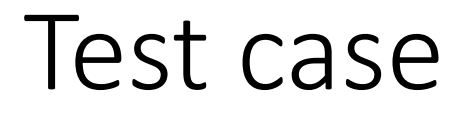

• July 14th 2015

### Test case

- July 14<sup>th</sup> 2015
- Four FCAs:
	- Newark Liberty International Airport (EWR)
	- SHAFF (north gate)
	- PENNS (west gate)
	- DYLIN (south gate)
- One hour period of activity
	- 0800Z-0900Z

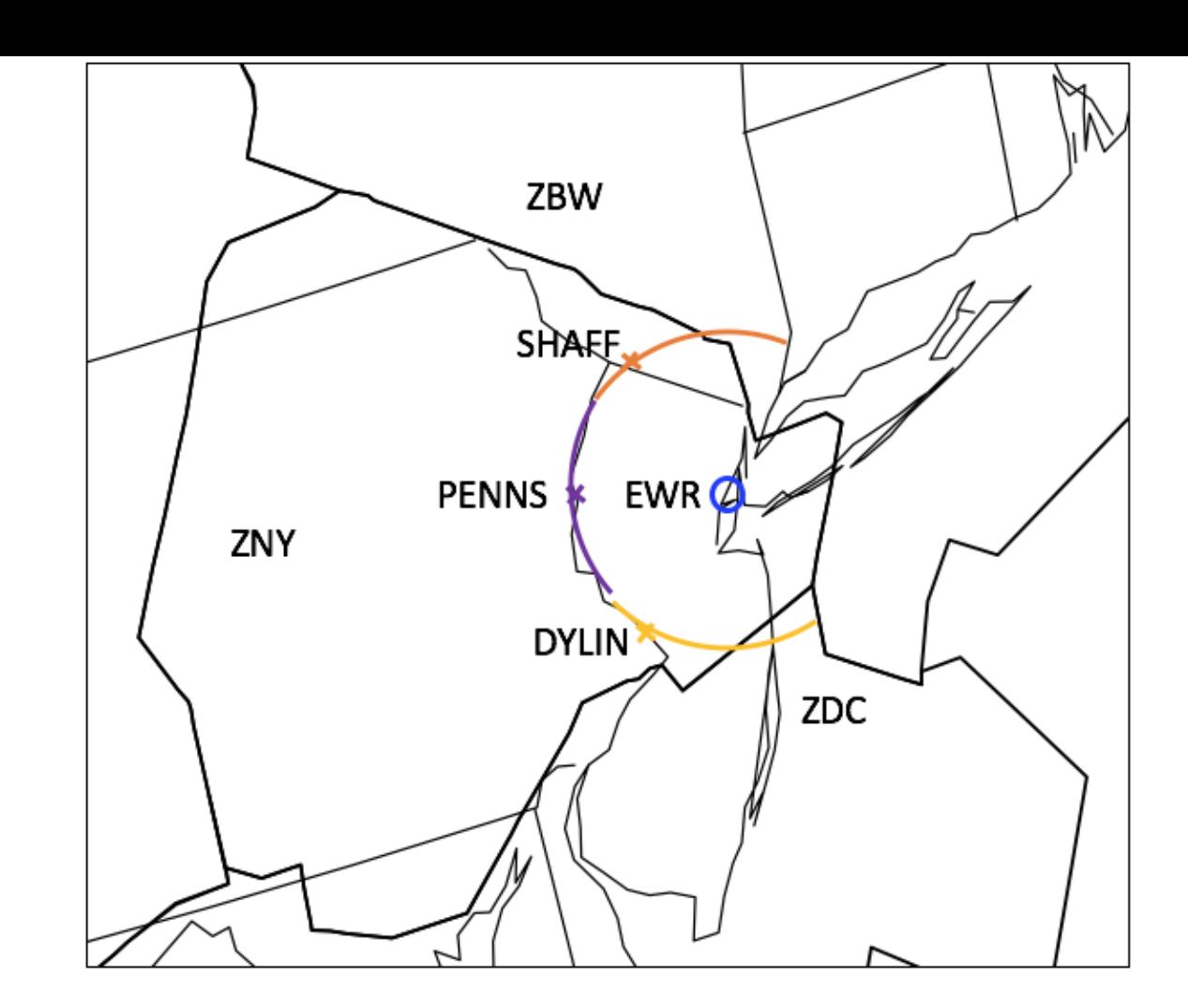

### Test case

- July 14<sup>th</sup> 2015
- Four FCAs:
	- Newark Liberty International Airport (EWR)
	- SHAFF (north gate)
	- PENNS (west gate)
	- DYLIN (south gate)
- One hour period of activity
	- 0800Z-0900Z
- 20 flights destined at EWR
	- 2-3 options for each flight
	- FCA crossing times within 0800Z-0900Z

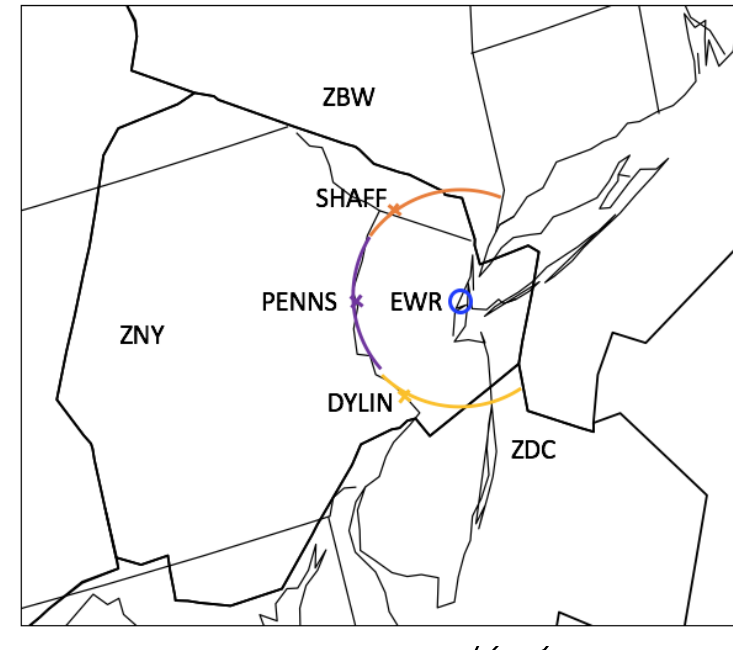

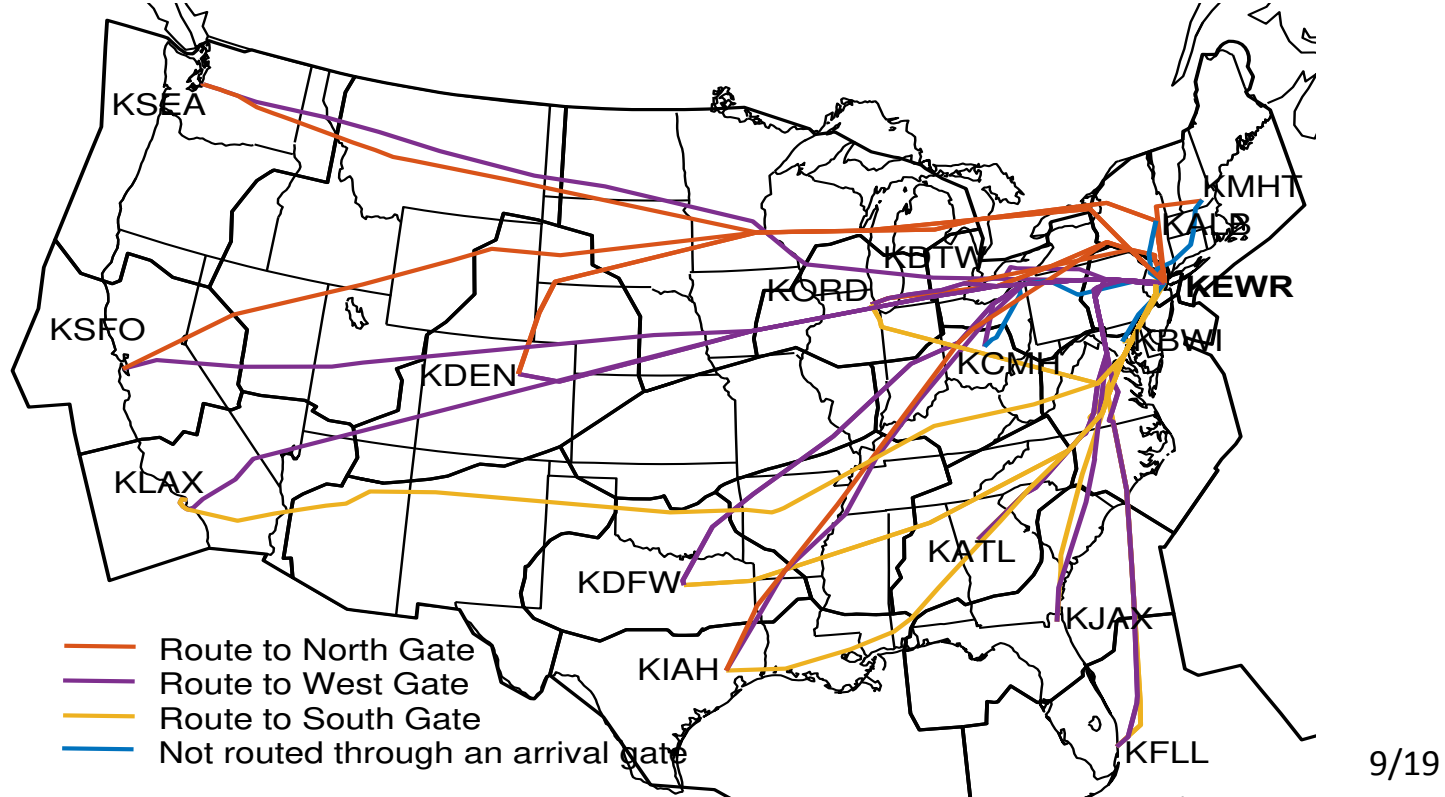

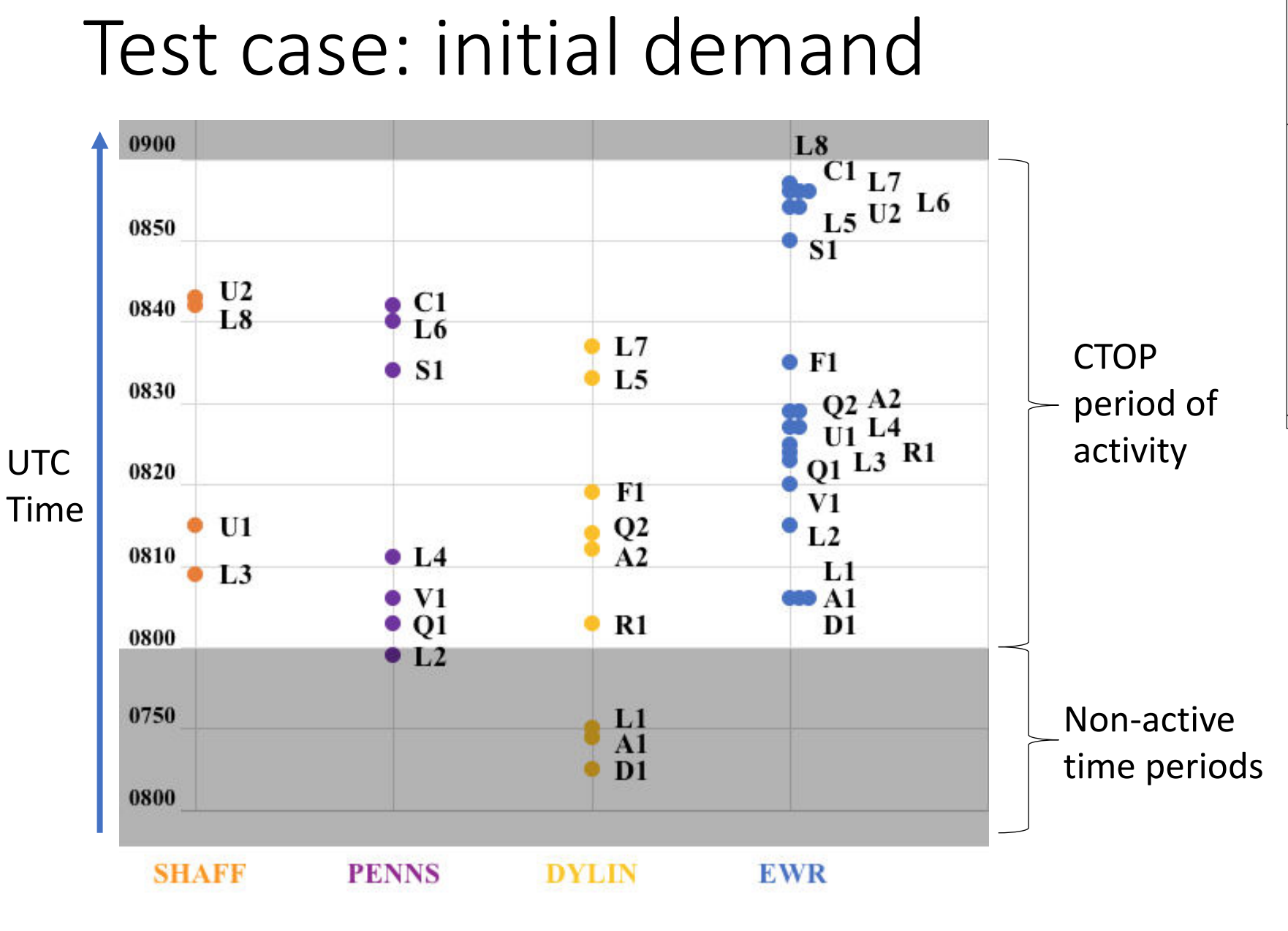

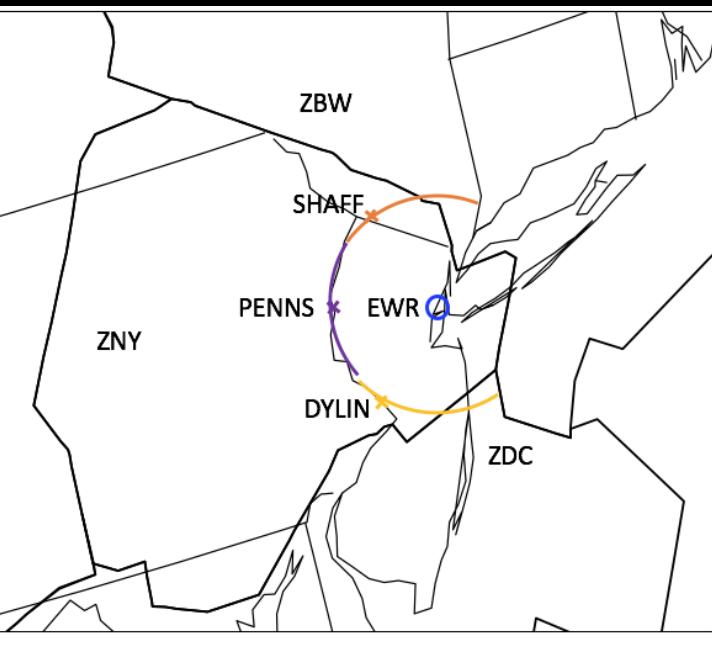

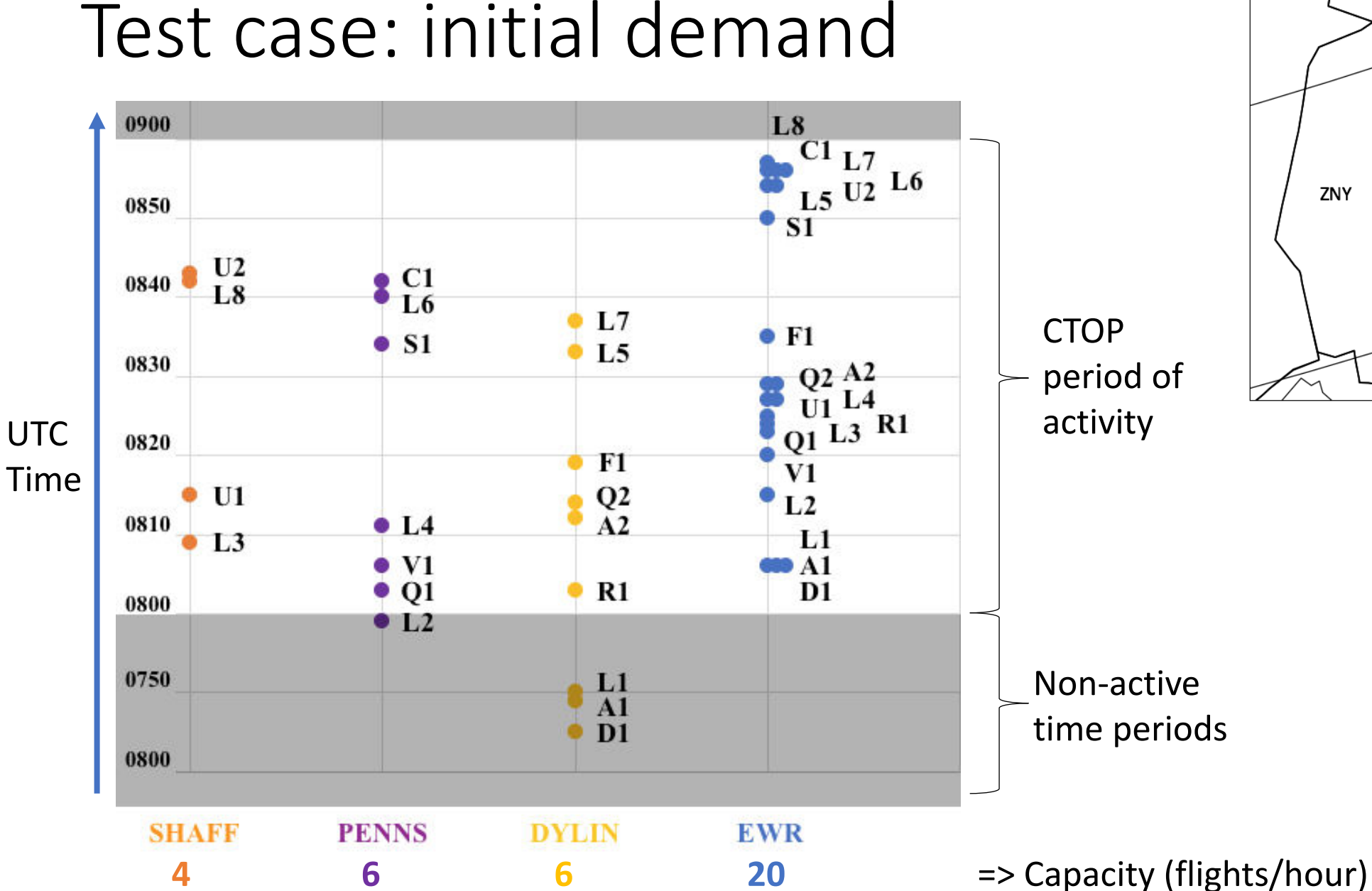

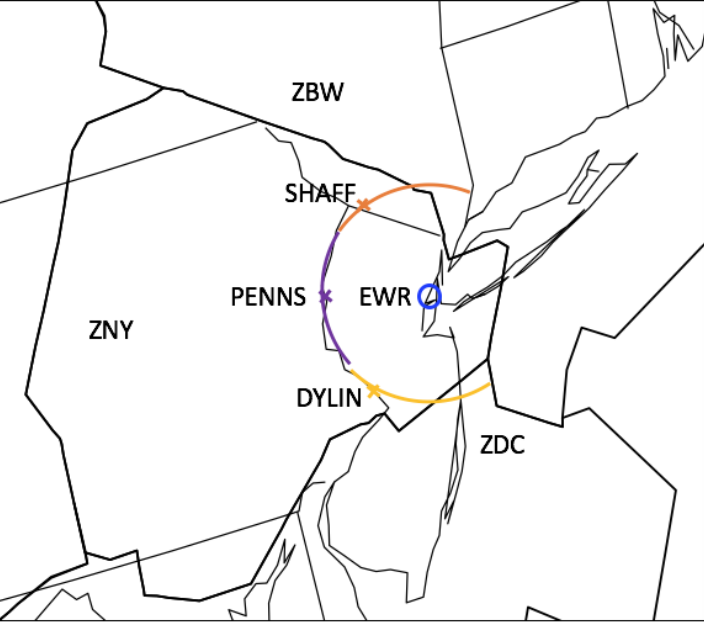

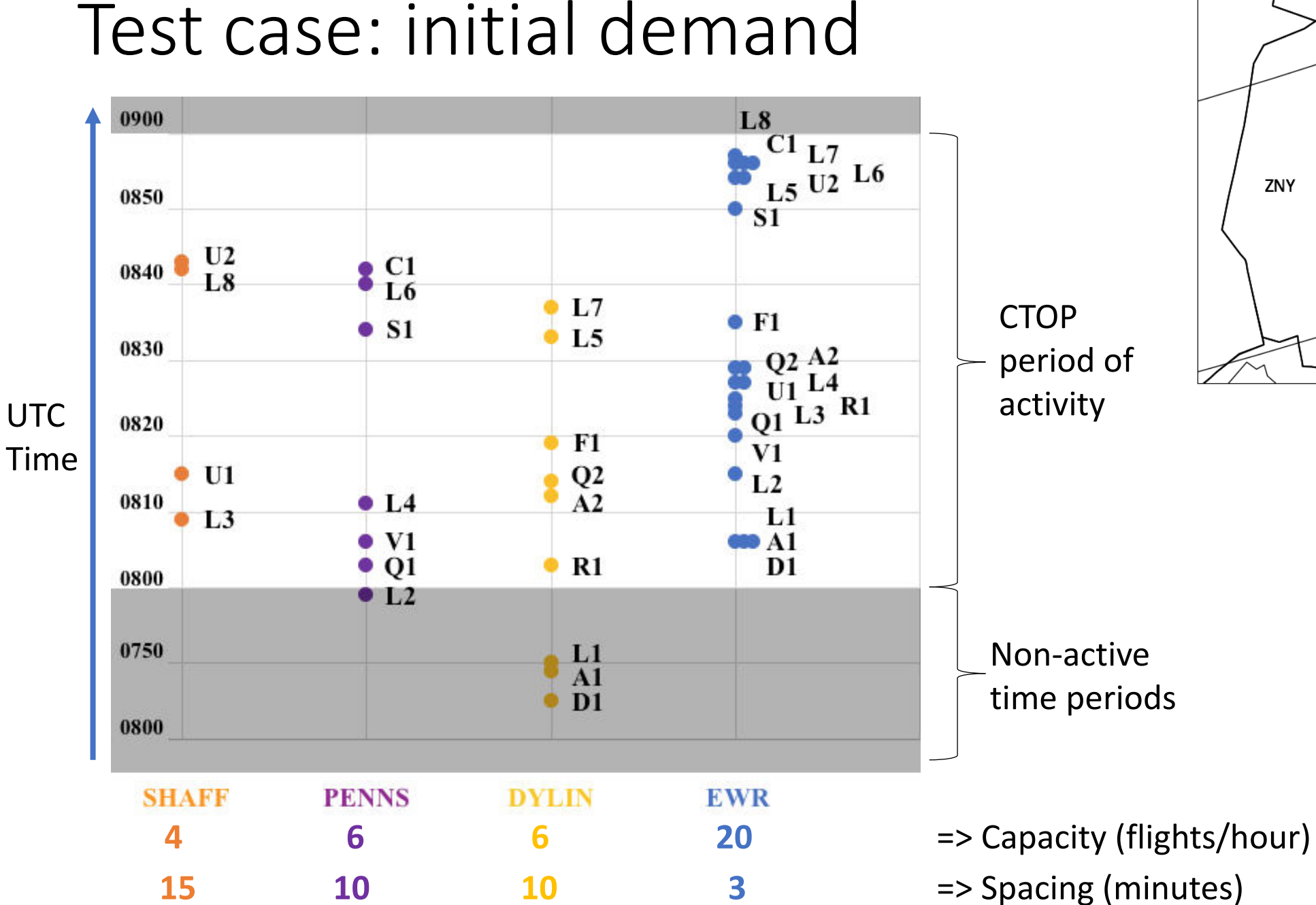

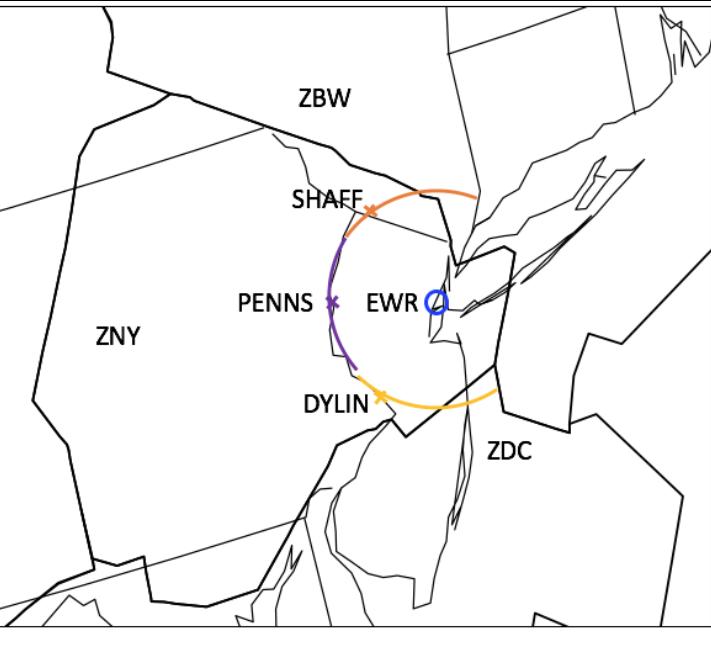

$$
\sum_{flights} \left( \; RTC + Delay_{ground} + 2 \sum_{FCAs} Delay_{air} \; \right)
$$

Estimated cost : cost yielded by the allocation algorithm

- Actual cost = Ground cost + Airborne cost
- Ground cost  $=$  RTC + Ground delay
- Airborne cost  $= 2 x$  Airborne delay

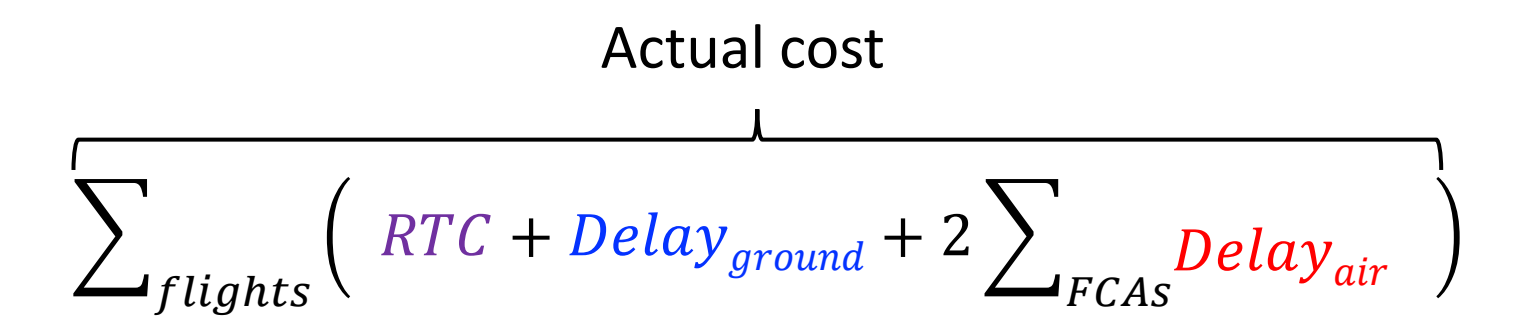

Estimated cost : cost yielded by the allocation algorithm

- Actual cost  $=$  Ground cost + Airborne cost
- Ground cost  $=$  RTC + Ground delay
- Airborne cost  $= 2 \times$  Airborne delay

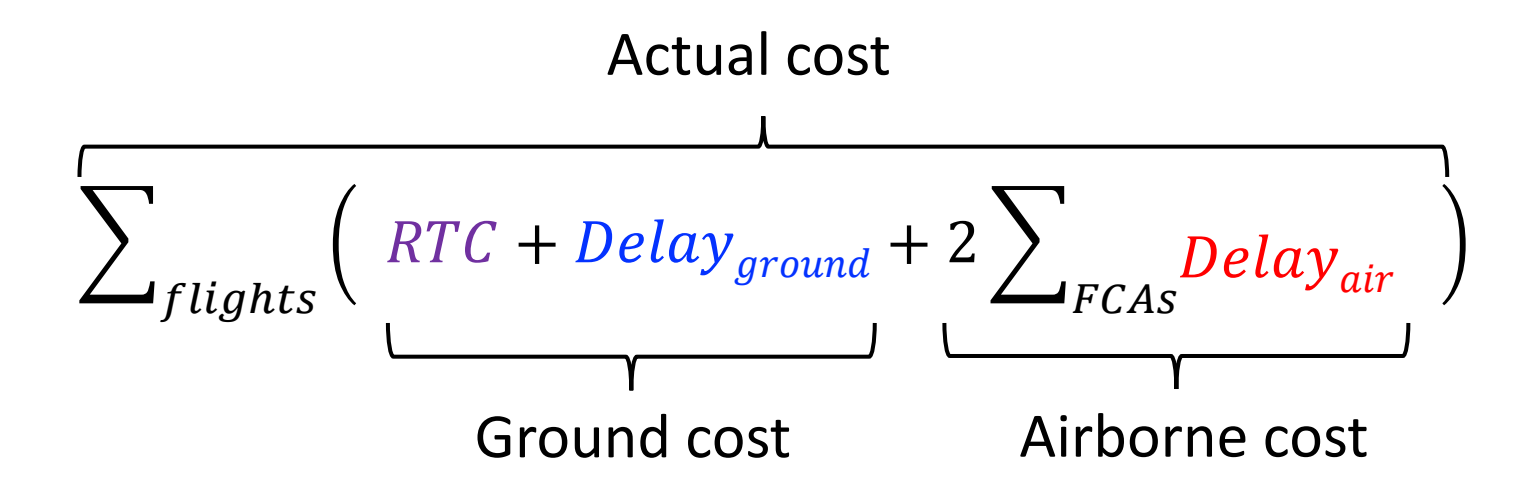

- Estimated cost : cost yielded by the allocation algorithm
- Actual cost  $=$  Ground cost + Airborne cost
- Ground cost  $=$  RTC + Ground delay
- Airborne cost  $= 2 \times$  Airborne delay

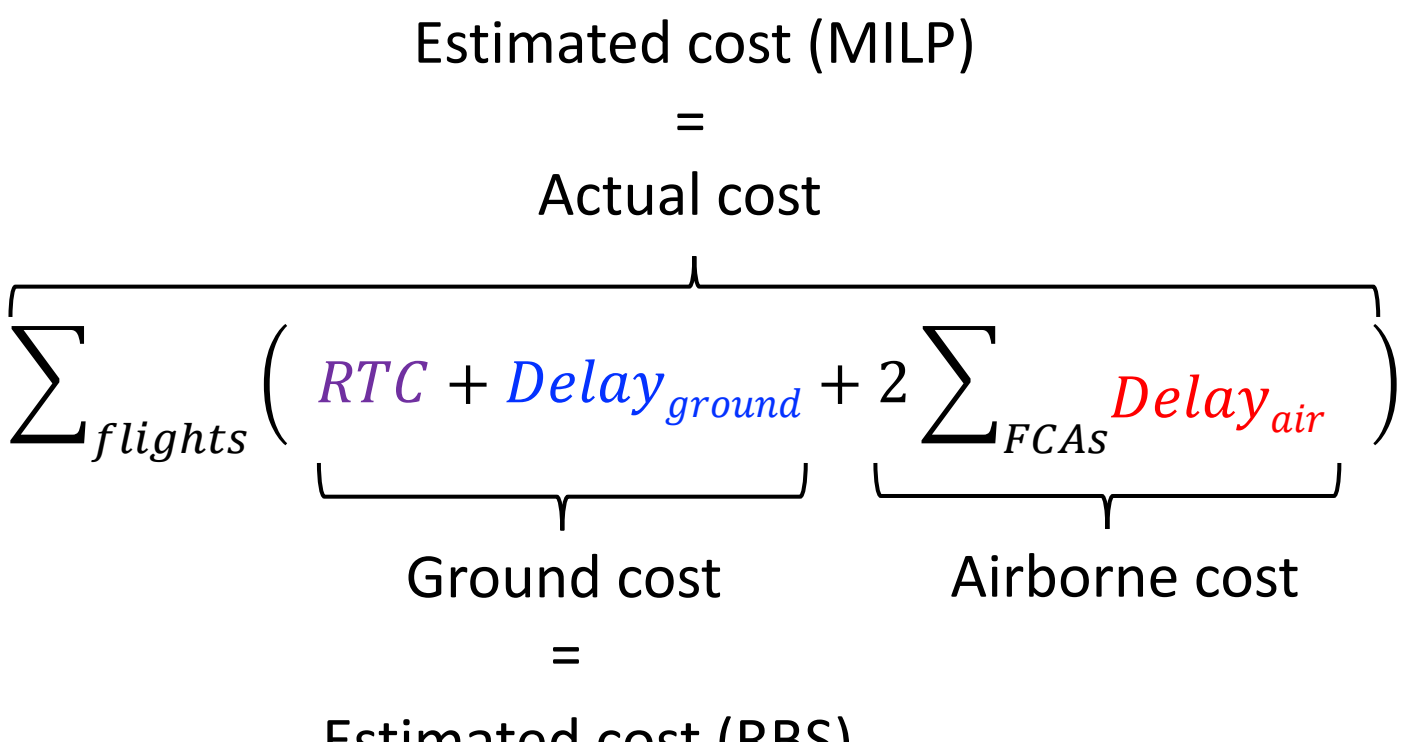

Estimated cost (RBS)

- Estimated cost : cost yielded by the allocation algorithm
- Actual cost  $=$  Ground cost + Airborne cost
- Ground cost  $=$  RTC + Ground delay
- Airborne cost  $= 2 \times$  Airborne delay

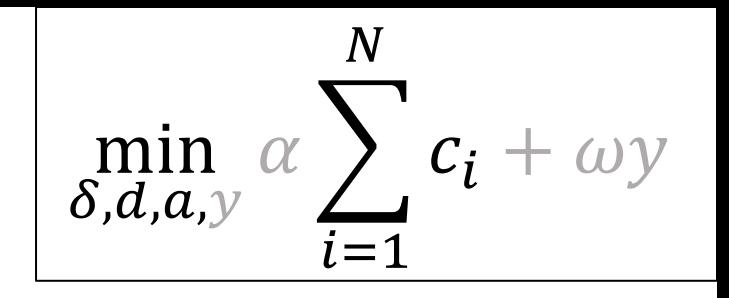

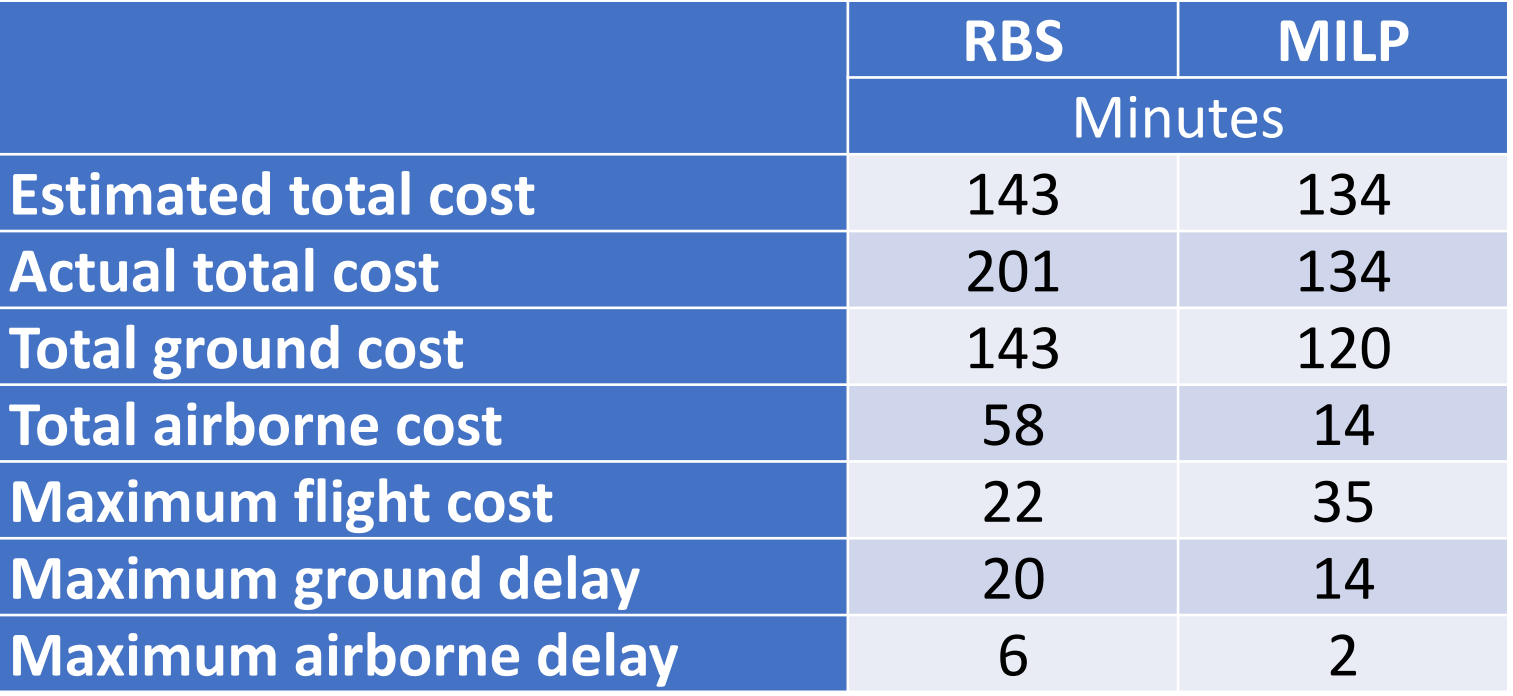

- Estimated cost : cost yielded by the allocation algorithm
- Actual cost  $=$  Ground cost + Airborne cost
- Ground cost  $=$  RTC + Ground delay
- Airborne cost  $= 2 \times$  Airborne delay  $12/19$

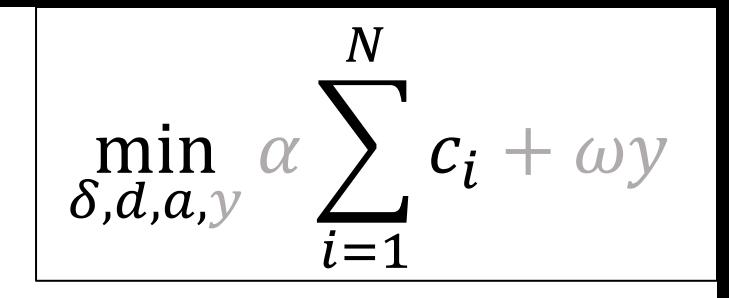

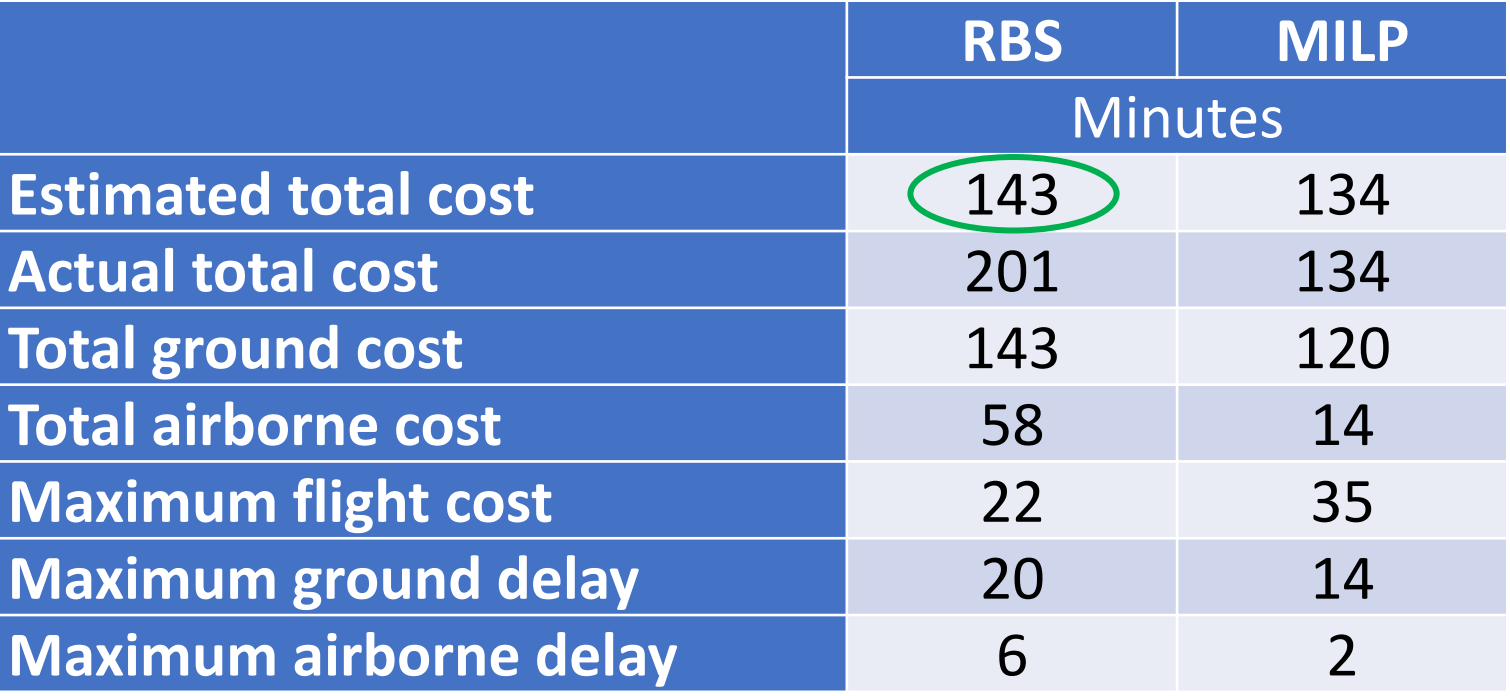

- Estimated cost : cost yielded by the allocation algorithm
- Actual cost  $=$  Ground cost + Airborne cost
- Ground cost  $=$  RTC + Ground delay
- Airborne cost  $= 2 \times$  Airborne delay  $12/19$

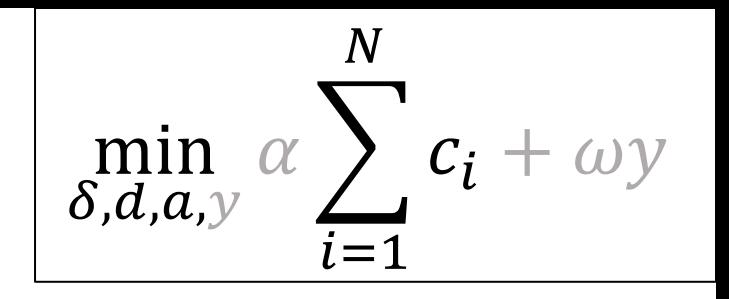

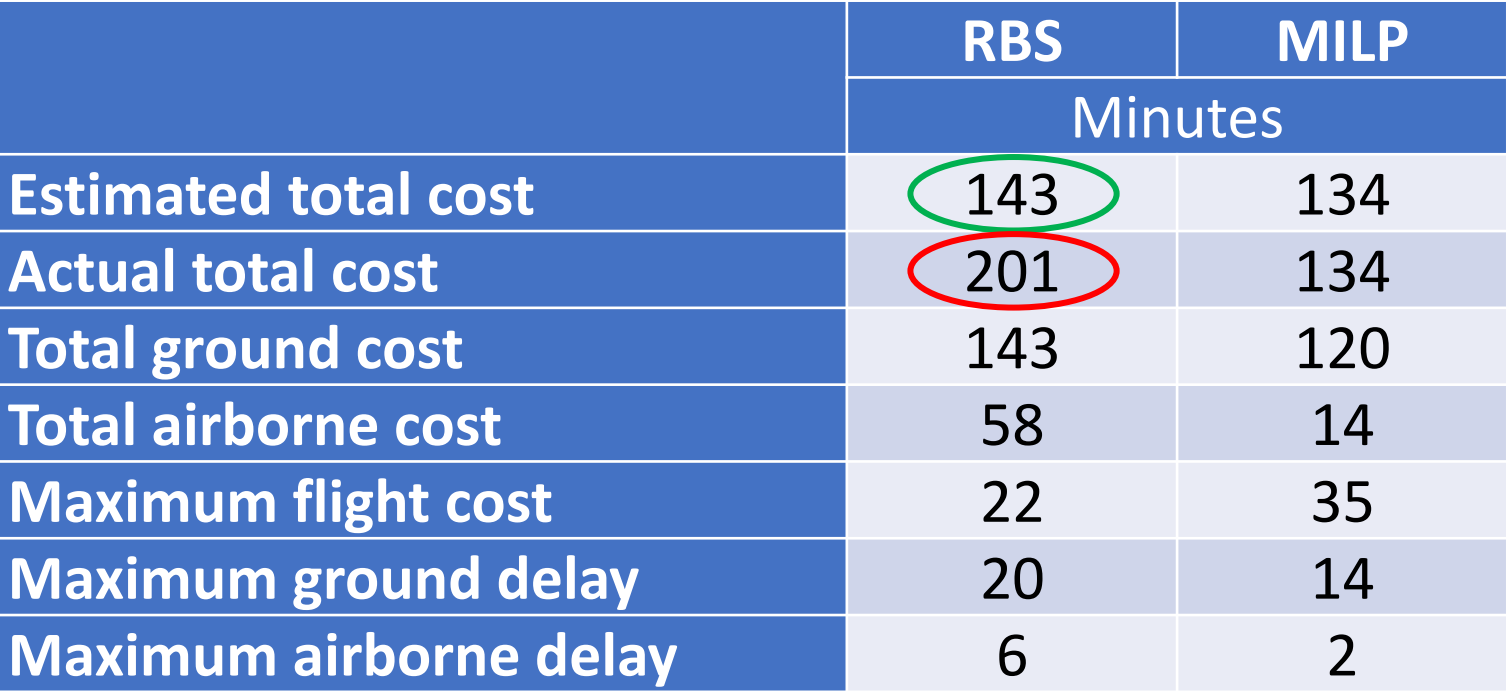

- Estimated cost : cost yielded by the allocation algorithm
- Actual cost  $=$  Ground cost + Airborne cost
- Ground cost  $=$  RTC + Ground delay
- Airborne cost  $= 2 \times$  Airborne delay  $12/19$

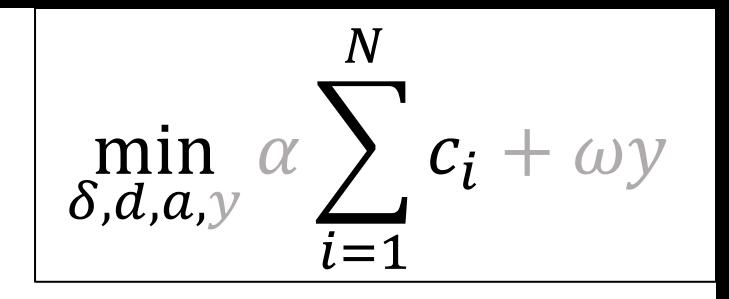

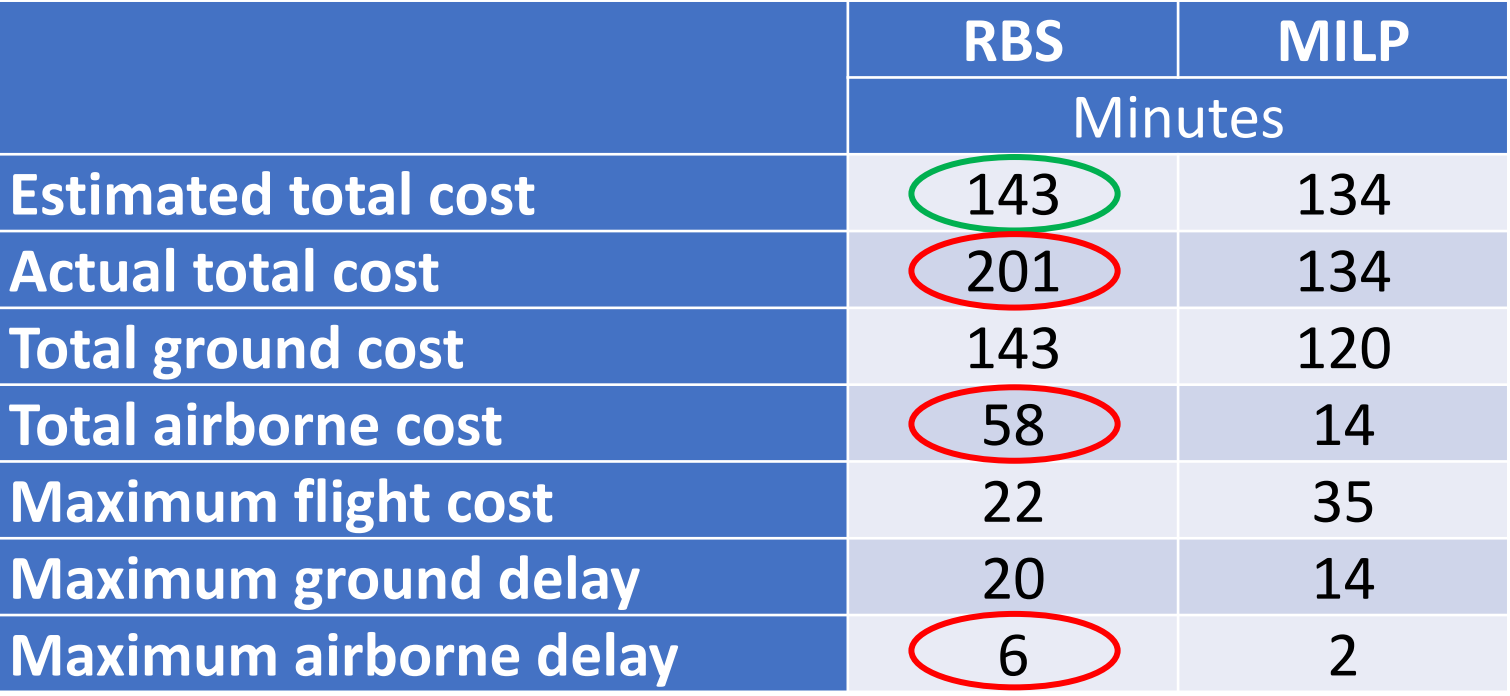

- Estimated cost : cost yielded by the allocation algorithm
- Actual cost  $=$  Ground cost + Airborne cost
- Ground cost  $=$  RTC + Ground delay
- Airborne cost  $= 2 \times$  Airborne delay  $12/19$

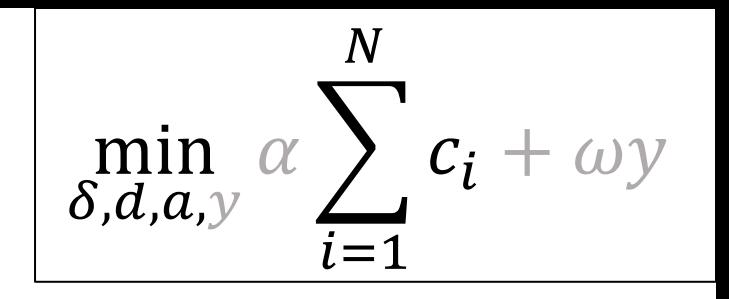

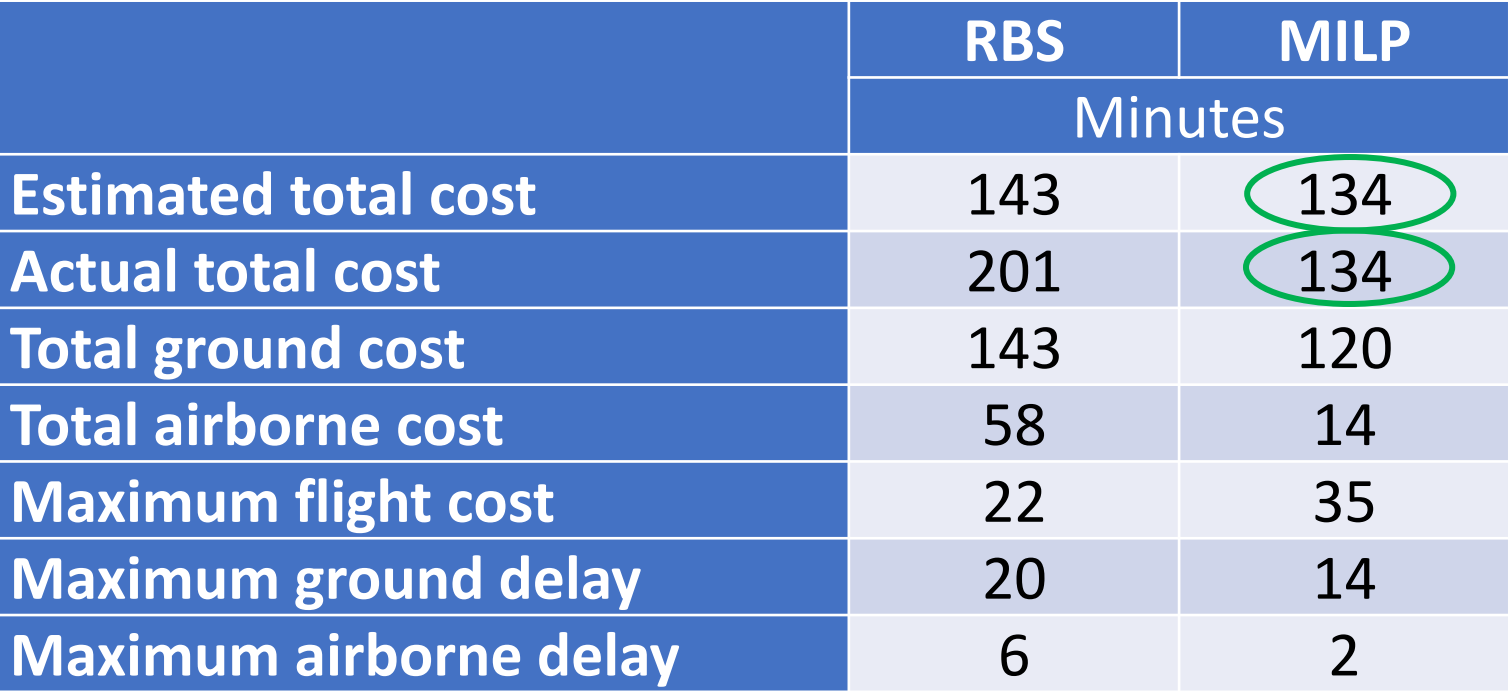

- Estimated cost : cost yielded by the allocation algorithm
- Actual cost  $=$  Ground cost + Airborne cost
- Ground cost  $=$  RTC + Ground delay
- Airborne cost  $= 2 \times$  Airborne delay  $12/19$

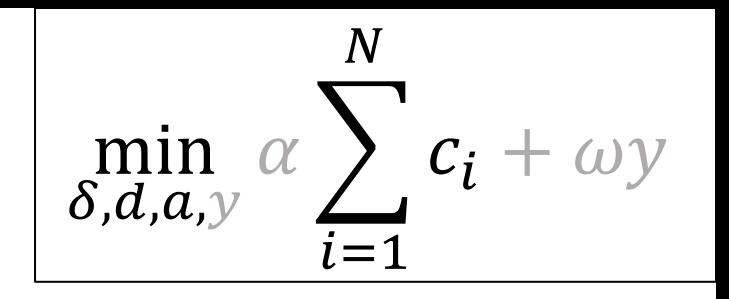

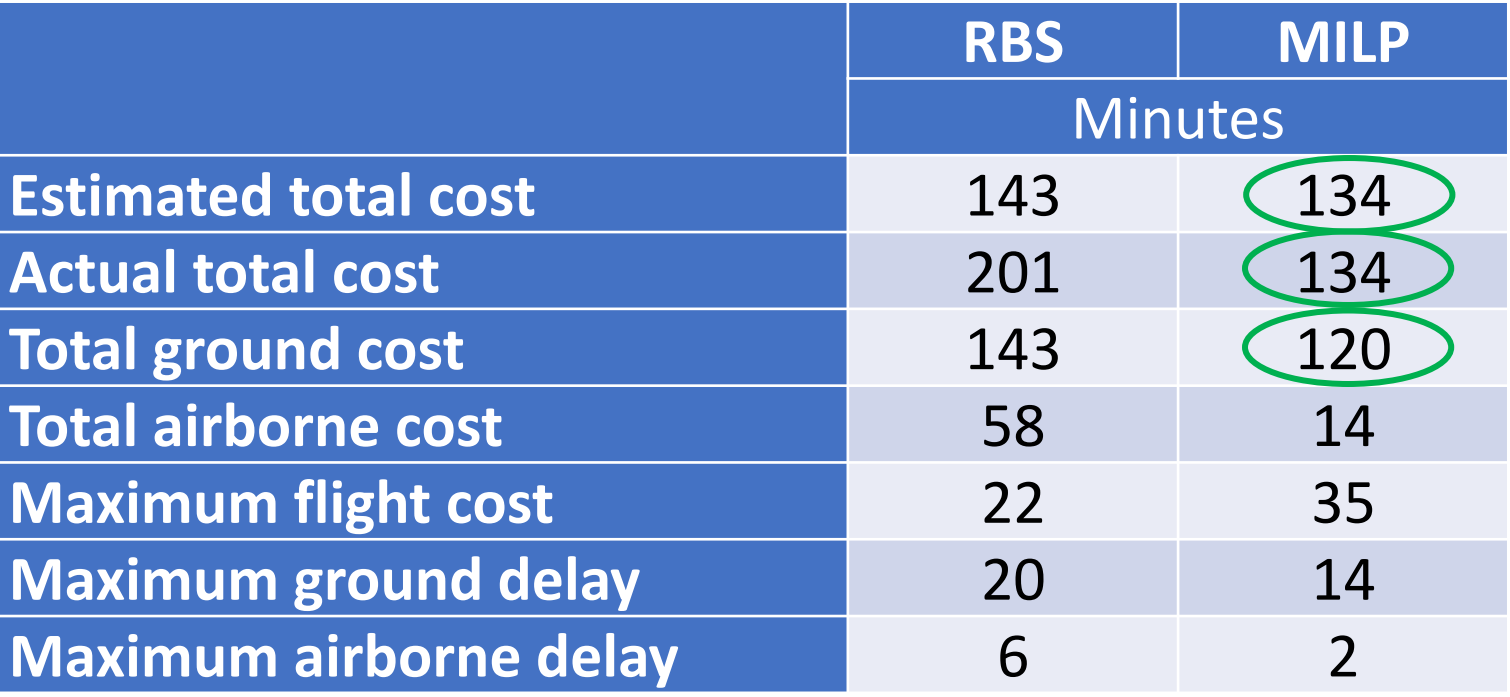

- Estimated cost : cost yielded by the allocation algorithm
- Actual cost  $=$  Ground cost + Airborne cost
- Ground cost  $=$  RTC + Ground delay
- Airborne cost  $= 2 \times$  Airborne delay  $12/19$

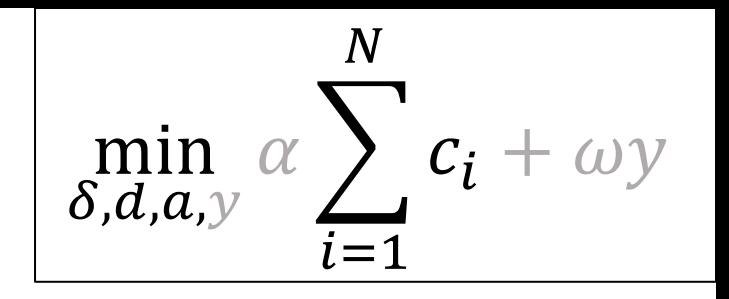

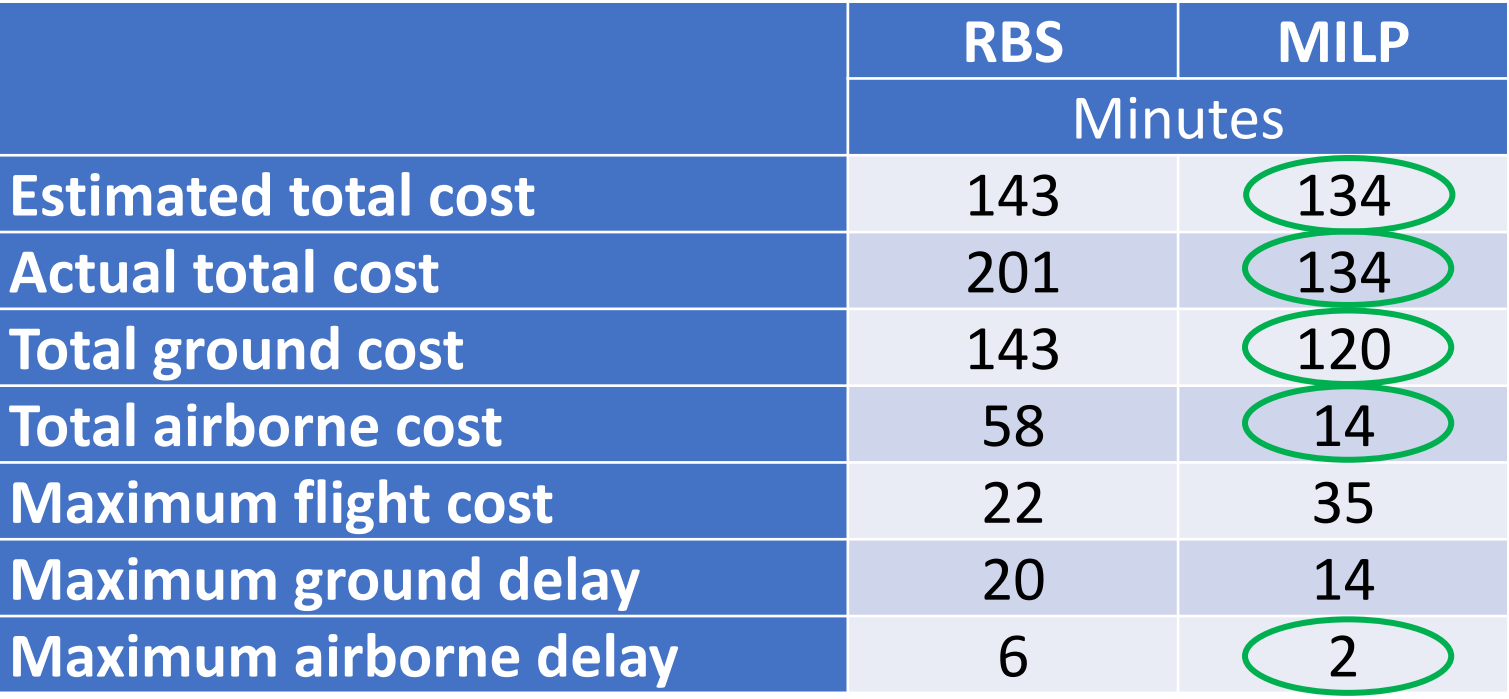

- Estimated cost : cost yielded by the allocation algorithm
- Actual cost  $=$  Ground cost + Airborne cost
- Ground cost  $=$  RTC + Ground delay
- Airborne cost  $= 2 \times$  Airborne delay  $12/19$

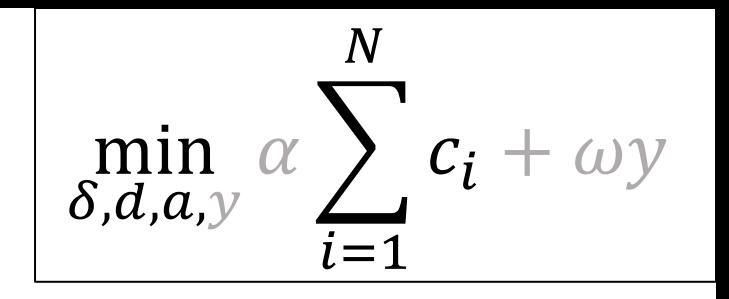

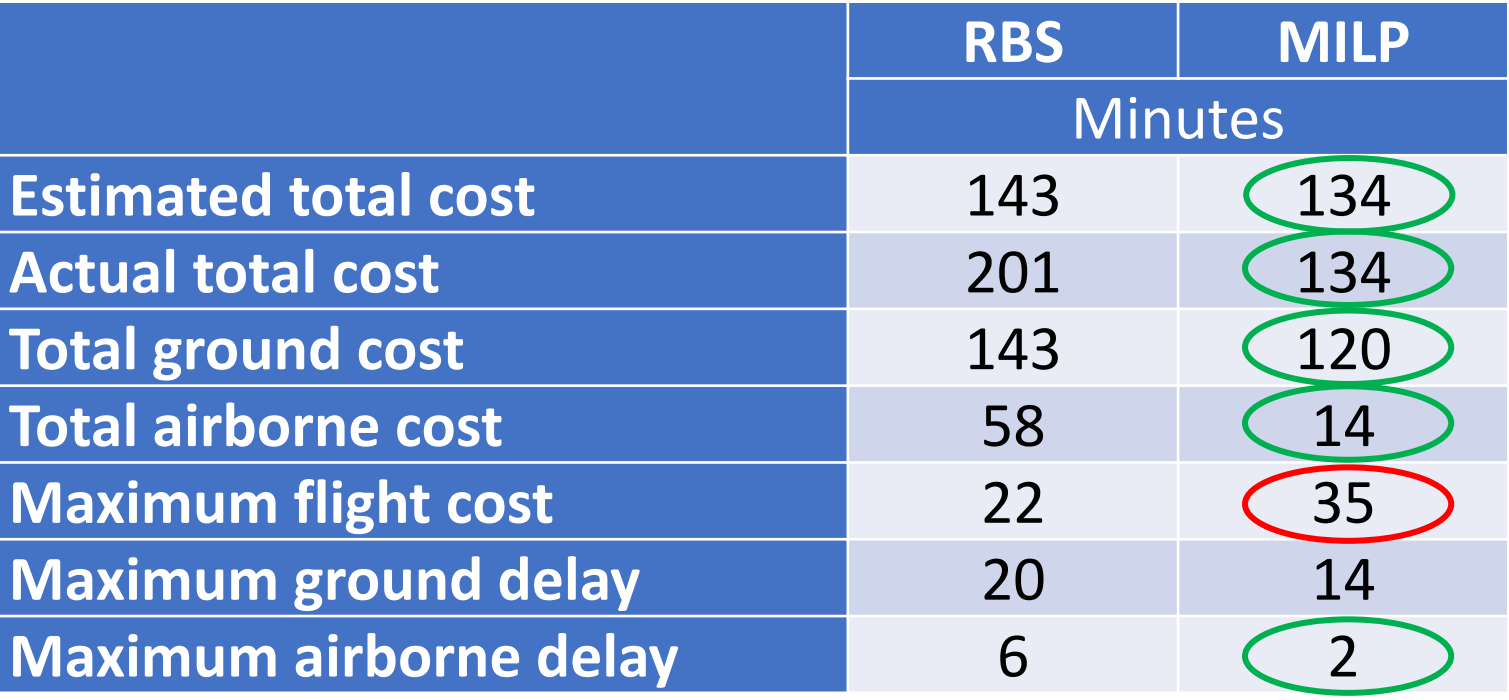

- Estimated cost : cost yielded by the allocation algorithm
- Actual cost  $=$  Ground cost + Airborne cost
- Ground cost  $=$  RTC + Ground delay
- Airborne cost  $= 2 \times$  Airborne delay  $12/19$

# Resulting allocation

Allocation at EWR Capacity: 20 Spacing: 3 minutes

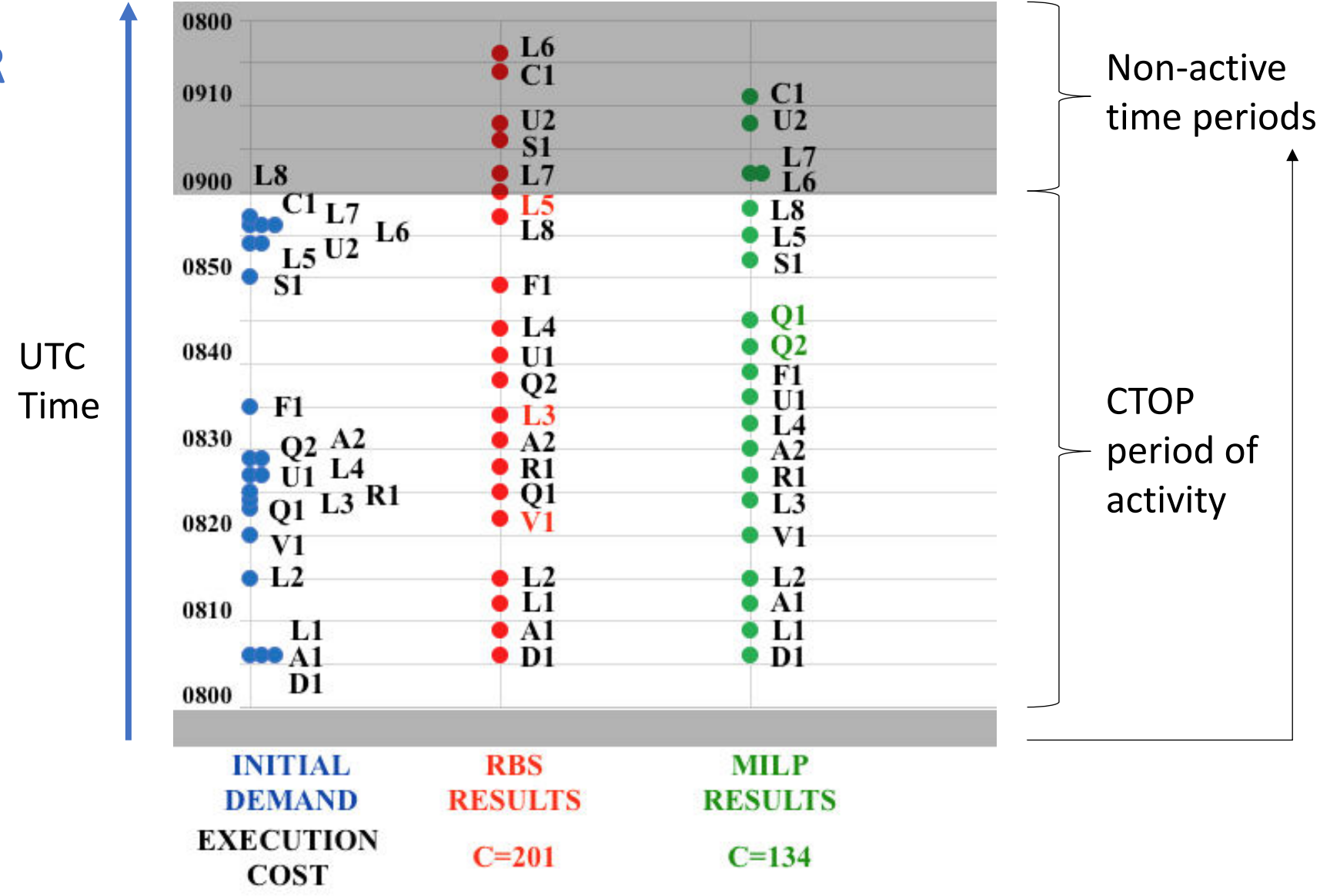

### Equity of allocation methods: cost share

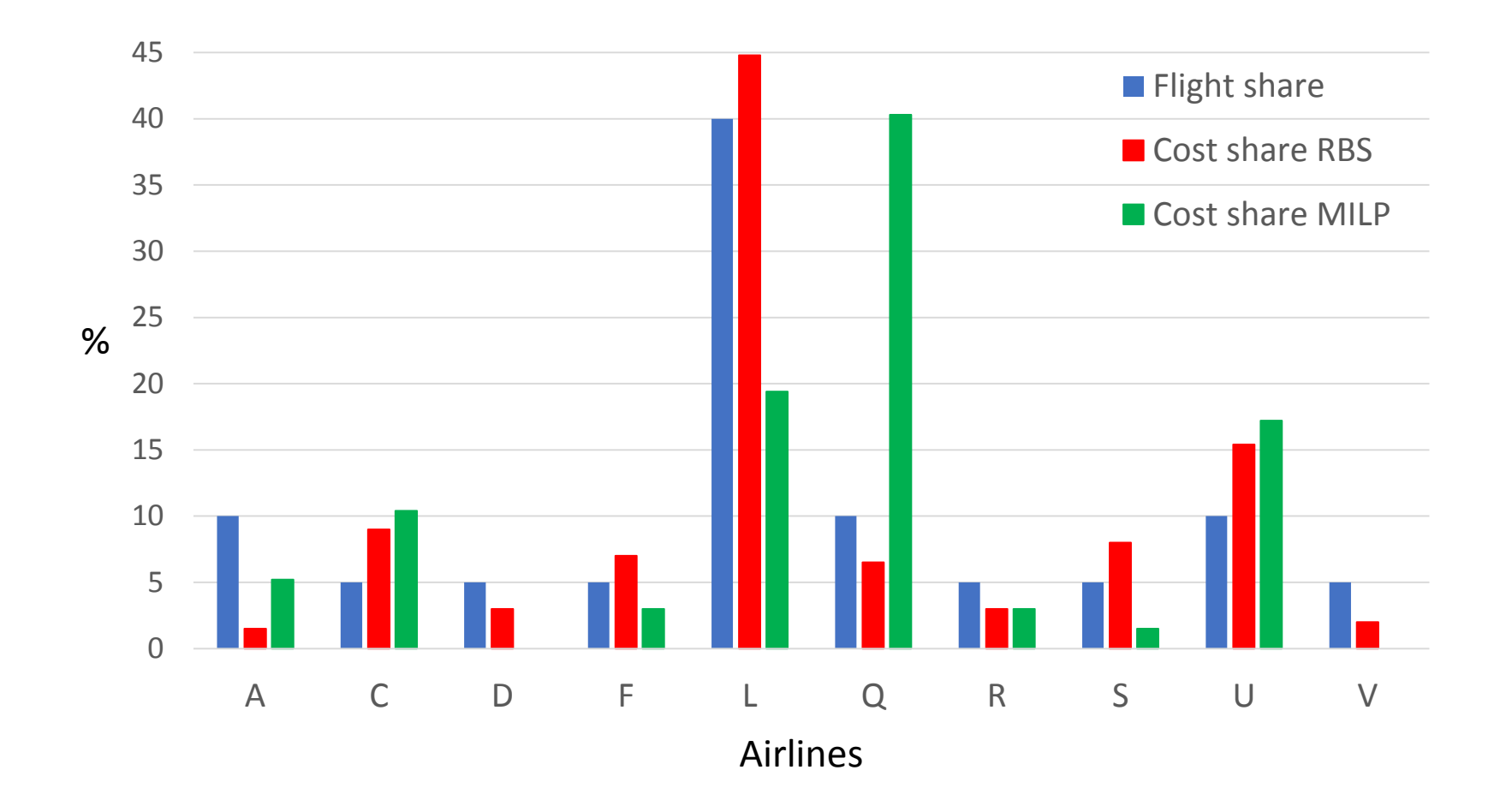

## Equity of allocation methods: average airline cost

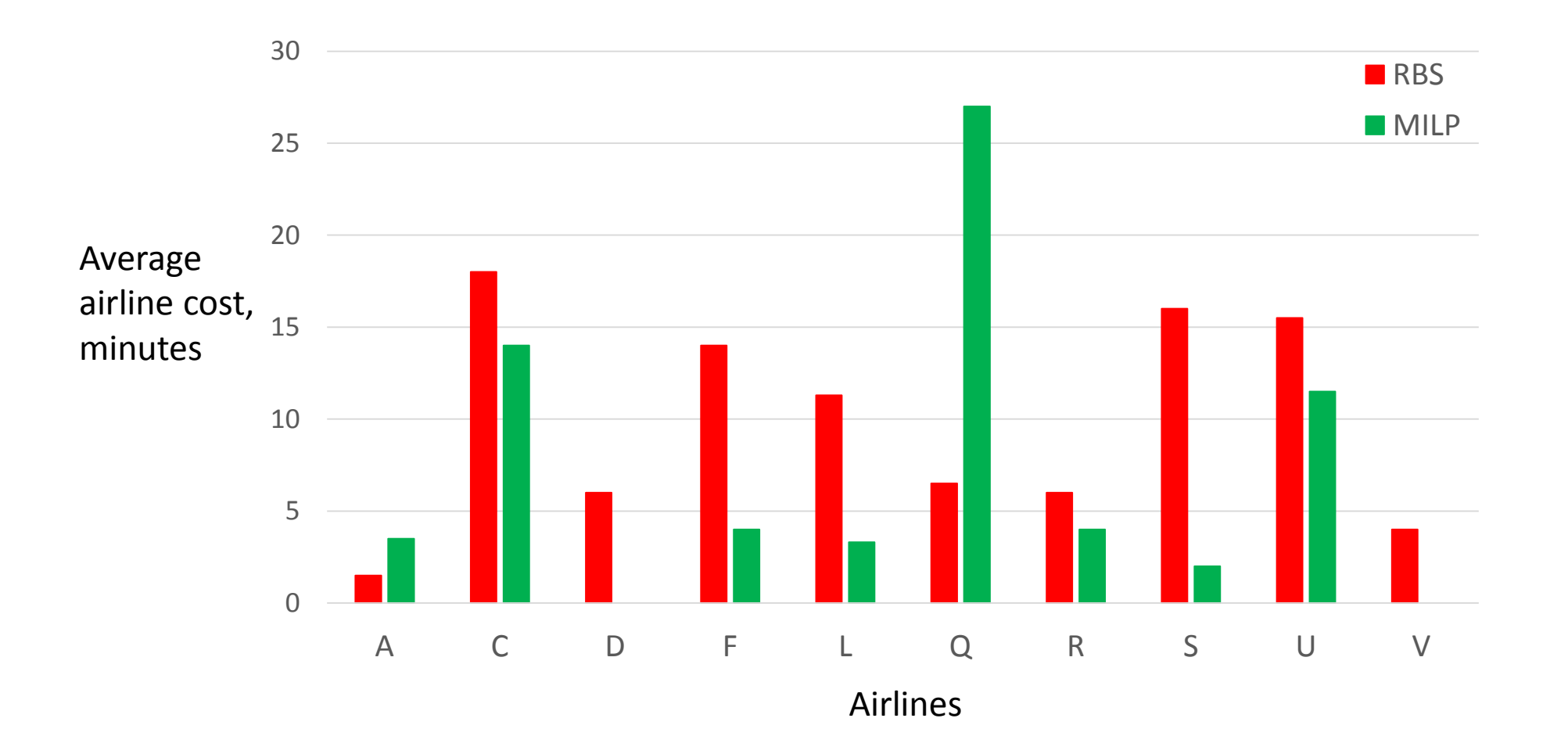

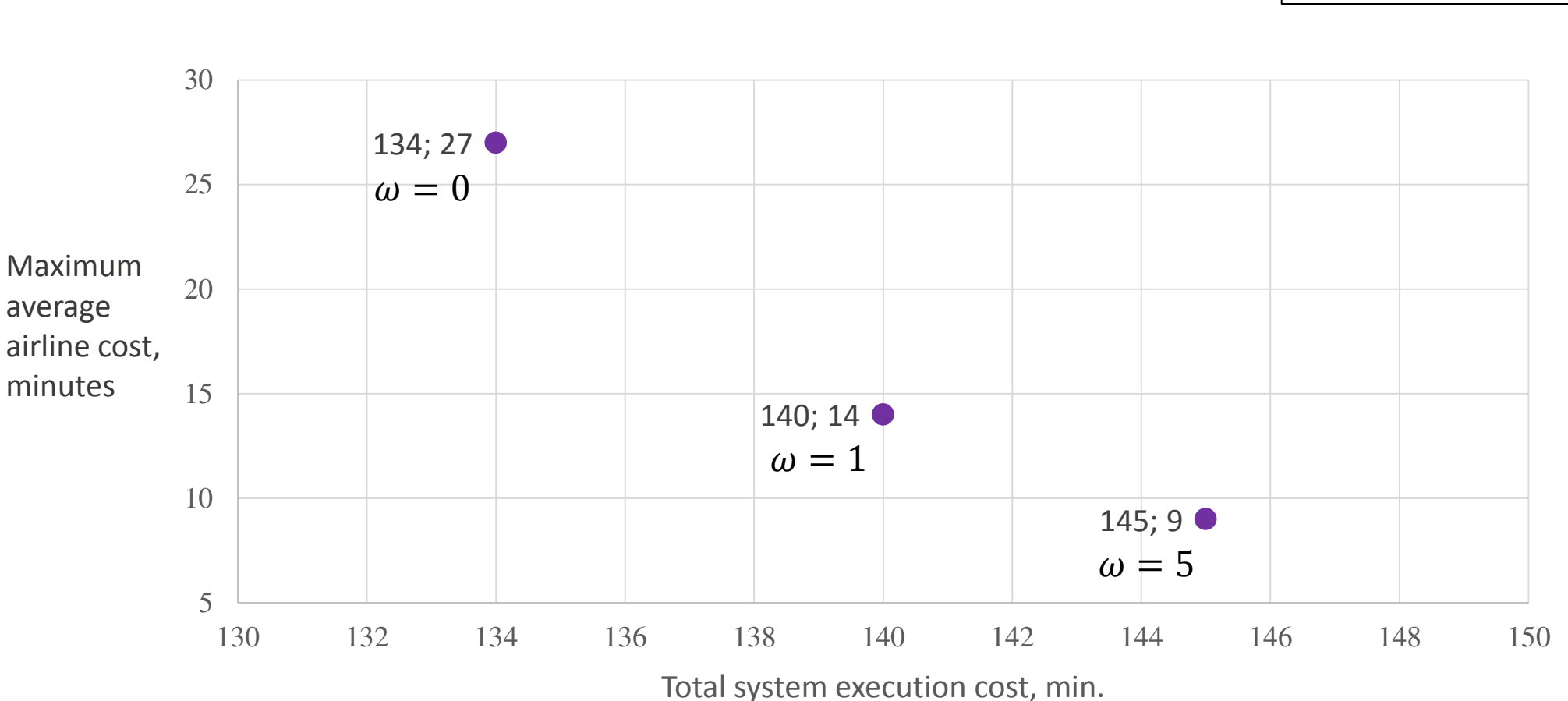

## Efficiency and equity trade-off

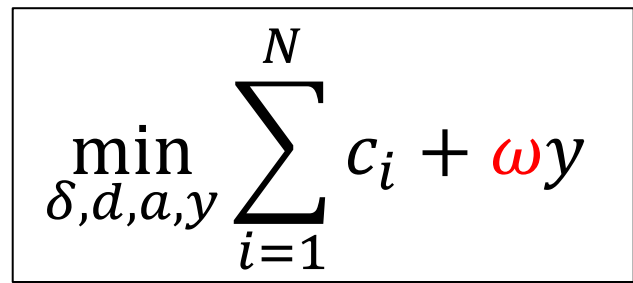

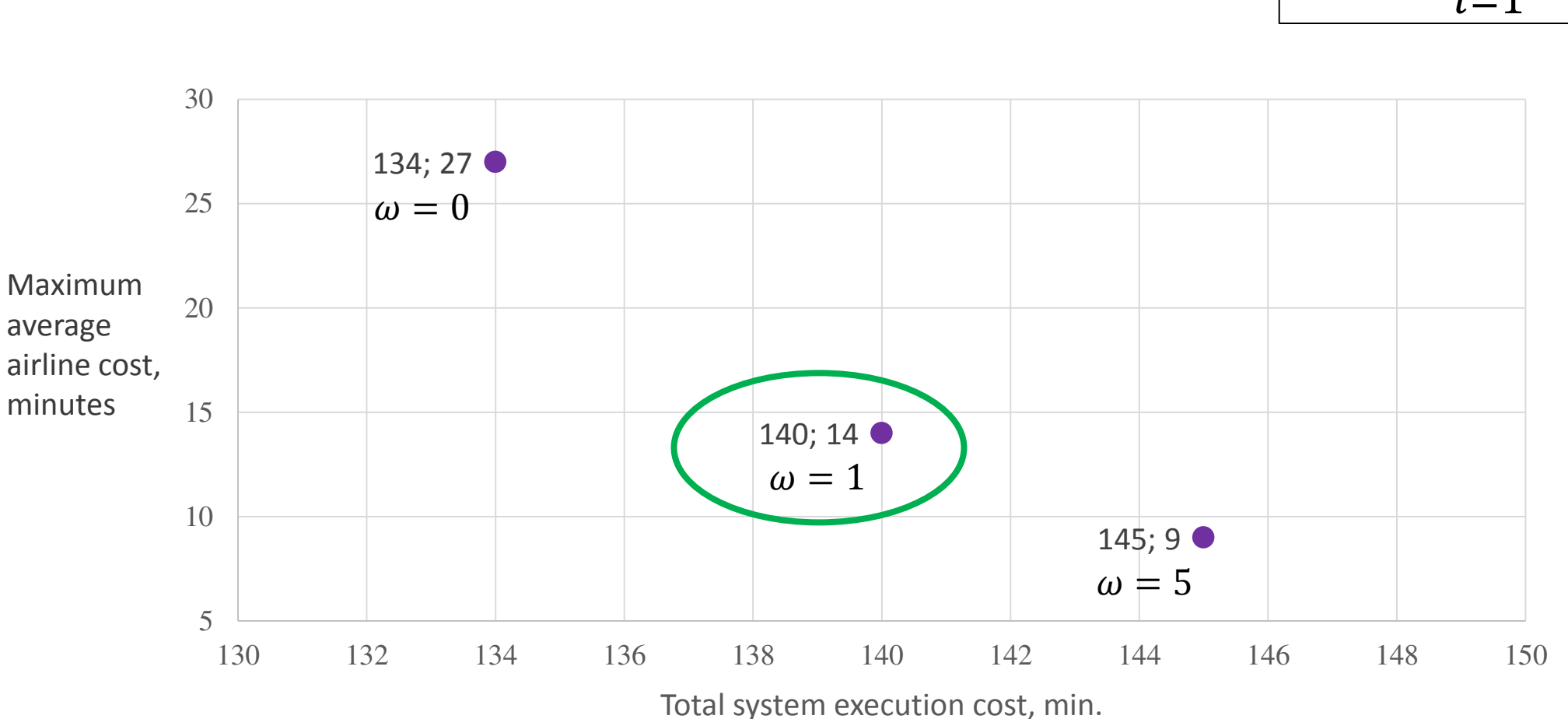

## Efficiency and equity trade-off

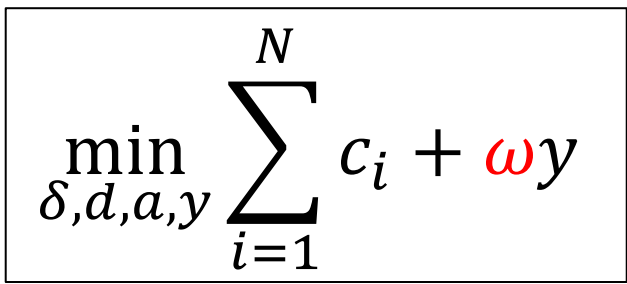

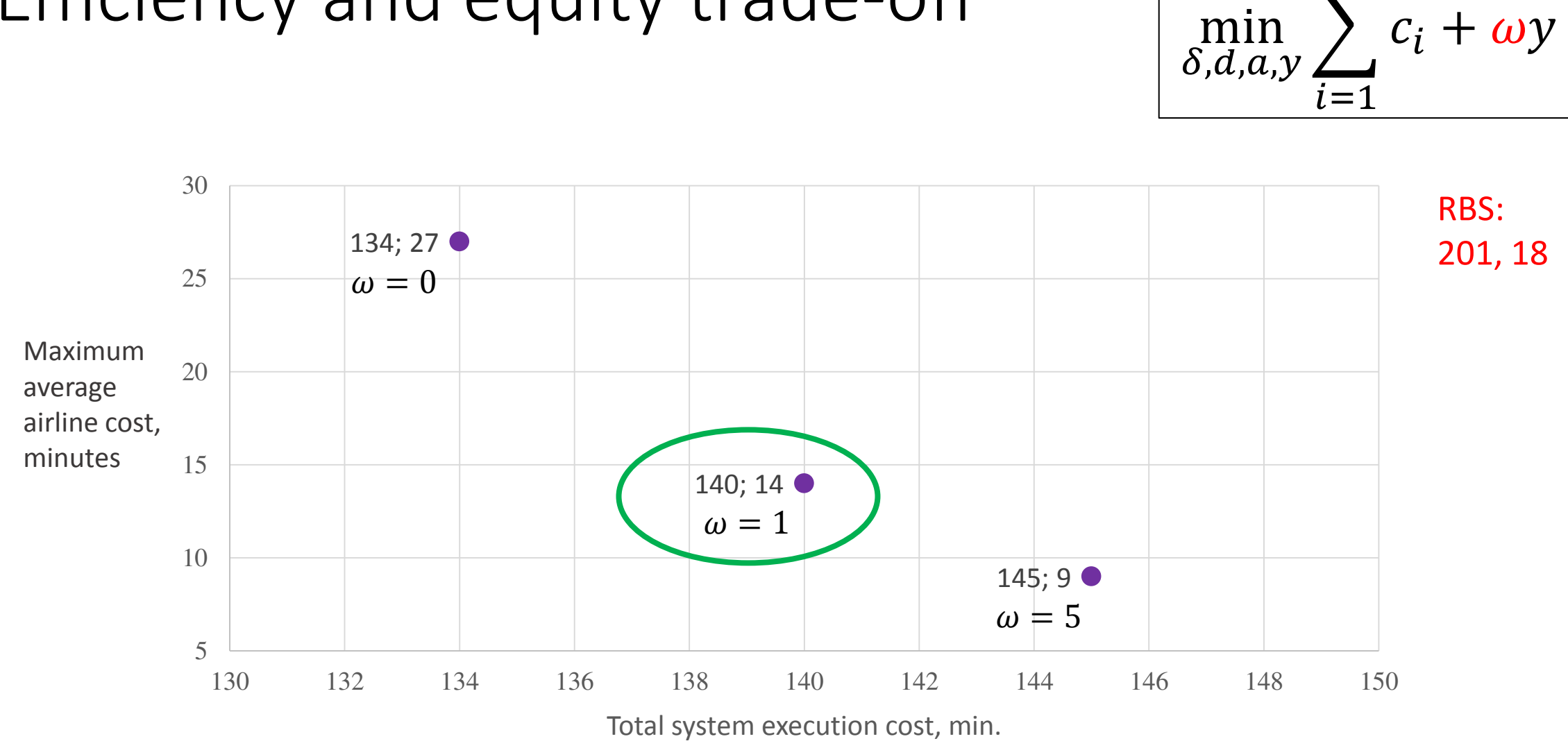

## Efficiency and equity trade-off

 $\boldsymbol{N}$ 

### Improved equity: average airline cost

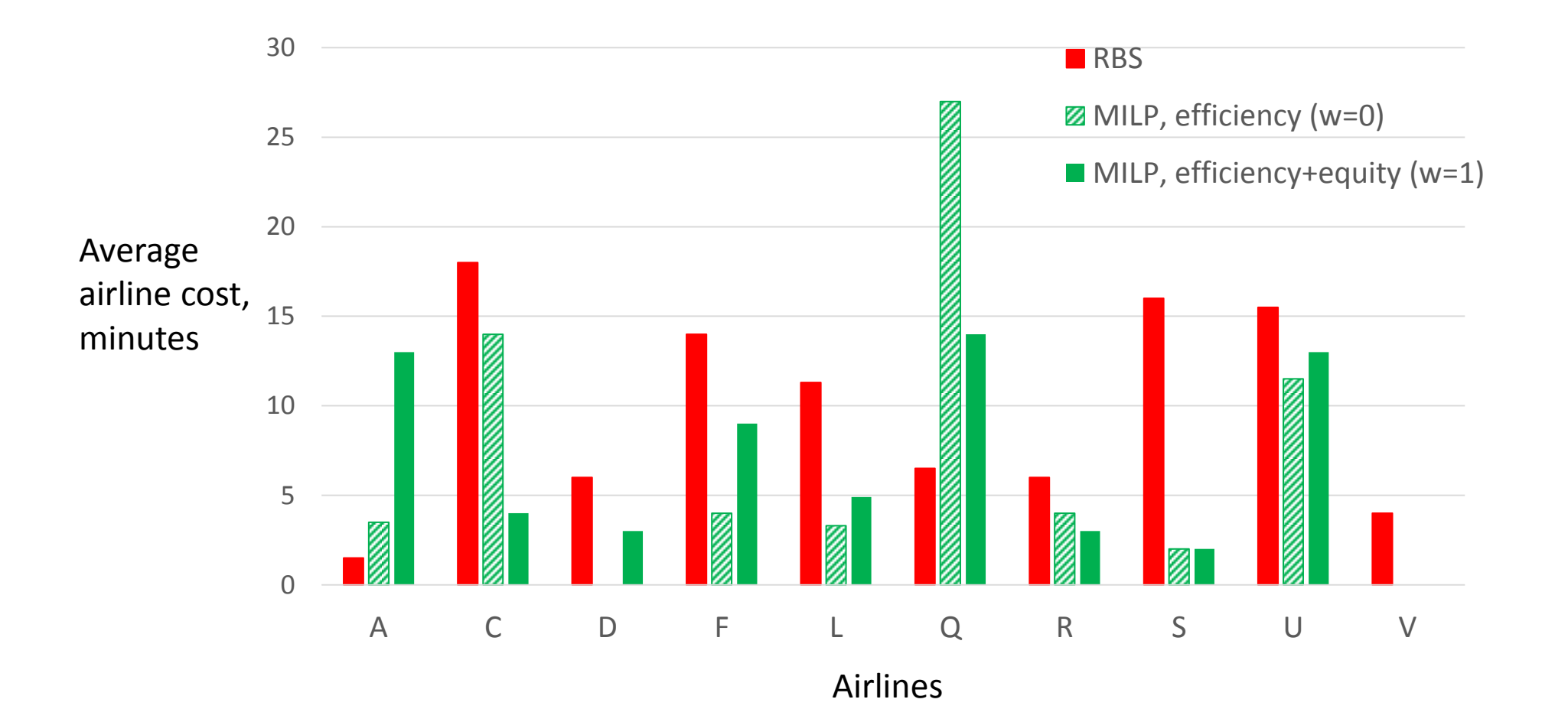
• Space-based allocation  $\longrightarrow$  Uniform flight distribution

- 
- Constraints at multiple FCAs simultaneously
- Space-based allocation  $\longrightarrow$  Uniform flight distribution

More predictable schedule (in deterministic conditions)

- 
- Constraints at multiple FCAs simultaneously
- Global optimization with airborne delays
- 

• Space-based allocation  $\longrightarrow$  Uniform flight distribution

More predictable schedule (in deterministic conditions)

Improved efficiency compared to RBS

- 
- Constraints at multiple FCAs simultaneously
- Global optimization with airborne delays
- Equity metric in

• Space-based allocation  $\longrightarrow$  Uniform flight distribution

More predictable schedule (in deterministic conditions)

Improved efficiency compared to RBS

optimization **Improved equity for airlines** 

#### Future work

• Extend to larger test case

(longer period of activity, more flights)

- Predictability of developed method (with demand and capacity uncertainties)
- Stochastic formulation of the optimization problem
- Exempted and pop-up flights

# Appendices

# Traffic Management Initiatives (TMIs)

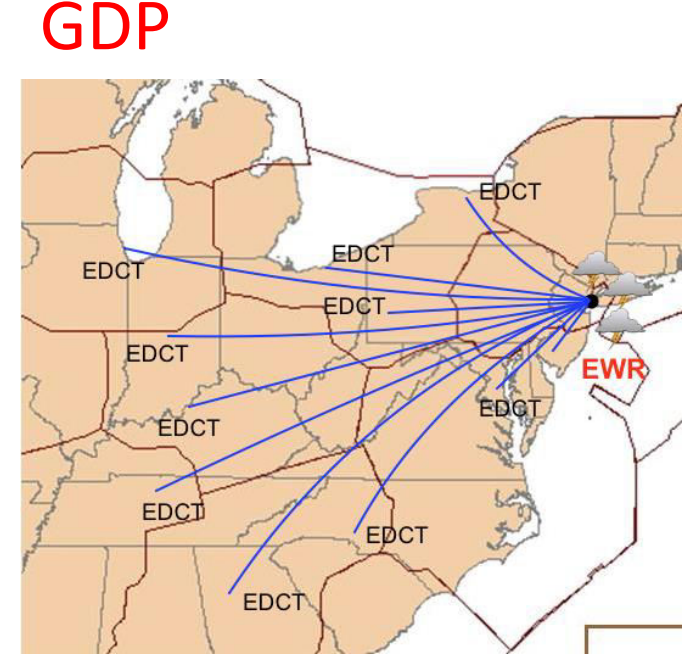

- Arrival airport
- Ground delays =>
	- Expected Departure Clearance Time (EDCT)

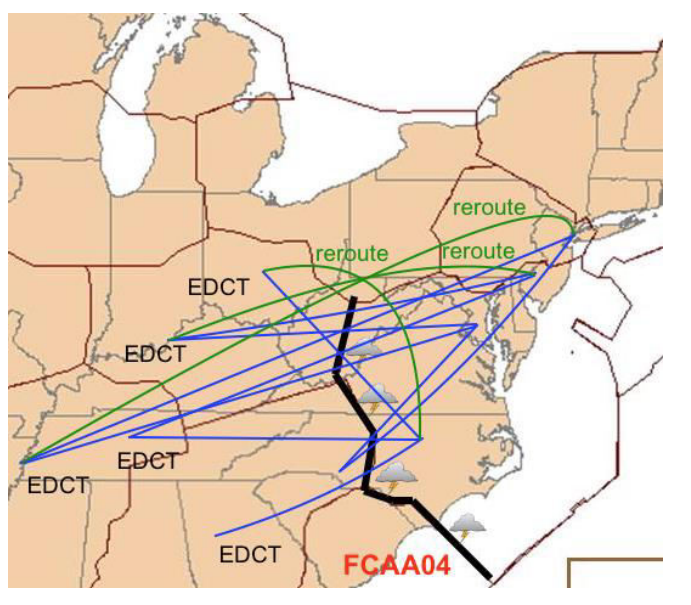

- Flow Constrained Area (FCA)
- Ground delays => EDCTs
- Reroutes
	- Specified by TFM

#### AFP CTOP (GDP + AFP + CDM)

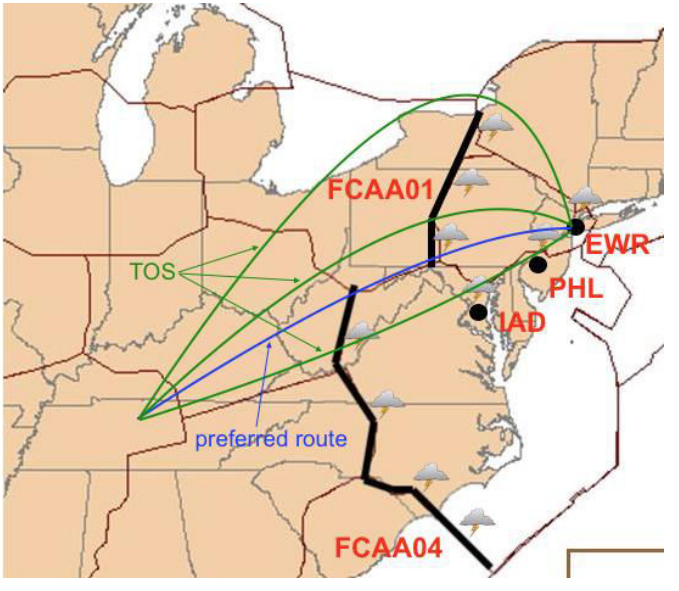

- Multiple FCA and multiple airports
- Ground delays => EDCTs
- **Reroutes** 
	- Trajectory Option Set (TOS) => specified by flight operators  $A$

## Resource allocation problem: overview

- What resources must be allocated?
- = > FCA capacities
- Capacity-based allocation
	- Sector capacities
- Slot-based allocation
	- GDP, AFP and CTOP
- Space-based allocation
	- MIT, MinIT, TBFM
- What allocation criteria are to be used?
- Which allocation algorithm is to be used?

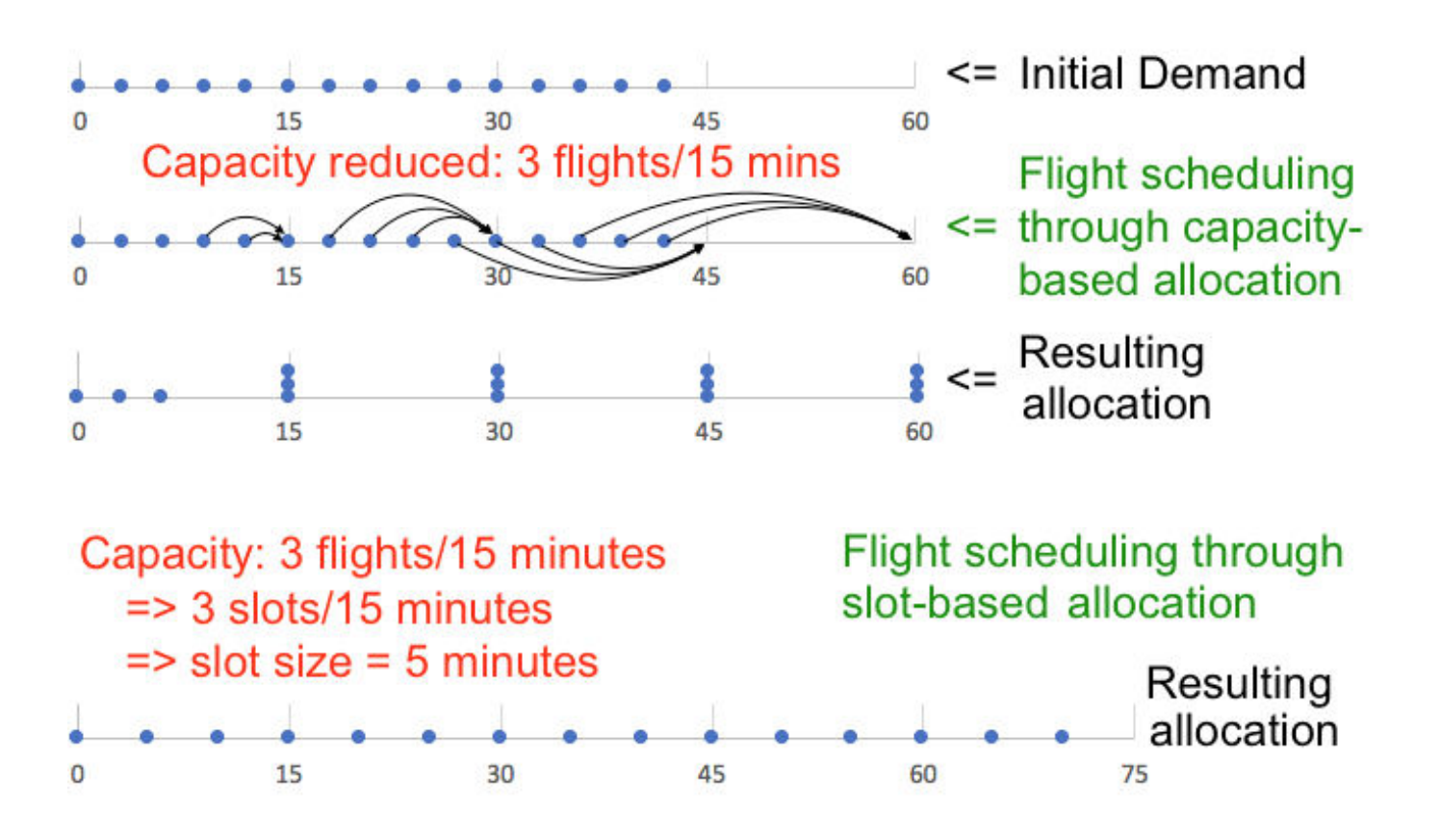

#### RBSall: considering all FCAs simultaneously

- For each flight, calculate its Initial Arrival Time (IAT)
	- For each route option from TOS, calculate the Estimated Arrival Time (ETA) at its first (primary) FCA
	- Chose the minimum among these ETAs
- Order flights based on their IATs in a priority list
- For each flight from the priority list, find the best (minimum-cost) available route and delay allocation satisfying the spacing constraints at all FCAs along this route at the same time

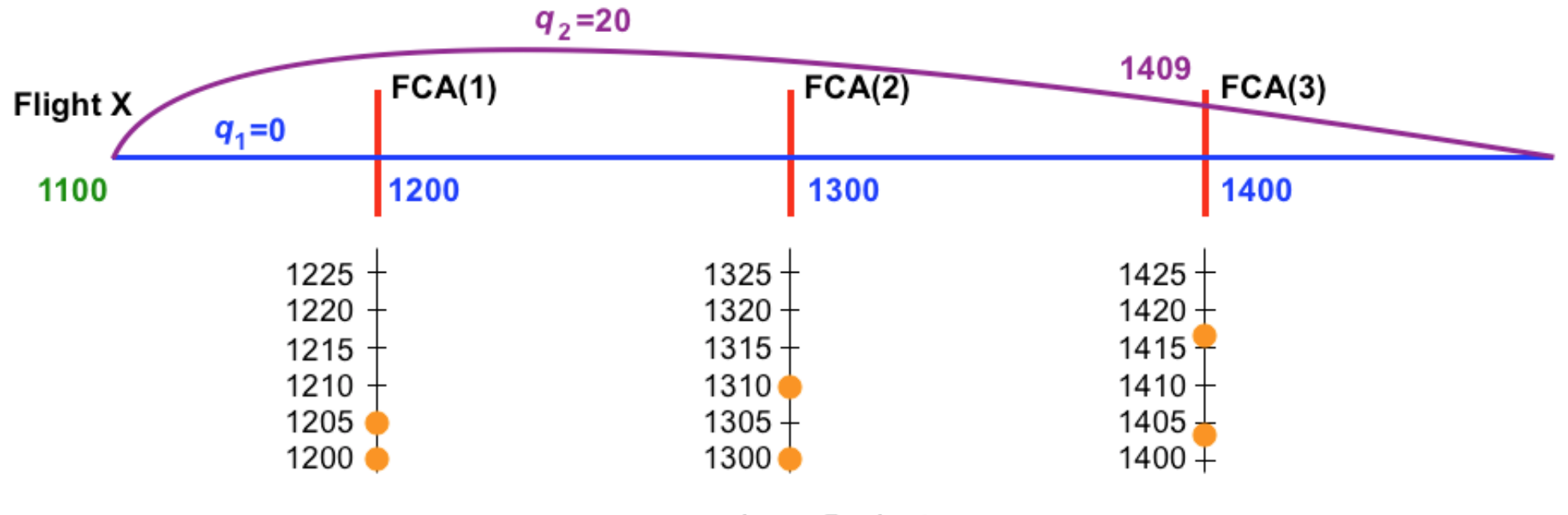

spacing  $=$  5 minutes

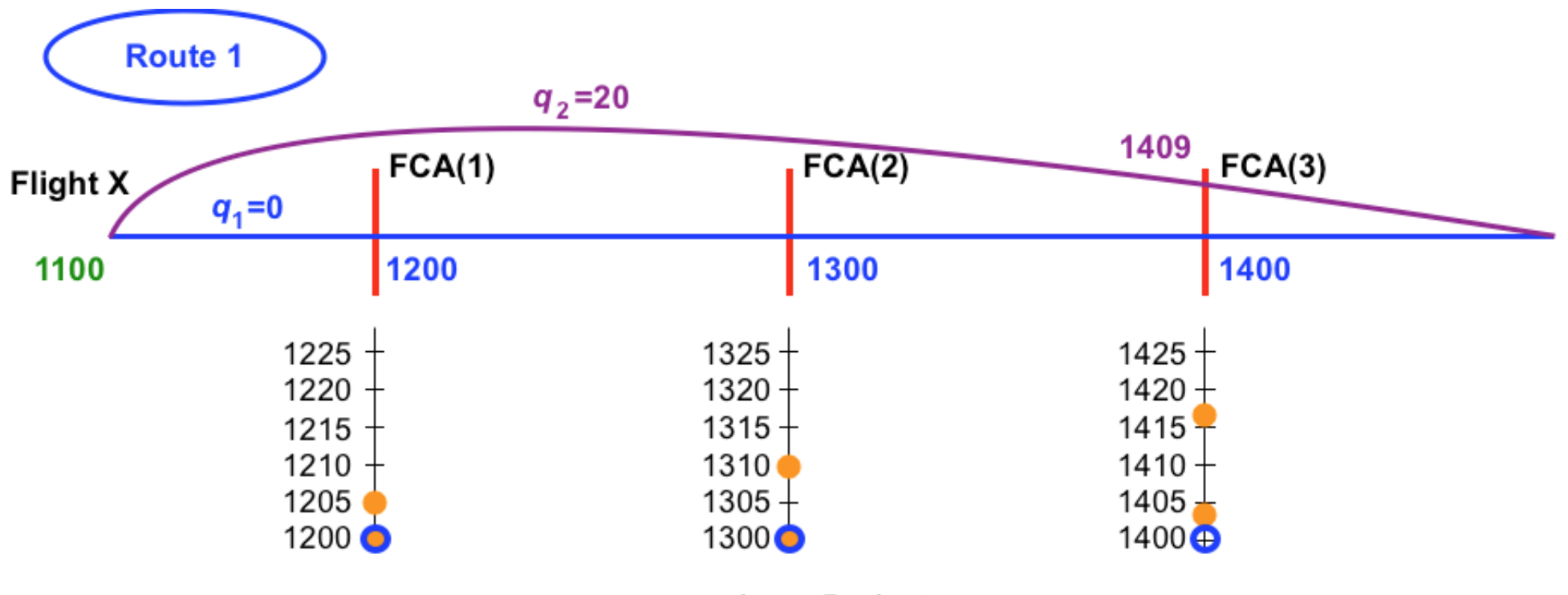

spacing  $=$  5 minutes

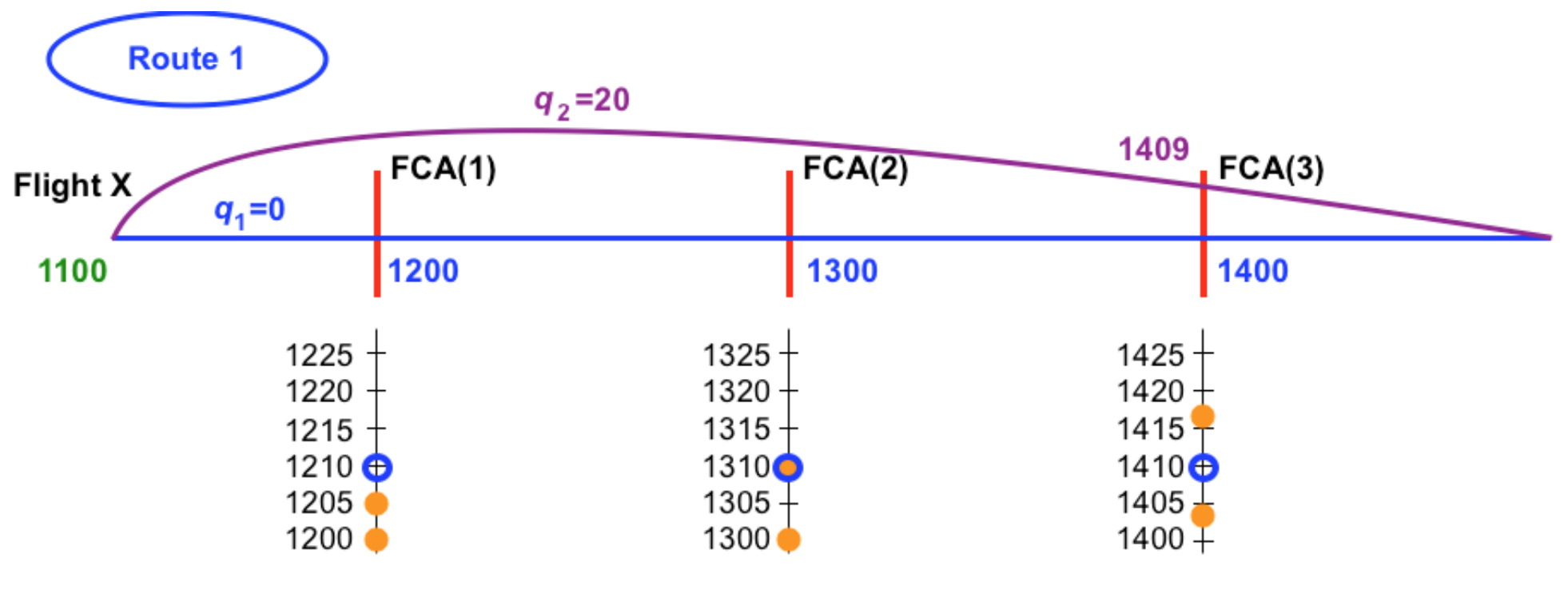

spacing  $=$  5 minutes

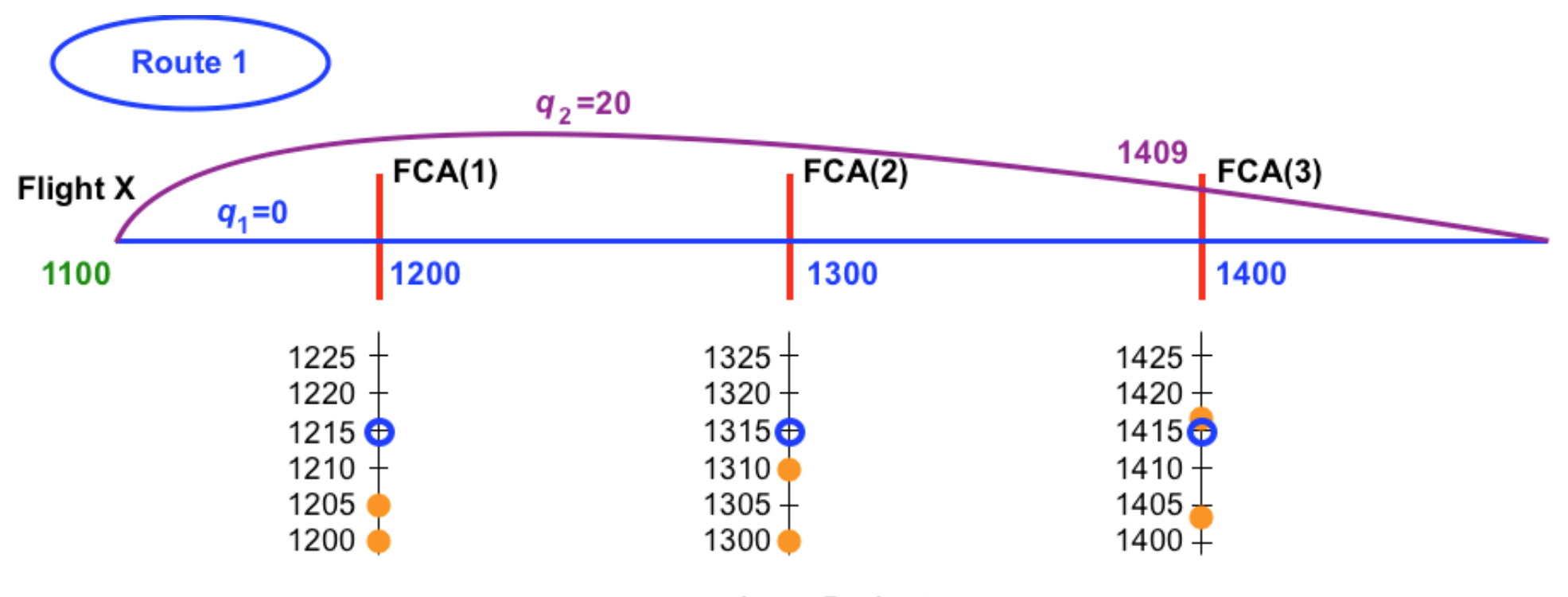

spacing  $=$  5 minutes

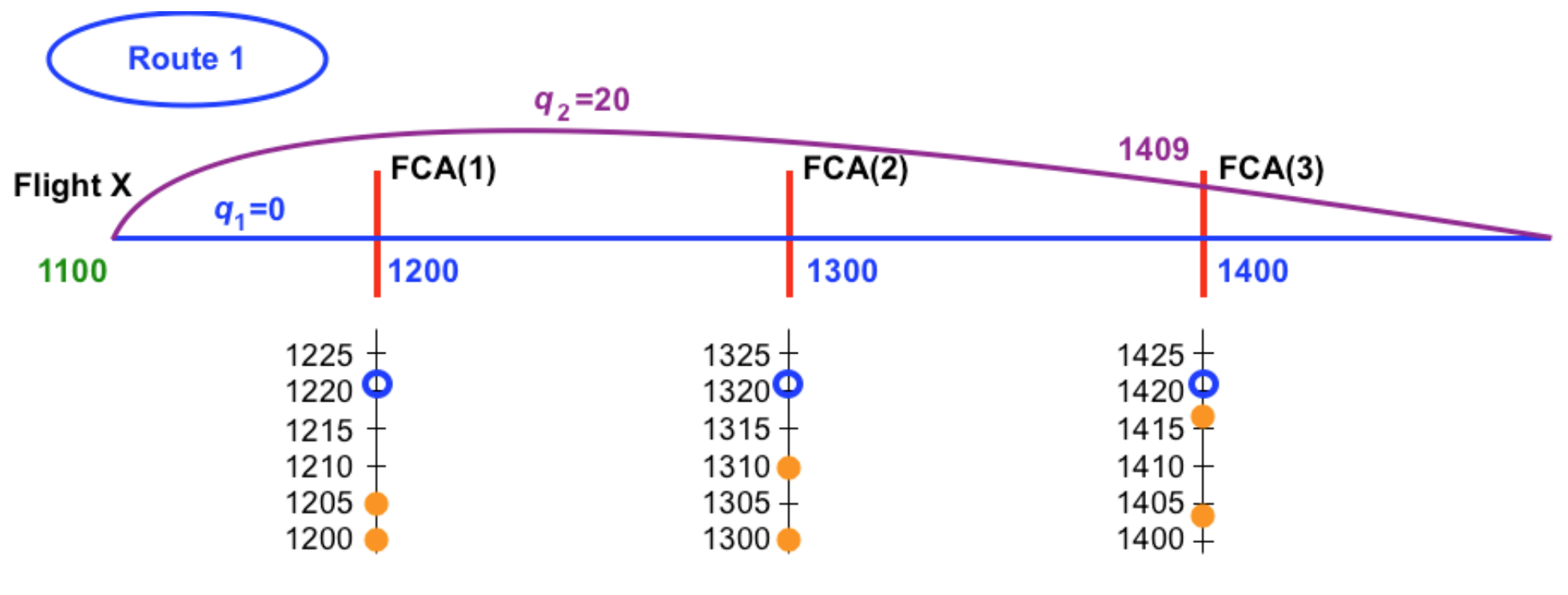

spacing  $=$  5 minutes

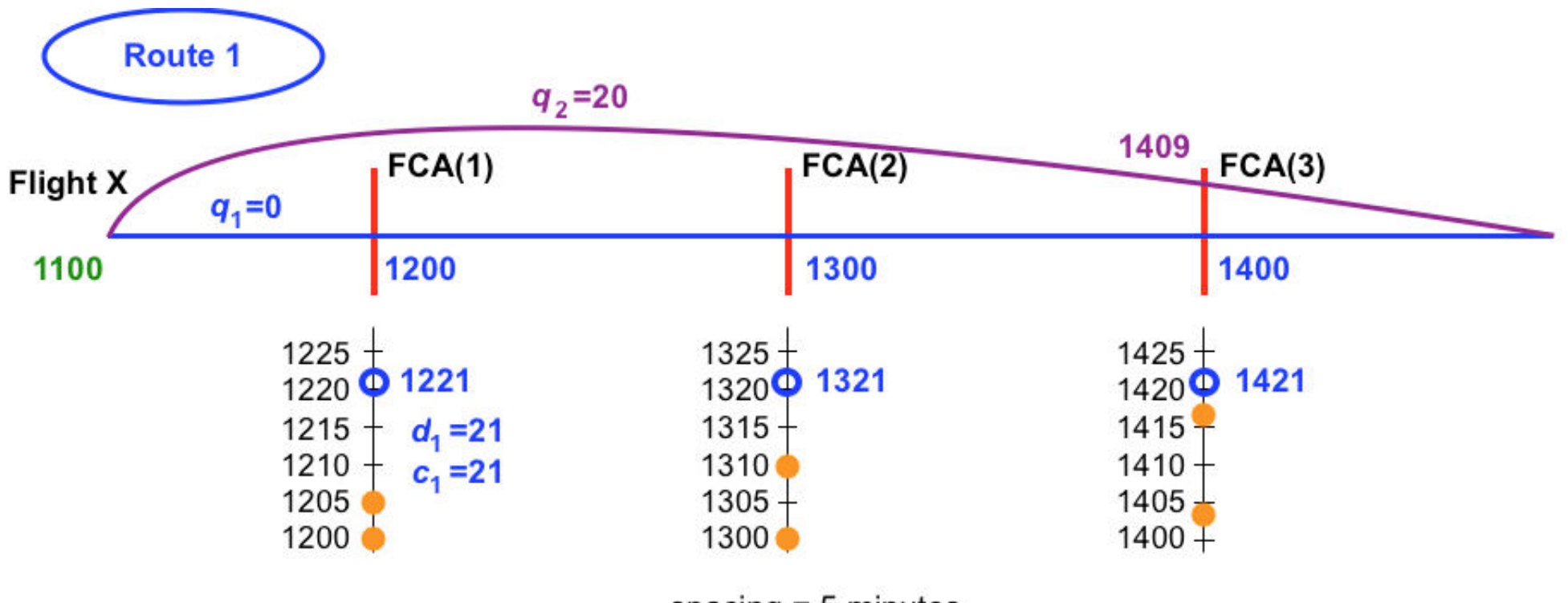

spacing  $= 5$  minutes

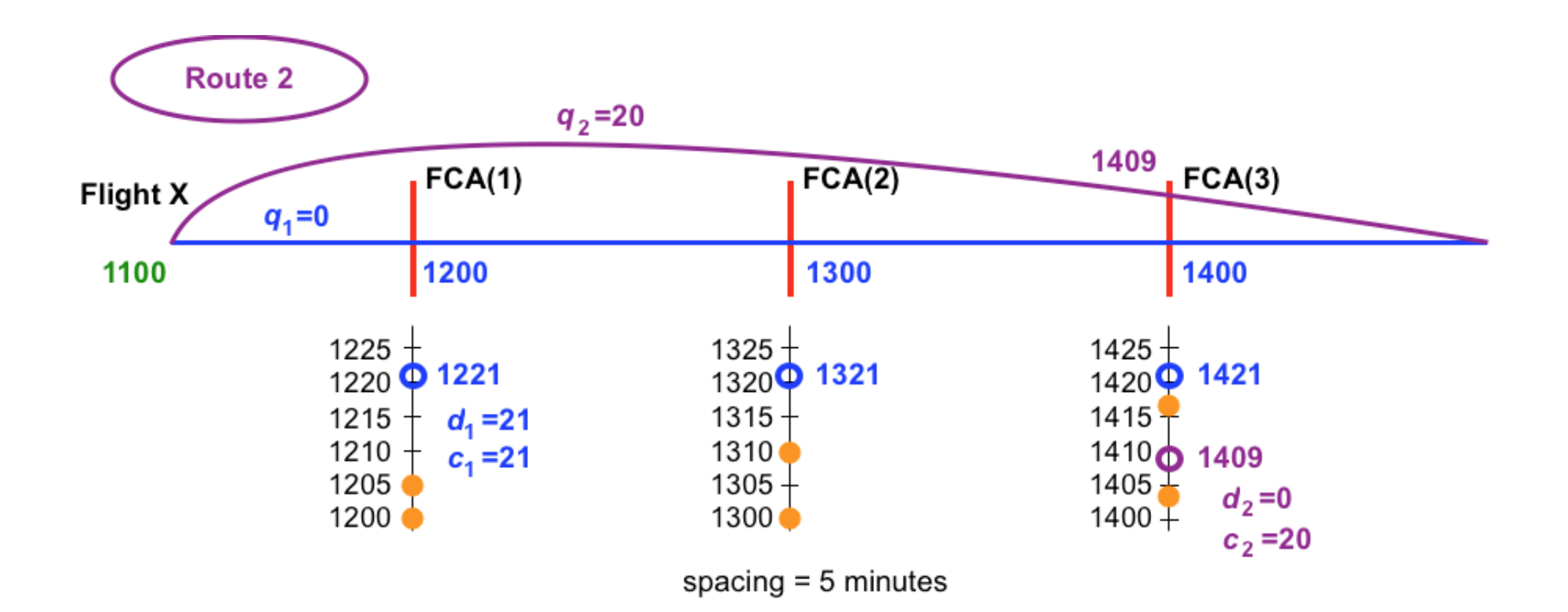

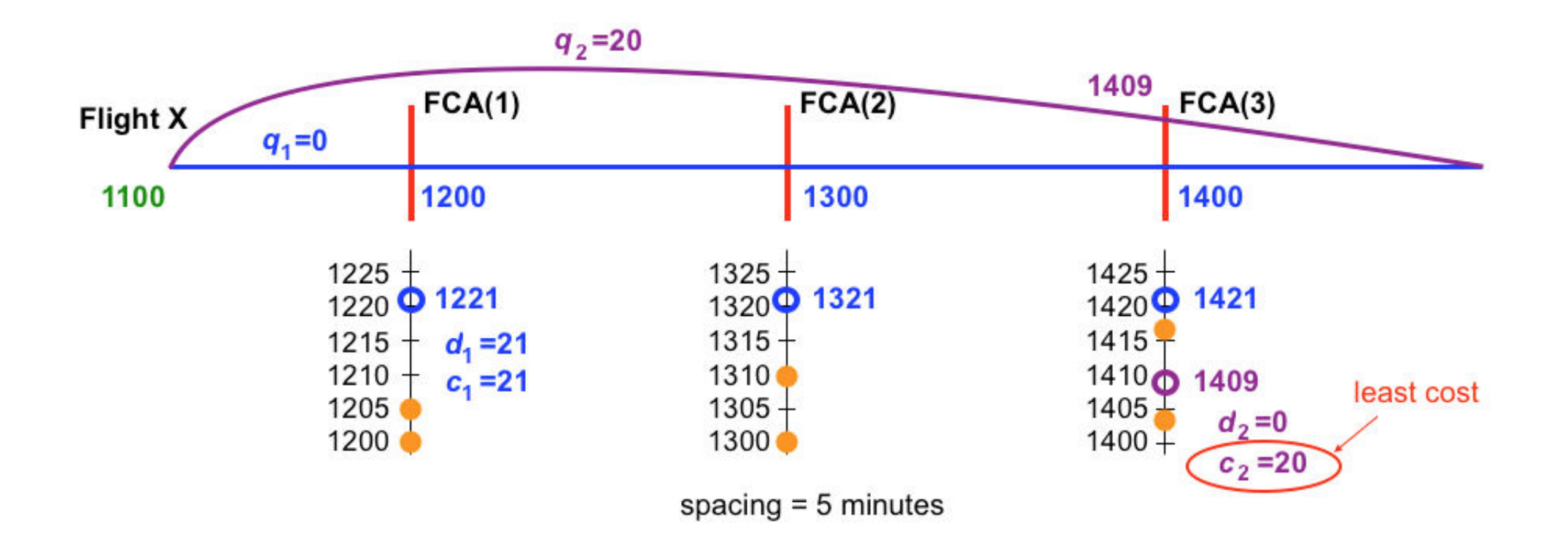

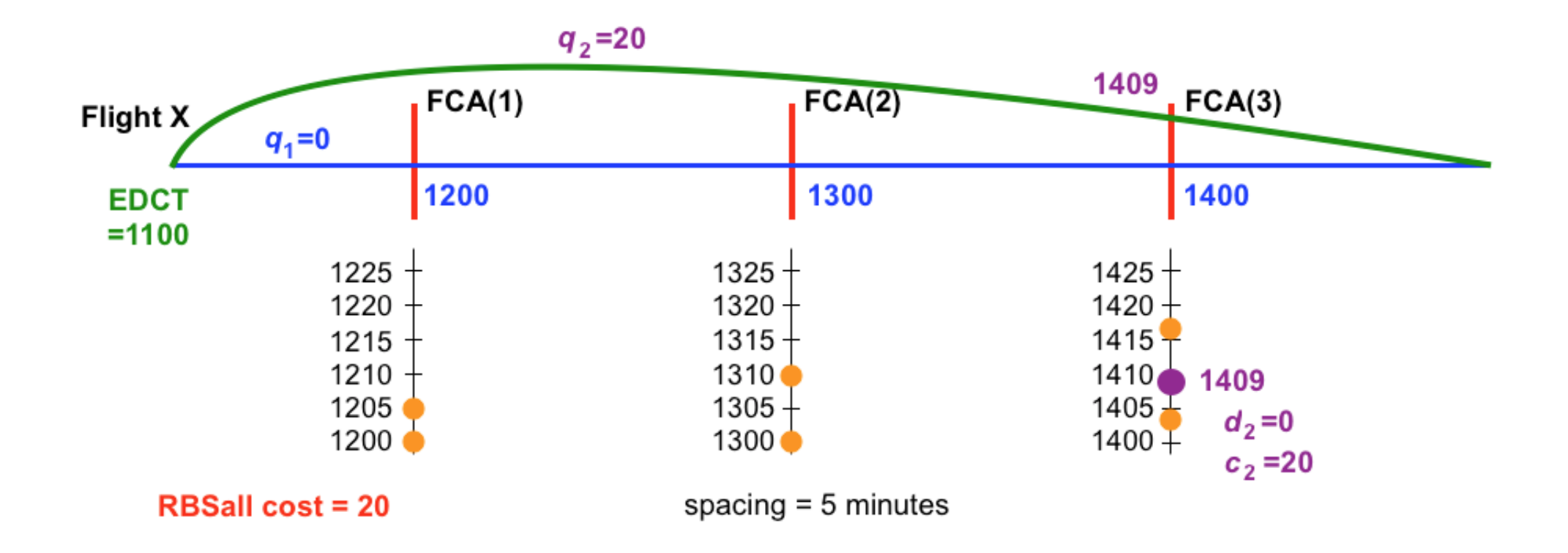

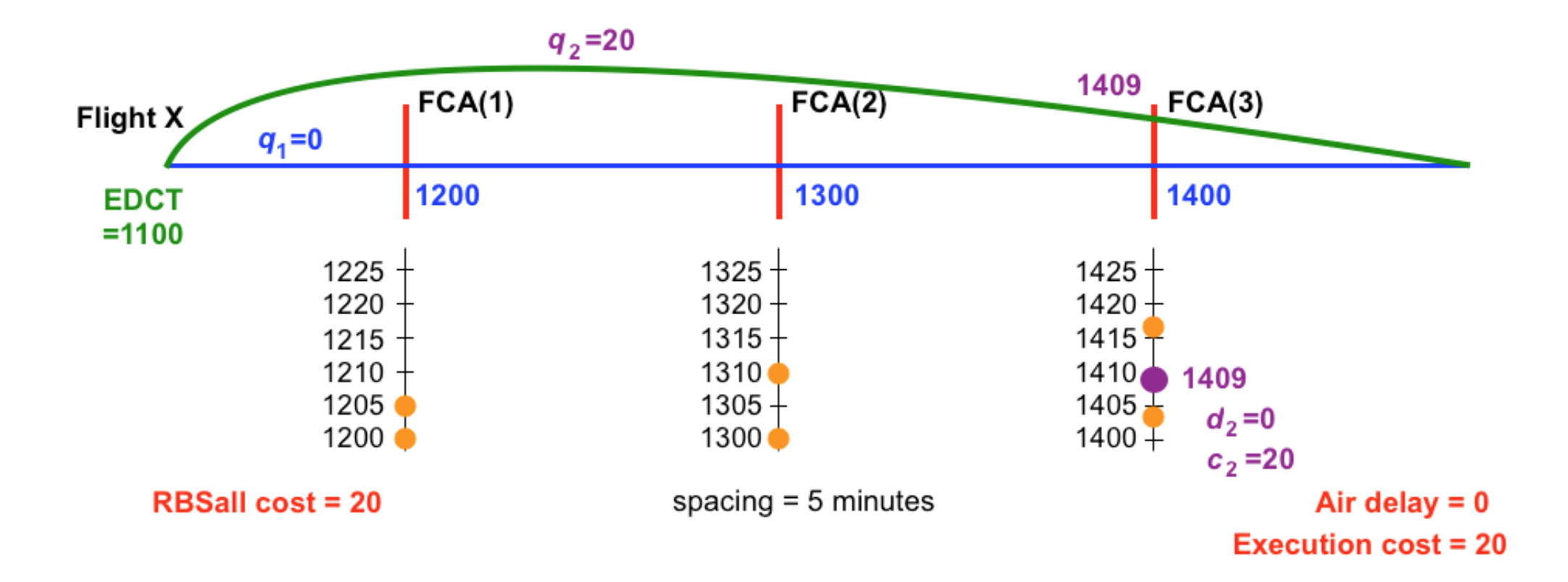

## MILP formulation: full

s.t. 
$$
c_i = \sum_{j=1}^{N_i} \left( \beta q_{ij} \delta_{ij} + d_{ij} + \gamma \sum_{h=2}^{H_{ij}} a_{ij}^{k_h^h} \right)
$$

$$
d_{ij} + \sum_{h=2}^{H_{ij}} a_{ij}^{k_{ij}^h} \le M \delta_{ij}
$$

$$
\tau_i^k = \sum_{j \in \Phi_i^k} \left( t_{ij}^k \delta_{ij} + d_{ij} + \sum_{m \in \Omega_{ij}; \; 2 \leq \text{id}(m) \leq \text{id}(k)} a_{ij}^m \right)
$$

$$
Mv_{i,f}^k + \tau_i^k - \tau_f^k \ge \sum_{l=0}^{L^k+1} \frac{s^{k,l}}{2} (x_i^{k,l} + x_f^{k,l})
$$

$$
M(1 - \nu_{i,f}^k) + \tau_f^k - \tau_i^k \ge \sum_{l=0}^{L^k+1} \frac{s^{k,l}}{2} \left( x_i^{k,l} + x_f^{k,l} \right)
$$

$$
y \ge \frac{1}{N^u} \sum_{i \in \Lambda^u} c_i
$$
  

$$
\sum_{j=1}^{N_i} \delta_{ij} = 1
$$
  

$$
\tau_i^k \ge \sum_{l=0}^{L^k+1} S^{k,l} x_i^{k,l}
$$
  

$$
\tau_i^k < \sum_{l=0}^{L^k+1} E^{k,l} x_i^{k,l}
$$

 $\sum x_i^{k,l}$ 

 $\leq 1$ 

 $l=0$ 

 $\overline{1}$ 

$$
y, d_{ij}, a_{ij}^k \ge 0
$$
  
\n
$$
a_{ij}^k \le A_{ij}^k
$$
  
\n
$$
\delta_{ij}, x_i^{k,l}, v_{i,f}^k \in \{0,1\}
$$
  
\n
$$
i = 1, ..., N
$$
  
\n
$$
j = 1, ..., N_i
$$
  
\n
$$
k = 1, ..., Z
$$
  
\n
$$
l = 0, ..., L^k + 1
$$